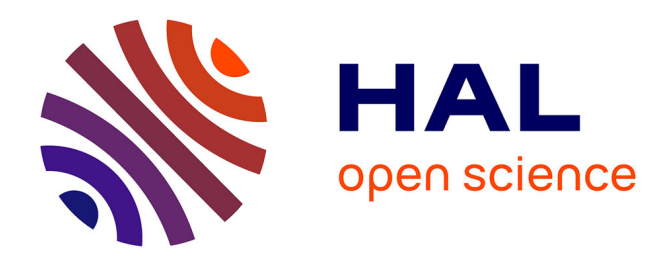

# **Passage à une approche actionnelle en FOAD : le cas de l'Alliance française de Cuba**

Bérengère Jourdan

## **To cite this version:**

Bérengère Jourdan. Passage à une approche actionnelle en FOAD : le cas de l'Alliance française de Cuba. Linguistique. 2011. dumas-00578769

# **HAL Id: dumas-00578769 <https://dumas.ccsd.cnrs.fr/dumas-00578769>**

Submitted on 22 Mar 2011

**HAL** is a multi-disciplinary open access archive for the deposit and dissemination of scientific research documents, whether they are published or not. The documents may come from teaching and research institutions in France or abroad, or from public or private research centers.

L'archive ouverte pluridisciplinaire **HAL**, est destinée au dépôt et à la diffusion de documents scientifiques de niveau recherche, publiés ou non, émanant des établissements d'enseignement et de recherche français ou étrangers, des laboratoires publics ou privés.

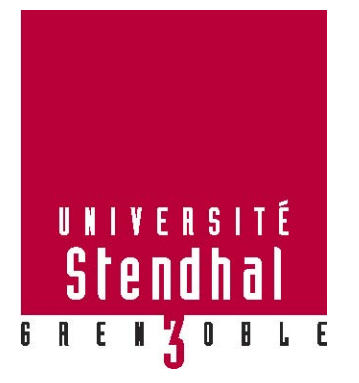

# **Passage à une approche actionnelle en FOAD : Le cas de l'Alliance française de Cuba**

**Nom : JOURDAN Prénom : Bérengère**

UFR Université Stendhal Grenoble-3

Mémoire de Master 2 Professionnel

crédits – 30

Mention Sciences du Langage

Spécialité ou Parcours : FLE

Sous la direction de Pierre Salam et Charlotte Dejean

Année universitaire 2010-2011

**MOTS-CLÉS** : approche actionnelle, tâche, didactique en contexte, FOAD, ingénierie pédagogique, TICE.

#### **RÉSUMÉ**

Ce mémoire décrit la conception à distance- de février à juin 2010 - de tâches ouvertes médiatisées pour le premier test du dispositif FOAD de l'Alliance française de Cuba, lancé en 2007. Ces tâches ont pour but d'améliorer le cours en ligne qui se base sur une méthode communicative traditionnelle et d'aider sa transition vers une perspective actionnelle. Elles portent sur quatre leçons dont les contenus sont déjà fixés. Il s'agit d'enrichir des tâches déjà existantes en créant un contenu linguistique et un ancrage dans un contexte culturel français. J'ai choisi le support vidéo, qui s'avèrera inapproprié au dispositif principalement à cause du contexte socio politique. Le mémoire donne la description détaillée du processus de création de tâches dans un contexte théorique de l'approche pédagogique actionnelle. Puis il analyse deux tâches écrites à travers l'ensemble du processus d'ingénierie pédagogique - la conception des tâches, et leur mise en œuvre.- Le mémoire conclue sur une évaluation du dispositif et liste des propositions d'amélioration.

#### **Remerciements**

*Je tiens à remercier du fond du cœur, Pierre SALAM, sans l'aide duquel ce travail n'aurait pas pu voir le jour. Son encadrement et son précieux soutien - quasi hebdomadaires - m'ont permis de traverser de nombreuses difficultés et de garder confiance dans mon projet, ainsi que de faire face à la solitude qui accompagne un stage à distance. Pierre SALAM a su me guider et me faire bénéficier de son expérience, de son savoir-faire et de ses encouragements.* 

*Je voudrais aussi remercier l'équipe pédagogique de l'Alliance Française de La Havane, plus particulièrement le délégué général André de UBEDA, la directrice des cours Rosa DUARTE SOW, le directeur pédagogique du projet Felino MARTINEZ, et mon maître de stage Emilio MARILL qui ont su m'accueillir avec une grande gentillesse et me fournir tout le support nécessaire à ma mission. L'équipe m'a permis de recueillir des données précieuses pour mes analyses en se prêtant à mes interviews malgré leurs emplois du temps surchargés. Je voudrais souligner l'importance de la confiance qu'Emilio Marill m'a témoignée et le plaisir qu'il m'a accordé en reconnaissant la qualité et la valeur de mon travail. Le questionnaire destiné aux apprenants n'aurait pas pu être réalisé sans son aide pour la double traduction.* 

*J'ai aussi beaucoup apprécié l'accueil que les tuteurs Léonardo et Raquell m'ont'accordé pendant leurs cours en présentiel, ainsi que leur patience face à mes questions. Servio Rodriguez Blanco, informaticien de l'Alliance, et Sophie Alexandre, responsable de la médiathèque, m'ont aussi témoigné beaucoup d'attention et leur collaboration fut précieuse.* 

*Je remercie enfin François MANGENOT pour sa confiance lorsqu'il m'a proposé ce stage, ainsi que Charlotte DEJEAN et Thierry SOUBRIE pour leur participation à ma soutenance.* 

# **TABLE DES MATIERES**

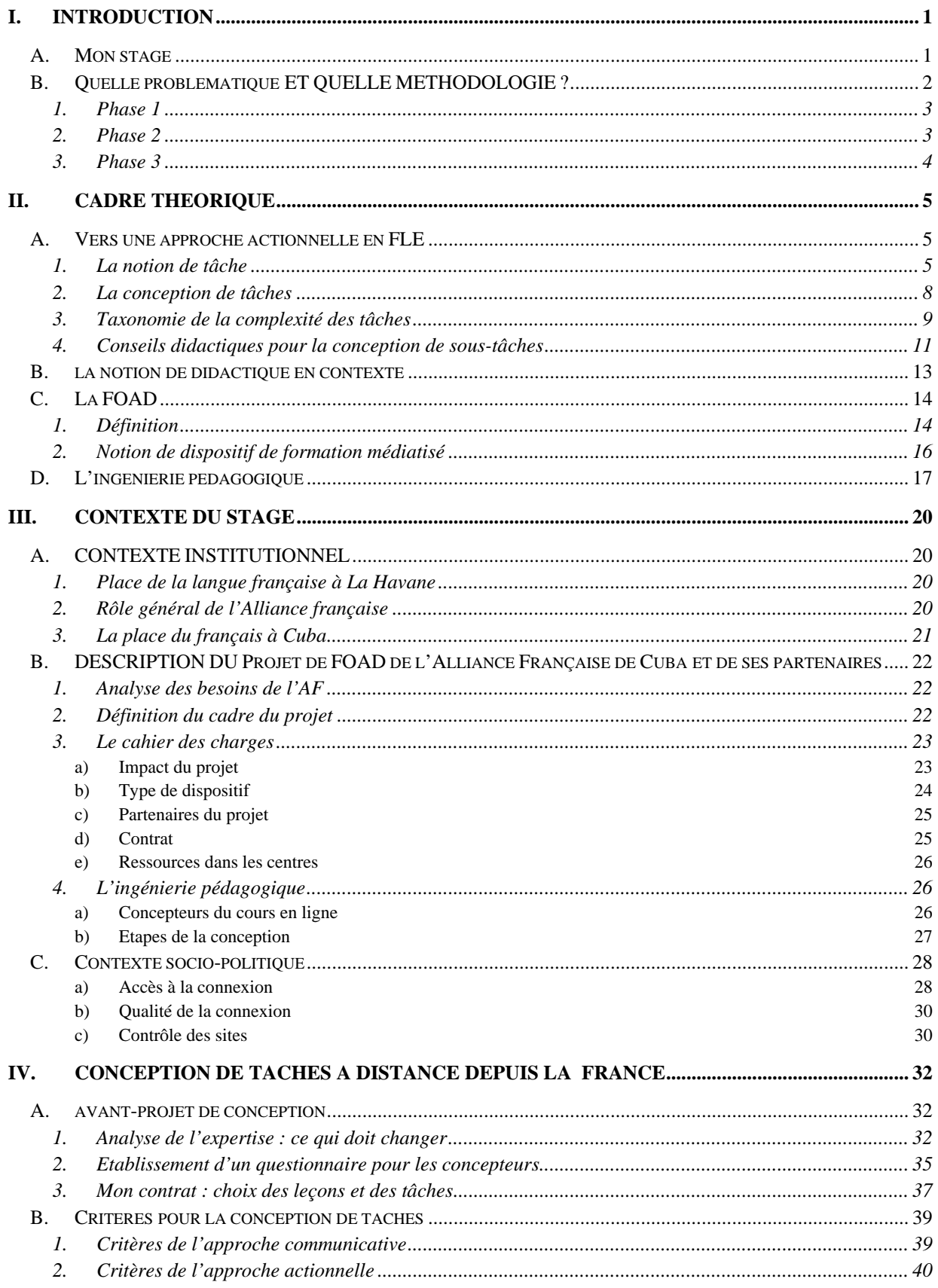

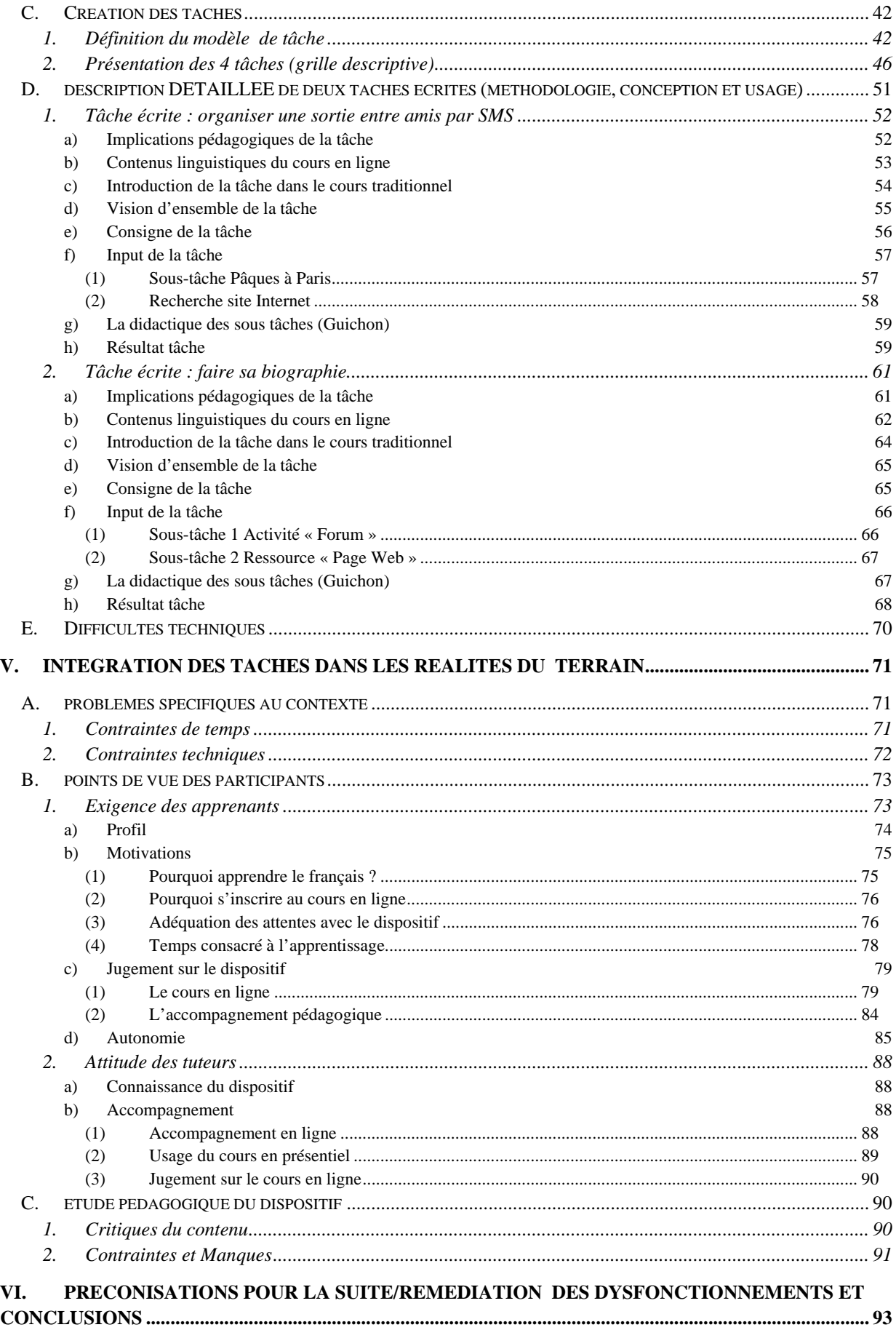

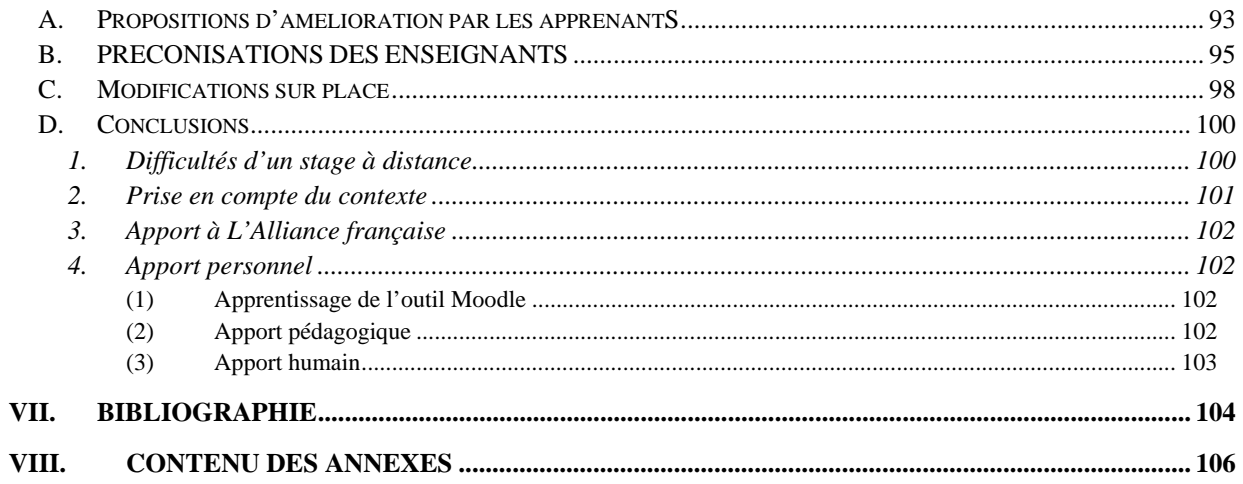

# <span id="page-7-0"></span>**I. Introduction**

Aujourd'hui le développement de la formation en ligne et son impact dans l'éducation grâce à l'utilisation des TICE sont choses reconnues et l'effet de mode est dépassé.La numérisation des données permet leur transfert instantané partout où il existe une connection Internet. Mais le niveau technologique d'une tâche ne garantit pas sa valeur éducative. Les FOAD demandent des savoirs et des capacités nouvelles, liées à de nouvelles approches pour l'enseignement des langues et leur apprentissage. L'enseignant doit aujourd'hui se doter de nouvelles compétences pédagogiques pour développer les concepts didactiques liés à l'utilisation des TICE. Pour concevoir des programmes pédagogiques sur des dispositifs de formation médiatisés, l' enseignant se devrait de dépasser une approche béhavioriste - basée sur des exercices type Hot Potatoes - et d'apprendre à générer des tâches multimédias communicatives ou actionnelles, plaçant ainsi l'interaction au cœur du dispositif et orientant la formation à distance vers une approche constructiviste (Manderscheid, Jeunesse**,** 2007 ). Pour créer les modèles et développer les concepts nécessaires à un nouveau processus d'apprentissage en ligne, l'enseignant devrait assimiler le caractère individuel et permanent de l'enseignement en ligne (*op.cit.* p.32) Il ne s'agit pas seulement pour lui d'apprendre à maîtriser l'accès à l'information numérique, mais aussi de comprendre l'importance pour l'apprenant d'acquérir un nouvel apprentissage, celui de pouvoir traiter l'information, c'est-à-dire de pouvoir transformer l'information mise en ligne en connaissance, de s'approprier cette information, car les données numériques restent comme le précise Foray (2000) cité par Guichon (2006 :12) « *inertes et inactives tant qu'elles ne sont pas utilisées par ceux qui ont la connaissance pour les interpréter et les manipuler* ».

Tel est l'enjeu auquel fait face aujourd'hui l'équipe de conception de l'AF de Cuba, en mettant en place une FOAD d'esprit actionnel et de contenus traditionnels, enjeu que ce mémoire va tenter d'exposer.

# *A. MON STAGE*

l

En Novembre 2009, dans le cadre du Master 2 FLE Professionnel, au sein du cours « Apprentissages collectifs assistés par ordinateur », F. Mangenot, de retour de mission à la Havane, nous informa de différents problèmes posés par un dispositif mis en en ligne par l'AF de Cuba qu'il venait juste d'aller expertiser. L'AF, tenant compte de ses conseils, décida de modifier son cours – mise en ligne pure et simple d'une méthode d'apprentissage traditionnelle - en y incorporant des tâches. Juste avant Noël, il me demanda oralement si je serais intéressée par la création de quelques tâches à distance pour la formation en ligne de l'AF de Cuba. Le 22 décembre, je reçus un mail<sup>1</sup> de F. Mangenot qui précisait :

**Je viens de recevoir une réponse de Cuba: ils seraient d'accord pour que vous travailliez sur leur cours de FLE en ligne, mais ils ne disposent d'aucun moyen pour finacer un voyage à Cuba... Ce** serait donc un stage entièrement à distance, je ne suis pas sûr que cela soit intéressant pour vous, **à vous de voir...**

 $1$  Les mails de ce mémoire seront dans un tableau, les tableaux ayant un style à part pour les contraster du texte et faciliter la lecture.

<span id="page-8-0"></span>Un nouveau mail de F. Mangenot le 5 janvier précisait l'objectif de mon stage à distance :

Pour le travail à faire, il faut voir avec Rosa Duarte, la directrice des cours de l'AF à Cuba; en gros, comme je vous l'ai dit, il s'agirait d'examiner le cours de FLE à distance dans son **état actuel, de proposer des améliorations (par exemple sur certains exercices) et de concevoir quelques tâches ouvertes supplémentaires qui pourraient donner un choix aux** tuteurs. A mon avis, un séjour là-bas de 1 à 2 semaines devrait suffire, mais c'est à voir **avec Rosa. Il me semble que le mieux serait d'y aller au début, mais là aussi, cela dépend de la dispo des concepteurs du cours.**

Mon stage se définissait donc comme un stage à distance –comportant un court séjour à Cuba avec l'intitulé suivant dans la convention de stage : « Amélioration par un travail à distance du projet FOAD de Cuba et création de tâches ». Le nombre de tâches n'est pas mentionné, il s'agirait comme l'avait écrit F Mangenot de « quelques tâches ».

Ma mission se divisait en trois parties :

- 1.Un travail de trois mois à distance en France, au cours duquel je devais examiner le dispositif FOAD de Cuba, l'ancien et le nouveau cours en ligne, la méthode Tout va Bien. En parallèle, je faisais des recherches sur d'autres plateformes –Français en première ligne, Forttice – pour chercher des modèles de tâches pour public A1. Mon travail portait ensuite sur la conception de tâches actionnelles a proposer aux tuteurs et qu'il faudrait insérer depuis la France dans le dispositif.
- 2.Un séjour à Cuba pendant le dernier mois de mon stage, au cours duquel je prenais connaissance des acteurs du dispositif et du contexte. Cette expérimentation sur le terrain allait me permettre de participer au tutorat de mes tâches, d'en vérifier leur pertinence et d'en tirer les conclusions pour une analyse critique et des suggestions d'amélioration du cours en ligne.
- 3.Un retour sur Grenoble et le début du travail sur le mémoire (force sera de constater que le stage ne s'est pas déroulé comme prévu).

Il est peu fréquent que l'Université Stendhal accepte un projet de stage qui s'effectue pour les trois quart à distance - de façon plus précise il s'est agi de 13 semaines ou 520 heures à Grenoble, et 4 semaines ou 160 heures à Cuba.

# *B. QUELLE PROBLEMATIQUE ET QUELLE METHODOLOGIE ?*

Au début du stage, mon accès à la version ancienne du cours - qui était encore en ligne sur la plateforme du MINED<sup>2</sup> - me permit de constater que cet ancien cours était basé sur une méthode d'apprentissage traditionnelle : le cours consistait uniquement en une mise en ligne de la méthode « Tout va bien », le cours reprenant exactement les mêmes unités et les mêmes rubriques que la méthode, à savoir Communication, Grammaire, Phonétique, Lexique et Civilisation. Cette approche de formation traditionnelle et figée, qui n'utilisait pas les

l

<sup>2</sup> Ministère de L'Education de Cuba

<span id="page-9-0"></span>ressources de la plateforme Moodle, contrastait fortement avec mon expérience toute récente de tutorat en ligne sur la plateforme de l'Université de Sophia (Sophia University Media Center) à Tokyo dans le cours « Apprentissages collectifs assistés par ordinateur » de F Mangenot.

 Lorsque l'Alliance mit son nouveau cours en ligne après l'expertise, début février 2010, l'approche traditionnelle du cours avait été altérée : les unités étaient remplacées par des leçons un peu remaniées quoique contenant les mêmes rubriques, et surtout il y avait rajout de tâches ouvertes à poster sur des forums. Concernant la plateforme Moodle, on remarquait un important usage Hot Potatoes de la section « activités » - longues séries d'exercices autocorrectif - par contre, il y avait peu d'usages des outils de communication et d'échange. Quelques forums étaient ouverts pour inciter l'apprenant à exprimer ses doutes. La difficulté essentielle était d'établir si les outils langagiers et de communication mis à la disposition sur la plateforme à l'intérieur des rubriques allaient suffire à permettre à l'apprenant de réaliser les tâches.

Ma problématique se divisait en trois phases, qui mettaient en oeuvre des méthodologies successives.

#### **1. Phase 1**

Comment passer d'un système traditionnel de question-réponse - tâche fermées - à une approche plus actionnelle ? La plateforme contient bien des contenus, mais sont-ils adaptés à une préparation de tâche ? Il n'était pas question de supprimer ces contenus mais d'ajouter d'autres contenus. Dans ce cas, comment aller de la forme au sens ? Cette phase demandait d'examiner les contenus du cours en ligne en profondeur, principalement les leçons qui allaient concerner mes tâches.

Quelle méthode utiliser pour répondre à cette problématique concernant la « création de tâches actionnelles » que constitue la phase 1 ?

Avant de passer à la conception de tâches, il me fallait récolter des informations sur le contexte et les critères à retenir, c'est à dire :

- préparer un questionnaire pour le directeur de stage, les tuteurs, et les concepteurs pour dégager les besoins des étudiants et les limites du dispositif, pour fixer les libertés et contraintes dans la conception des tâches, cibler le type de tâches à mettre en place, les ressources à utiliser, les productions à demander aux apprenants, le type/la stratégie/la structure de participation à mettre en place.
- étudier le rapport d'expertise du cours en ligne pour dégager des trajectoires actionnelles, et procéder à un échange de mails avec mon Directeur de stage pour décider du type de travail à entreprendre pour créer les tâches.

#### **2. Phase 2**

Comment prendre en compte les exigences des tuteurs tout en étant à distance ? En effet, mes contraintes allaient être doubles : d'une part les tuteurs ne pouvant s'investir dans une correction longue, il me fallait viser des tâches plutôt auto-correctives. D'autre part, je n'avais

<span id="page-10-0"></span>qu'un statut de créatrice de cours, c'est-à-dire que je n'avais pas le statut nécessaire pour modifier les rubriques ni les déplacer, je ne pouvais que créer une partie de leçon en parallèle, et – nous le verrons - mes tâches seraient accessibles par un lien vers une autre page du cours. La réussite ou l'échec de cette phase allait être basée sur la qualité de ma communication à distance avec le concepteur-responsable du cours sur Moodle qui est aussi mon directeur de stage, et sur sa volonté d'exploiter mon travail.

Quelle méthode utiliser pour répondre à la problématique concernant les contraintes d'intégrer des tâches tout en étant à distance, sans relation réelle avec les correcteurs ni les apprenants ?

Je devais concevoir une première tâche à distance et négocier par mail autour de cette tâche initiale en vue d'aboutir à l'établissement d'un « modèle » de tâche. Le modèle permettrait d'assurer une cohérence et une harmonisation avec les rubriques, conditions nécessaires pour permettre un bon repérage à l'apprenant, qui se trouverait face à un changement de forme et de sens dans la présentation et le contenu du cours en ligne . Ce modèle permettrait aussi de créer une progression dans les savoir-faire grâce à des contenus de tâches qui s'allongeraient et deviendraient plus complexes.

## **3. Phase 3**

Une fois sur place à Cuba, comment améliorer l'interface entre les tâches ouvertes faites à distance et le contexte du dispositif cubain ?

Quelle méthode utiliser pour répondre à la problématique concernant les améliorations du dispositif ?

Rendue sur place, je dus prendre des notes sur les contenus des séances en présentiel, faire une réunion-bilan du projet et enregistrer les témoignages des participants, créer un questionnaire qui cible l'apprenant, ses besoins et ses usages concernant le dispositif, créer une trameinterview pour faire le point avec les créateurs-concepteurs du projet et discuter des améliorations.

Avant de mettre en route la méthodologie visant à la création de tâches actionnelles, il nous faut établir un cadre théorique en cherchant dans l'état de l'art et les auteurs de référence une définition de ce qu'on entend par approche actionnelle et par dispositif de formation médiatisé.

# <span id="page-11-0"></span>**II. Cadre théorique**

# *A. VERS UNE APPROCHE ACTIONNELLE EN FLE*

La perspective actionnelle est une approche pédagogique basée sur l'usage de tâches dans la classe, approche aujourd'hui étendue aux apprentissages à distance basés sur les TICE, avec usage de tâches en ligne.

L'approche actionnelle trouve son origine chez les didacticiens anglo-saxons – *Task-based learning*, apprentissage basé sur la tâche - à la fin des années 80 (Nunan, 1989) (Breen, 1987) et dans les années 90 (Willis, 1996). En 2001, cette approche est introduite officiellement dans le FLE par le Cadre Européen Commun de Référence pour les langues – CECR<sup>3</sup>: « la perspective privilégiée ici est […] de type actionnel en ce qu'elle considère avant tout l'usager et l'apprenant d'une langue comme des acteurs sociaux ayant à accomplir des tâches (qui ne sont pas seulement langagières) dans des circonstances et un environnement donné, à l'intérieur d'un domaine d'action particulier ».

# **1. La notion de tâche**

Nunan (1989) fut le premier à prioriser le sens sur la forme et à développer la notion de tâche. Il considère qu'une tâche doit comporter un support de départ c'est-à-dire des données à traiter (*input data)*, des activités à faire réaliser par l'apprenant et un objectif. Les données (par ex, documents), les conditions dans lesquelles l'apprenant y accède, c'est-à-dire le dispositif (*settings*), et la procédure choisie (par ex, travail en binome), ont un effet sur l'exécution de la tâche.

Willis (1996) cité par Bérard (2009, p. 38) préconise que les tâches soient :

*« toujours des activités où l'objectif langagier est utilisé par l'apprenant* dans *un but communicatif pour atteindre un résultat* ».

Skehan (1996) cité par Ellis (2003, p.4) définit la tâche comme une activité basée sur le sens, reliée au monde réel et qui s'évalue par son résultat. Ellis synthétise les différentes définitions données par les didacticiens anglo-saxons de la tâche, lui conférant comme poinçon d'identification ou caractéristique – *hallmark* - l'attention prioritaire sur le contenu du message en tant que sens, en opposition à une attention sur la forme (*op.cit.* p.260). Le but essentiel d'une tâche est de fournir un contexte pour traiter la langue d'une manière communicative, la langue étant utilisée comme un outil et non comme un objet. Se référant à Widdowson (1998), Ellis (2003, pp.3-5) précise que si la tâche doit faire appel à l'usage d'un langage qui a du sens**,** ce sens doit être pragmatique plus que sémantique – en opposition à l'exercice qui, lui, se focalise sur l'apprentissage de l'usage correct de la langue c'est-à-dire de la forme. La tâche fait usage d'un langage basé sur les procédés de communication utilisés dans le monde réel, l'apprenant doit avant tout agir comme un usager de la langue, c'est à dire viser à exprimer et à transmettre un message.

l

<sup>&</sup>lt;sup>3</sup> Cadre européen commun de référence pour les langues :apprendre, enseigner, évaluer, Paris, Didier, 2001 : p.15

Les critères de la tâche d'Ellis sont repris aujourd'hui par plusieurs didacticiens du FLE (Guichon, 2006, p. 54) (Mangenot et Louveau, 2006, p.39) et il semble pertinent de les exposer ici de façon claire et complète (Ellis, 2003, pp. 9-10) :

- 1. Adoptant la perspective de Breen (1989)<sup>4</sup> : une tâche est « un plan structuré » (task-as*workplan*) qui part donc de l'intention du concepteur de la tâche, ce qui s'oppose à une vision de la tâche qui partirait de l'apprenant qui l'exécute, de son interprétation, où ce qui compte est le processus qui résulte de l'exécution de la tâche(*task-as-process*). Guichon traduit *workplan* par cadre, projet (2006, p.54)
- 2. Le centre d'intérêt de la tâche porte sur le « sens ». En réduisant la tâche au sens, Ellis donne préférence à la définition de Nunan et Skehan sur celle de Breen (1989) qui inclue l'exercice (Ellis, 2006. p. 3). La tâche doit contenir un vide à combler, une divergence d'opinion, une différence à supprimer – *a gap*. Guichon parle de lacune initiale, de problème à résoudre (*opt. cit*)
- 3. La tâche crée un espace sémantique qui donne à l'apprenant une liberté dans son choix des ressources linguistiques ou non linguistiques, Ellis (2003, p.10) cite Kumaravadivelu (1991 p.99) qui précise que la tâche « indique » le contenu, mais la négociation concernant le choix du langage à utiliser dans la classe est laissée à l'enseignant et à l'apprenant (ce qui permet l'usage d'une interlangue)
- 4. La tâche doit viser une situation authentique dans le monde réel, ou une situation semiauthentique – la tâche doit demander le même comportement communicatif que celui d'une tâche ancrée dans le monde réel.
- 5. La tâche se réfère à des activités engageant l'une des quatre compétences langagières, sans préférence.
- 6. La tâche doit engager l'apprenant dans un processus cognitif travail de selection, classement, mise en ordre, raisonnement, evaluation ou transformation de l'information dans une autre forme de représentation. L'apprenant est libre de choisir sa forme langagière.
- 7. La tâche doit avoir un résultat communicatif clairement défini et tangible –vérifiable, pas nécessairement linguistique. Guichon (2006, p.54) traduit *output* par produit langagier.

Le CECR (p.16) a aussi adopté la notion de tâche en la définissant comme

« *Est définie comme tâche toute visée actionnelle que l'acteur se représente comme devant parvenir à un résultat donné en fonction d'un problème à résoudre, d'une obligation à remplir, d'un but qu'on s'est fixé. Il peut s'agir tout aussi bien suivant cette définition de déplacer une armoire, d'écrire un livre, d'emporter la décision dans la négociation d'un contrat, de faire une partie de cartes, de commander un repas dans un restaurant, de traduire un texte en langue étrangère ou de préparer en groupe un journal de classe*.»

-

<sup>4</sup> Perspective exposée dans le tableau d'Ellis (2003, p. 4)

Plus loin le CECR (p. 121) se rapproche de la définition de la tâche donnée par Ellis (2003) en opposant tâche à exercice et en précisant qu'il distingue trois catégories de tâches, dont celle de communication pédagogique, qui est une tâche pédagogique « communicative » basée sur des simulations de situations authentiques ou pouvant se produire dans la vie réelle : *« Les tâches pédagogiques communicatives (contrairement aux exercices formels hors contexte) visent à impliquer l'apprenant dans une communication réelle, ont un sens (pour l'apprenant), sont pertinentes (ici et maintenant dans la situation formelle d'apprentissage), exigeantes mais faisables (avec un réajustement de l'activité si nécessaire) et ont un résultat identifiable.* » A la fin du même paragraphe (p.121), le CECR mentionne l'usage de soustâche, dimension stratégique soulignée par Mangenot et Louveau (2006, p. 40)

 « *les activités de ce type peuvent avoir pour complément des tâches intermédiaires 'méta-communicatives' telles que les échanges autour de la mise en œuvre de la tâche et la langue utilisée pour la mener à bien*. »

Si la notion de tâche a été mise au cœur du Cadre européen, il semblerait que ce soit dans le but de faire de l'apprenant un citoyen européen capable de s'intégrer dans les pays d'Europe pour étudier puis travailler, la tâche permettant à l'apprenant une pratique de la réalité, le préparant ainsi à évoluer en tant qu'acteur social (Bérard, 2009, p.43). Le CECR précise clairement son approche actionnelle (p. 15) :

*« Si les actes de parole se réalisent dans des activités langagières, celles-ci s'inscrivent elles-mêmes à l'intérieur d'actions en contexte social qui seules leur donnent leur pleine signification. Il y a « tâche » dans la mesure où l'action est le fait d'un (ou de plusieurs) sujet(s) qu y mobilise (nt) stratégiquement les compétences dont il(s) dispose (nt) en vue de parvenir à un résultat déterminé. La perspective actionnelle prend donc aussi en compte les ressources cognitives, affectives, volitives et l'ensemble des capacités que possède et met en œuvre l'acteur social » (p.15)*.

Puren (2002) cité par Guichon (2006, p.19) suit l'orientation du CECR et ouvre sur une perspective actionnelle basée sur le partage d'une culture à travers des « *co-actions* » (actions communes à finalité collectives pour apprendre à vivre ensemble) qui vont former des « *acteurs sociaux* ». Le niveau de compétence d'un apprenant se mesure par le nombre de tâches qu'il peut accomplir en tant qu'acteur social d'une communauté – réserver une chambre, s'inscrire à l'université, faire des démarches administratives…- c'est-à-dire par le nombre de problèmes venant du monde réel qu'il apprendra à résoudre.

Cette définition sociale de l'action permet à certains pédagogues d'aller au-delà du texte, vers une approche actionnelle collaborative, de groupe, où la tâche serait centrée sur l'agir social, pour aboutir à un apprentissage solidaire basé sur une pédagogie de projet, de scénarisation. Cette approche permet l'ouverture sur une dimension communautaire et socio-culturelle où la tâche est collective et le but partagé, ce qui débouche sur les tâches basées sur un scénario pédagogique (enquête, simulation globale, mission virtuelle). Cette approche est développée par le projet FORTTICE<sup>5</sup>, où des étudiants et enseignants collaborent à distance sur Moodle

1

 $5$  http://www.aidenligne-francais-universite.auf.org/spip.php?page=sommaire\_forttice http://moostic.ch/mod/resource/view.php?id=7889

<span id="page-14-0"></span>en créant des tâches scénarisées intégrant les TICE (tâches longues, construites dans une progression basée sur plusieurs semaines).

Ce ne sera pas l'approche qui sera choisie ici. La perspective actionnelle envisagée par ce mémoire est centrée sur une approche communicative où l'accent est mis sur le succès de l'exécution de la tâche et sur l'interactivité. Par rapport aux multiples sens du terme scénario pédagogique, ce mémoire s'inspire de l'approche Mangenot et Louveau (2006 : 42-43) en ce qu'il adopte pour les tâches à créer en ligne la terminologie de « tâches » et de « sous-tâches » - qui correspond à la perspective anglo-saxonne - où le scénario pédagogique devient un ensemble de tâches ouvertes et de sous-tâches fermées, fondées sur une mise en situation faisant appel à la simulation ou au jeu de rôle – activité de prédilection de l'approche communicative (Guichon, 2006, 59). Les tâches seront accompagnées d'un scénario de communication sous forme de fiche pédagogique. La fiche sera réservée aux enseignantstuteurs et se basera sur des tâches ponctuelles à exécuter en une semaine.

Pica (1997) cité par Ellis (2003, p.34) suggère que les tâches constituent un des meilleurs exemples des relations et de l'interdépendance entre recherche et pédagogie (en ce qu'elles doivent être compatibles et collaborer) et insiste sur le besoin de concevoir des tâches qui centrent l'attention de l'apprenant sur l'apprentissage des formes et des structures, ainsi que des tâches qui mettent en avant la fluidité. Ce va et vient entre le fond et la forme, cette importance donnée à la fluidité – *fluency* -ainsi qu'à la justesse – *accuracy* - et la complexité – *complexity* - constituent la base de la pédagogie par les tâches et expliquent la nécessité de sous-tâches, c'est ce qui semble émaner des travaux d'Ellis (opt. Cit. ch 4) . C'est pourquoi nous allons analyser plus en détail Ellis, ce travail nous permettant d'avoir les bases nécessaires pour la création et l'amélioration des tâches faites pour l'AF de Cuba.

(retour page 32)

# **2. La conception de tâches<sup>6</sup>**

D'après Ellis (*opt. cit.* p.238), les concepteurs de tâches doivent déterminer des unités de travail et suivre ces étapes :

| Phase 1 : Exposer ce que l'unité de travail a<br>l'intention d'atteindre | Déterminer le thème ou le domaine/zone<br>d'intérêt de l'unité<br>Planifier la tâche finale à faire à la fin de l'unité   |
|--------------------------------------------------------------------------|----------------------------------------------------------------------------------------------------|
|                                                                          | Déterminer les objectifs de l'unité                                                                                       |
| Phase 2 : Détailler comment l'unité de travail<br>va être effectuée      | Spécifier le contenu thématique et linguistique<br>nécessaire pour accomplir la tâche finale                              |
|                                                                          | Plannifier et mettre en ordre les « tâches<br>habilitantes » qui prépareront les apprenants à<br>réaliser la tâche finale |

<sup>6</sup> Basé sur ma traduction de la fin du chapitre 7 d'Ellis

-

<span id="page-15-0"></span>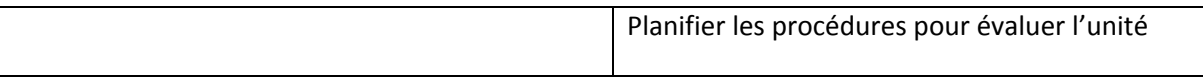

Lee (2000) cité par Ellis (2003, p.238) guide le processus de création de tâches en suggérant 4 critères à suivre :

#### **PROCESSUS DE CREATION DE TACHES**

identifier le résultat désiré en matière d'information

diviser le thème/sujet en sous‐thèmes

créer les tâches concrètes à faire dans un certain ordre

construire le support linguistique qui s'y rattache (lexical et grammatical)

Jonhson (2000) cité par Ellis (2003, p.239) – responsable d'un projet pour lequel il était demandé à un groupe de concepteurs, certains expérimentés et d'autres pas, de réfléchir à haute voix pendant qu'ils concevaient une tâche - identifie trois approches à la création de tâches :

- soit en terme de fonction de la tâche (Exemple « décrire une personne »),
- soit en terme de genre (à but communicatif en vue d'échange d'information - *informationgap***,** ou d'échange d'opinion - *opinion-gap***.** Exemples respectifs: demandes d'emploi, recettes de cuisine…ou débats)
- soit en terme de cadre structurel (type de participation, compétences à pratiquer, durée, rôle de l'enseignant). Cette dernière approche était choisie fréquemment par les concepteurs débutants, les concepteurs expérimentés choisissant le genre et créant des tâches qui simulent la tâche à produire en matière de langue, compromettant l'authenticité d'une situation pour une authenticité interactionnelle.

La grille d'analyse ci-dessous va permettre de résumer tous les facteurs qui peuvent entrer dans le processus de création de tâches.

# **3. Taxonomie de la complexité des tâches**

Visant des syllabus basés sur la tâche, Ellis retient les critères suivants pour établir un classement des tâches selon leur complexité (*opt. cit*. 228). Pour adapter cette grille au contexte de ce mémoire, j'ai développé certains critères dans des parenthèses avec mise en italique.

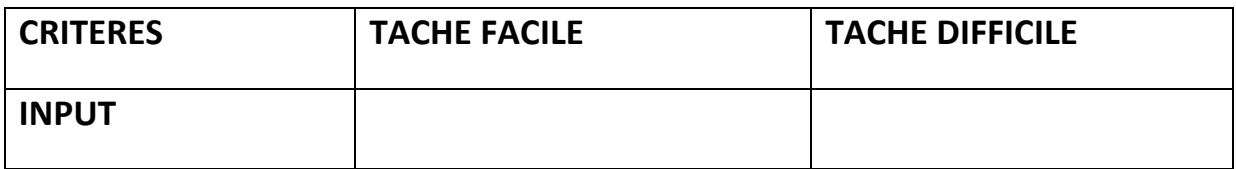

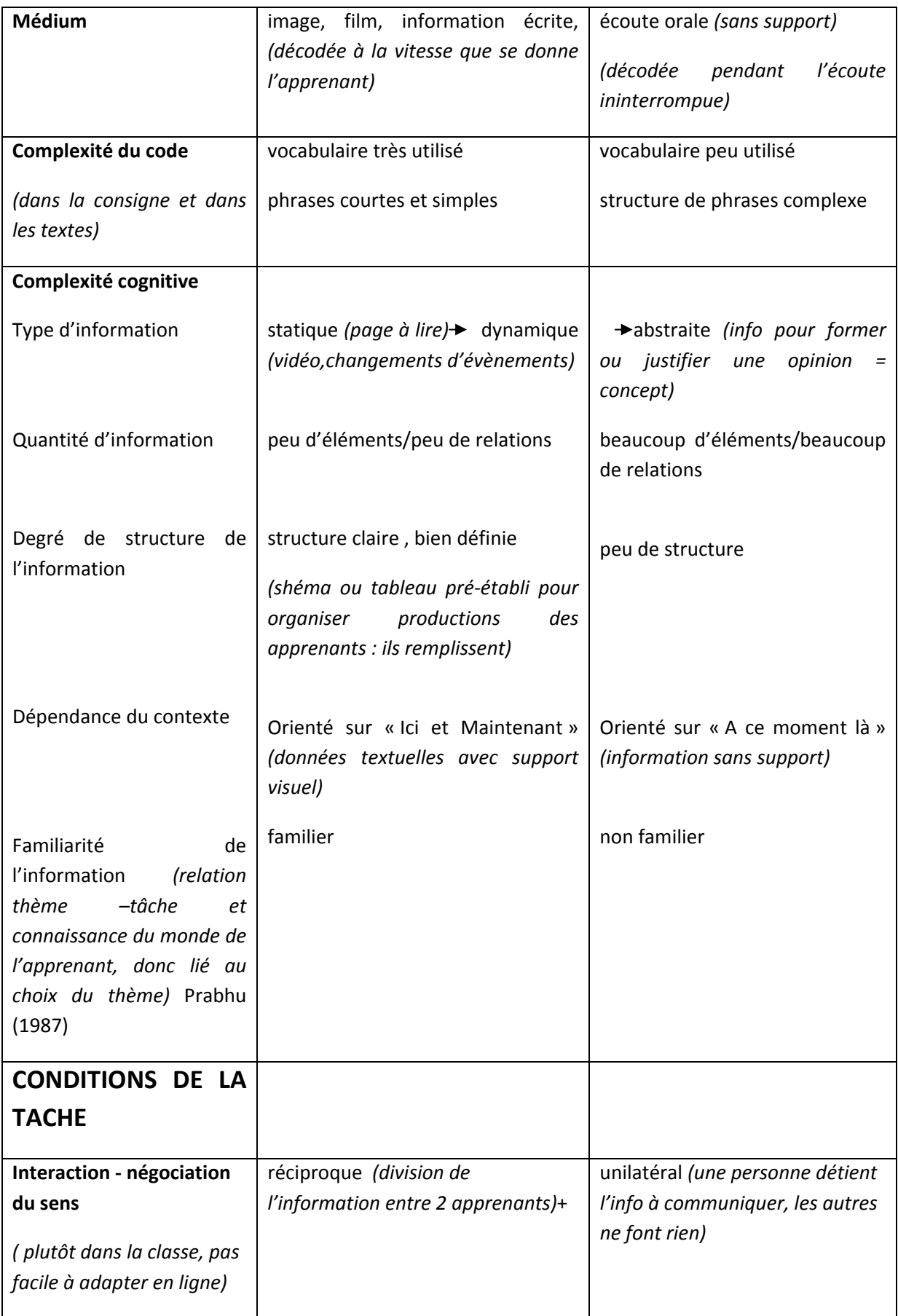

<span id="page-17-0"></span>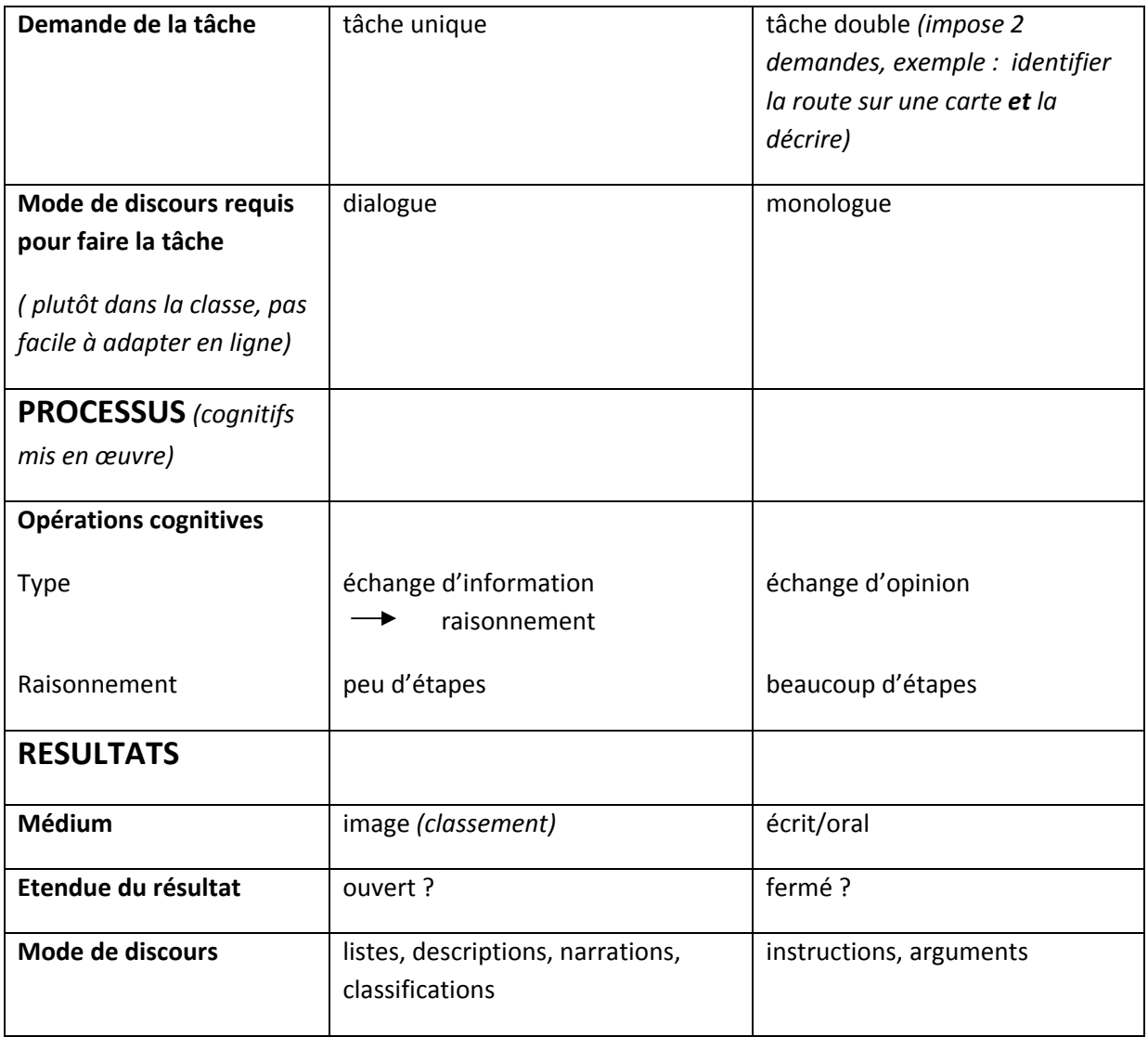

Ce tableau résume tous les critères à passer en revue lorsque l'on concoit des tâches.

# **4. Conseils didactiques pour la conception de soustâches**

Guichon (2006 : ch.4) conseille d'articuler la tâche - qui crée le travail de construction du sens - autour de « micro-tâches » visant un travail sur la forme, focalisant l'attention de l'apprenant sur un aspect particulier de la langue (grammaire, lexique). Vues comme des unités de pratique cognitives (facultatives) pour développer des capacités opératoires, elles « *spécialisent* » l'apprentissage, elles mettent en valeur, font repérer et pratiquer les formes nécessaires à l'accomplissement de la tâche (Guichon, 2006, 87). Même si micro-tâches et sous-tâches n'ont pas le même but pédagogique – les sous-tâches étant des tâches intermédiaires obligatoires préparatoires à la tâche finale et visant aussi bien un travail sur l'accès au sens qu'à la forme - il semble intéressant d'emprunter ici les recommandations didactiques de Guichon (*op.cit.* p.97) concernant ses micro-tâches, en les reprenant sous forme

de tableau<sup>7</sup>. Ces recommandations sont des matériaux que nous utiliserons dans le processus de création des tâches pour l'AF de Cuba.

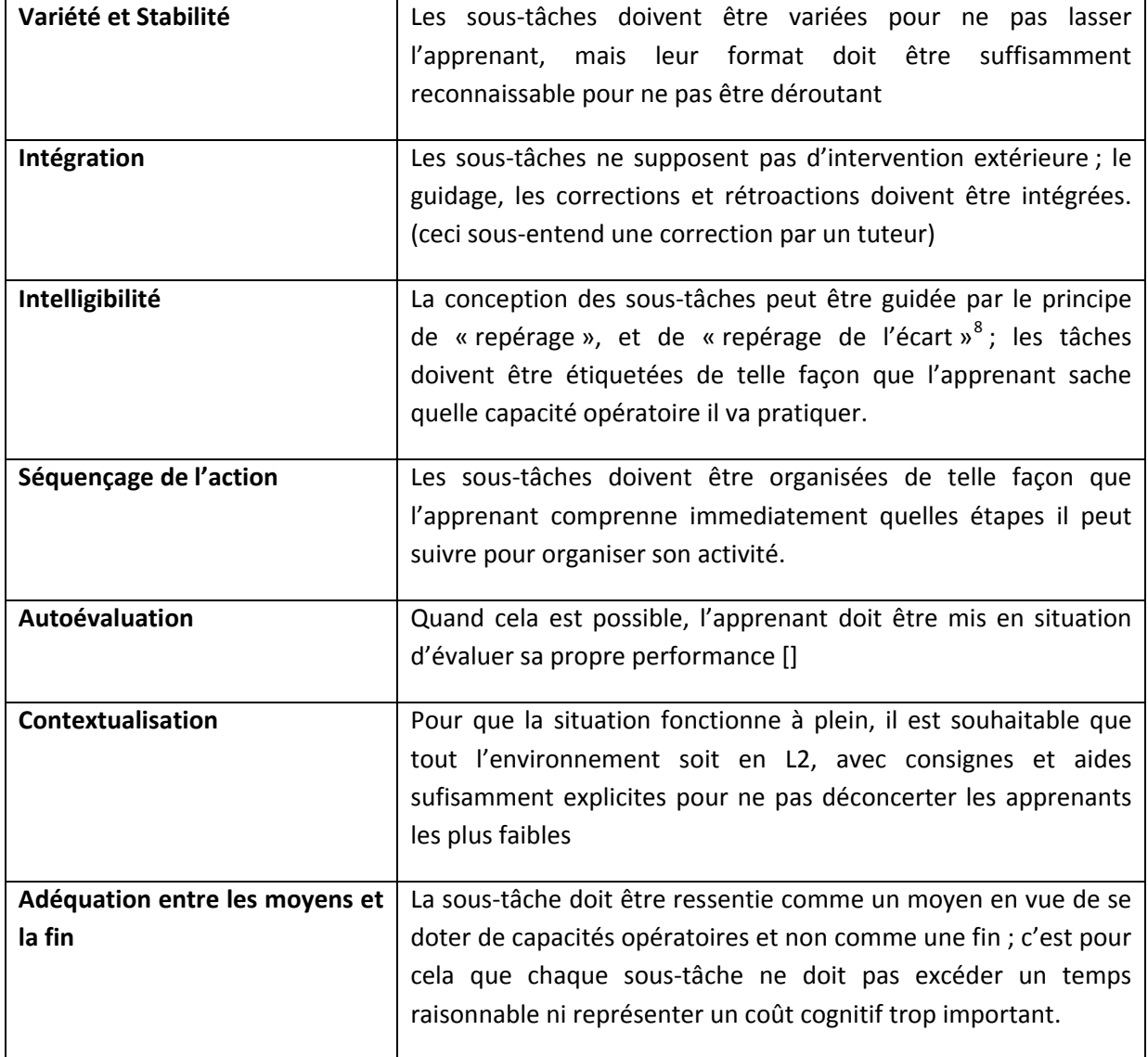

#### **Recommandations didactiques de Guichon**

Une dernière notion doit être mentionnée dans ce cadre théorique, c'est la notion de didactique en contexte, car l'approche actionnelle doit tenir compte du contexte culturel. Les tâches

l

<sup>&</sup>lt;sup>7</sup> Guichon parle de « micro-tâches », mais nous opérons un changement de terminologie dans une acceptation plus large avec « sous-tâche ».

<sup>&</sup>lt;sup>8</sup> Il s'agit ici de l'écart entre entre la tâche imaginée par un prescripteur et celle effectuée par un opérateur.

<span id="page-19-0"></span>actionnelles ont des objectifs socioculturels et personne ne peut aujourd'hui nier que l'interculturalité est fondatrice de sens.

# *B. LA NOTION DE DIDACTIQUE EN CONTEXTE*

Les nouvelles orientations prises par la didactique des langues donnent de plus en plus d'importance à la sociolinguistique, à l'étude de l'usage des codes et mobilisent l'étude du contexte dans la réflexion sur l'apprentissage et les savoirs. Il s'agit ici d'un contexte de sens global qui prend en compte l'environnement institutionnel, sociolinguistique et culturel, qui peut englober l'étude de pluralité linguistique individuelle ou collective (en cas de plurilinguisme, multiculturalisme), l'étude des pratiques pédagogiques et des supports utilisés, l'étude des programmes et référentiels, les dispositifs institutionnels et pédagogiques de formation (interaction entre enseignement, appropriation et contexte).

Voici la mise en tableau de l'élargissement de la notion de contexte (Blanchet, Rahal, 2008, pp. 11-12)

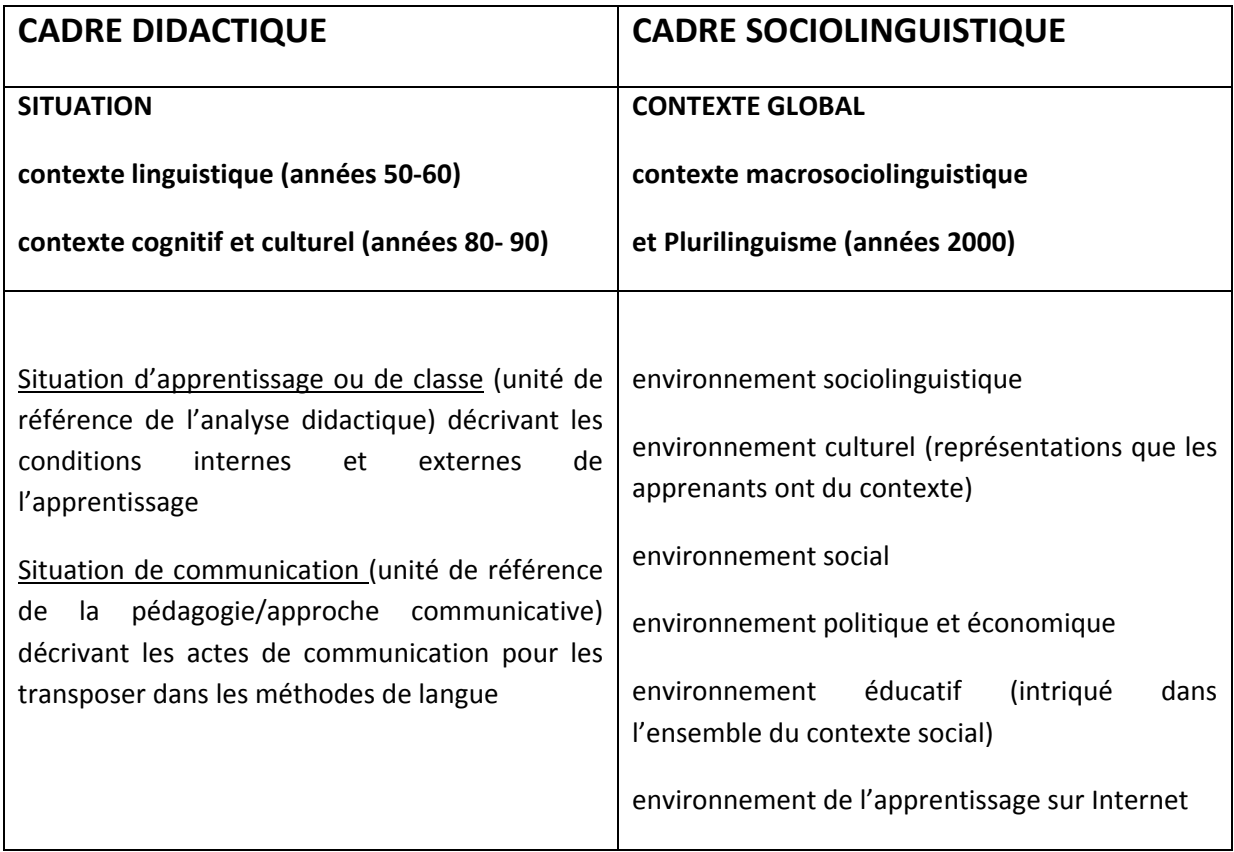

Aujourd'hui, le contexte global est « macrosociolinguistique » et marqué par le Plurilinguisme. Les politiques linguistiques éducatives européennes reposent sur des principes linguistiques communs diffusés par le CECR (2001) et le Guide pour l'élaboration des politiques linguistiques-éducatives en Europe (2007). Cité par Castellotti V. et Moore D. (2008), Beacco et Byram (2007 : 34) précisent que

 « *l'espace européen pourrait être identifié non par les langues qui s'y parlent, qu'elles soient ou non autochtones, mais par l'adhésion commune à des principes définissant une ' manière d'être aux langues'* ».

<span id="page-20-0"></span>Dans le dispositif de Cuba, l'approche actionnelle sous entend une approche culturelle, où la langue étrangère exprime et transmet non seulement des significations –elle est porteuse de sens – mais aussi des valeurs, des représentations, des mythes, des traditions –elle est porteuse de culture. Et si la langue est définie comme un outil de communication, cette communication comme le dit Puren (2002) cité par Guichon (2006 p.19) « *n'est pas une fin en soi mais un moyen au service d'activités socialement significatives* », et pour partager cette culture, on « *agit avec* ». La perspective actionnelle de Puren reprend les travaux du Cadre commun de référence européen, où les apprenants sont des acteurs sociaux, des citoyens du monde qui non seulement apprennent à vivre ensemble mais aussi qui co-agissent. Les tâches actionnelles qui seront à créer pour la FOAD de Cuba respecteront cette approche culturelle..

Examinons à présent comment la recherche définit la FOAD et le dispositif de formation médiatisé.

# *C. LA FOAD*

-

#### **1. Définition**

La FOAD est un acronyme pour Formation Ouverte et A Distance. Les termes « formation ouverte et à distance » désignent des réalités différentes et s'appliquent à des dispositifs divers, dont le seul point commun est de briser la règle des trois unités – temps, lieu, action – de la tragédie, règle vue par Blandin (1999)<sup>9</sup> comme « celle de l'enseignement traditionnel ». La FOAD ne tend pas à remplacer les formations en présentiel de l'enseignement traditionnel mais propose une autre manière d'apprendre et d'enseigner. Blandin parle de Formation à Distance lorsqu'il y a « rupture de l'unité de lieu », c'est-à-dire qu'enseignant et apprenants ne partagent plus l'espace physique d'une classe, et de Formation Ouverte lorsqu'il y a « rupture de l'unité de temps et d'action », c'est-à-dire que l'apprenant apprend quand il veut et de façon autonome (sans la présence d'un enseignant). Pour parler de Formation Ouverte et A Distance, il faut qu'il y ait « rupture des deux » précise Blandin. La notion de *distance* évoque l'éloignement géographique entre les participants à la formation ou entre le public et les lieux de formation : formateurs et apprenants, permettant à la formation d'être accessible où que l'on se trouve, en présence des autres participants ou pas. On distingue la FOAD synchrone, où les apprenants communiquent en temps réel - elle fonctionne alors comme une classe virtuelle – par chat ou webconférence, et la FOAD asynchrone, où les apprenants communiquent en temps différé, par mail ou forum.

Originellement, la FOAD découle de l'évolution de la formation qui se fonde aujourd'hui sur les réseaux électroniques, appelée e-formation ou plus souvent e-learning, qui est le terme original anglophone. C'est l'utilisation des TICE qui a modifié les processus d'apprentissage et qui est à l'origine de la FOAD. La FOAD n'est rien d'autre qu'un dispositif de formation. Lorsqu'on examine les différentes définitions de la FOAD données par Educnet (*op.cit.*), si l'UNESCO insiste sur la grande liberté d'accès laissée à l'apprenant concernant les ressources pédagogiques mises à sa disposition, Educnet souligne l'importance de l'intégration des TICE

<sup>9</sup> http://www.educnet.education.fr/dossier/eformation/notions-distance-mobilite/foad

dans la formation et la présence indispensable d'un dispositif de formation, qui prendrait en compte les besoins des apprenants, qui paramètrerait les contenus de formation selon différents scénarios de communication, permettant à la formation d'être modulaire et adaptée aux acteurs.

Les chercheurs Drissi, Talbi et Kabbaj (2006)<sup>10</sup> résument de façon assez complète la notion de FOAD lorsqu'ils définissent ce système complexe comme s'agissant

« *d'un dispositif organisé, finalisé, reconnu comme tel par les acteurs, qui prend en compte la singularité des personnes dans leur dimension individuelle et collective, et qui repose sur des situations d'apprentissage complémentaires et plurielles en termes de temps, de lieux, de médiations pédagogiques humaines et technologiques, et de ressources* » (*op.cit.*).

En effet, le dispositif de formation est souple, il peut concerner des besoins individuels ou collectifs (individus, entreprises, territoires) et la notion d'ouverture évoque généralement l'utilisation d'outils libres et gratuits pouvant être utilisés de manière individuelle ou collaborative. La formation peut se dérouler soit partiellement soit totalement à distance. Elle offre flexibilité, sujets ciblés, rythme personnalisé, et permet un déroulement et une progression adaptée aux besoins des participants. Le tutorat, l'apprentissage, et des séances de cours traditionnels en salle peuvent y être associés.

Mangenot<sup>11</sup> (2009, n.p.) précise :

l

« *L'expression 'Formation ouverte et à distance' (FOAD), ajoute à formation en ligne la notion ambivalente d'ouverture : les anglo-saxons entendent surtout par 'Open' l'idée de pouvoir reprendre des études à n'importe quel moment de sa vie, quel que soit son niveau initial. En France, cet adjectif réfère plutôt au desserrement des contraintes spatio-temporelles de la formation. Des dispositifs ne faisant pas forcément appel aux technologies, comme les centres d'auto-apprentissage, entrent dans le champ de la FOAD* ».

Bourdet et Leroux (2009) interprètent le terme « *ouverte* » comme une ouverture au changement, une tolérance du dispositif à des variations, à sa modulation post-évaluative en phase de réingénierie.

Le champ de la FOAD semble surtout investi par les sciences de l'éducation et la didactique des langues étrangères – notamment en didactique du FLE. La FOAD se base sur un dispositif de formation qui modifie l'apprentissage, la communication et l'organisation du travail. Il y a modification des rôles de l'apprenant, de l'institution, et des acteurs (formateurs, concepteurs, tuteurs, évaluateurs etc…) puisqu'on passe d'une formation présentielle traditionnelle à une formation virtuelle insérée dans un environnement technologique basé sur les TIC.

 $10$  La formation à distance : un système complexe et compliqué. EPI, septembre 2006. http://www.epi.asso.fr/revue/articles/a0609b.htm

<sup>&</sup>lt;sup>11</sup> Recherches françaises sur les TICE  $\hat{A}$  l'universite, Article inédit. Mise en ligne 13 février 2009. http://w3.ugrenoble3.fr/les\_enjeux/2008-supplement/Mangenot/index.php

# **2. Notion de dispositif de formation médiatisé**

<span id="page-22-0"></span>Guichon (2006, pp. 13-14) voit la notion de ressource multimédia comme limitée quand elle est utilisée dans l'enseignement traditionel – elle a un rôle de complément ou d'appoint linguistique – ou quand elle est mise à disposition dans des centres de ressources – elle n'est pas accompagnées d'intervention pédagogique. Mais quand les ressources multimédias sont mises en ligne et intégrées dans un dispositif de formation pour l'enseignement des langues à distance, un tel dispositif « *semble constituer un cadre pertinent pour envisager l'apprentissage médiatisé* ». Les technologies numériques employées sont des logiciels, généralement une plateforme mise en relation à des ordinateurs et à un réseau intranet ou internet. Pour Guichon (*op.cit.*) un tel dispositif de formation dépasse la notion de ressource brute - comme une méthode, un livre de grammaire, ou une sélection de documents - pour devenir une ressource « *raffinée* » grâce à l'investissement humain. Le dispositif propose une aide méthodologique et met en place un accompagnement, il constitue un « *produit […]traité, didactisé* » rendu « *propre à un apprentissage signifiant* ».

Médiatiser un dispositif consiste donc à mettre en ligne des connaissances et contenus pertinents – activités et ressources - sous forme de données en images fixes ou animées, ou en texte écrits ou oraux. La médiatisation modifie les notions de temps, d'espace et d'interaction de la pédagogie traditionnelle, obligeant à une communication nouvelle, asynchrone, et à de nouvelles pratiques pédagogiques sous forme d'un accompagnement appelé tutorat. Le dispositif de formation médiatisé donne accès à de nouvelles pratiques et interactions sociales (forum, blog, clavardage).

Il existe plusieurs types de dispositifs de formation (Mangenot, Louveau, 2006, p.60), qui vont du présentiel enrichi au présentiel entièrement à distance en passant par le présentiel hybride.

- Le présentiel enrichi est un dispositif qui reste présentiel, c'est-à-dire où la formation reste centrée sur l' enseignant qui transmet son savoir mais en faisant usage de données numériques, souvent par l'usage d'un vidéoprojecteur relié à Internet par l'intermédiaire d'un ordinateur.
- L'enseignement totalement à distance est un dispositif où la formation est faite entièrement par un cours en ligne mis sur une plateforme et tutorée par les enseignants.
- Un dispositif hybride est un dispositif de formation à distance qui contient aussi des cours en présentiel. Quoique le cours présentiel soit remplacé par des séances à distance, un certain nombre d'heures en présentiel est maintenu pour faire la liaison avec le travail à distance. Il convient de détailler un peu plus ce dernUn dispier dispositif, d'une part de par sa complexité, d'autre part parce qu'il sera celui choisi par l'AF de Cuba.

Selon Charlier et al. (2004) cités par Nissen (2006, p.44), la formation hybride est une formation « *mixte* » puisqu'elle combine l'enseignement présentiel et la formation à distance. Le dispositif hybride est un concept renvoyant à des types de dispositifs pédagogiques centrés sur l'apprenant, comme l'apprentissage intégré - *integrated learning* – qui vise à intégrer théorie et pratique, individuel et social, et centré sur la construction d'objets de connaissance ou le *blended learning* proposant une articulation mixte de la présence et de la distance basée sur l'usage des technologies numériques et du réseau (Charlier, Deschryver, Peraya, 2006). Se référant à cette recherche sur des dispositifs alternant des phases de formation présentielles et d'apprentissage à distance, le mot 'hybride' réfère à deux caractéristiques essentielles, d'une <span id="page-23-0"></span>part « *l'articulation présence-distance* », d'autre part « *l'intégration des technologies pour soutenir le processus d'enseignement-apprentissage* » (*op.cit.*).

Ces auteurs définissent ainsi le dispositif de formation hybride (Charlier, Deschryver, Peraya, 2006, p. 481)

*Un dispositif de formation hybride se caractérise par la présence dans un dispositif de formation de dimensions innovantes liées à la mise à distance. Le dispositif hybride, parce qu'il suppose l'utilisation d'un environnement technopédagogique, repose sur des formes complexes de médiatisation et de médiation*.

Par « d*imensions innovantes* », les auteurs font référence à trois composants :

- 1. L'articulation entre les moments de formation en présentiel et ceux à distance, il s'agit de fixer le ratio de travail pour chacun, qui semble varier de 50%-50% à 90%-10% (distanceprésentiel).
- 2. L'usage d'un environnement technopédagogique, avec la médiatisation du dispositif basés sur les objets (création de tâches) et fonctions (informer, communiquer, produire, collaborer, gérer, soutenir).
- 3. La mise en œuvre d'un accompagnement humain, par des tuteurs et/ou des pairs, accompagnement pouvant être cognitif, affectif et méta cognitif. Il faudra choisir entre une approche transmissive (la connaissance est concue comme un savoir extérieur à l'apprenant), individualiste (l'apprenant construit lui-même sa connaissance en interagissant avec l'environnement) ou collaborative(les apprenants construisent leur connaissance dans l'interaction et le partage d'un projet).

Le dispositif hybride nécessite une ingénierie pédagogique par laquelle formateurs et concepteurs décideront du meilleur choix pour des options fondamentales telles que le statut des connaissances, la structure et le contenu du cours en ligne, l'articulation présence-distance, les processus d'interaction (scénario de communication), les critères de l'évaluation de l'apprentissage, les rôles des tuteurs et l'approche pédagogique (individualiste, collaborative, constructiviste).

Examinons à présent plus en détail l'ingénierie pédagogique.

# *D. L'INGENIERIE PEDAGOGIQUE*

D'après le glossaire d'educnet<sup>12</sup>, l'ingénierie pédagogique se définit ainsi, elle est un

*« ensemble de démarches méthodologiques cohérentes qui s'appliquent à la conception de systèmes d'actions et de dispositifs de formation pour atteindre efficacement l'objectif fixé. L'I de F peut comprendre l'analyse de la demande, des besoins de formation, le diagnostic, la conception du projet formatif, les moyens mis en œuvre, la coordination et le contrôle de sa mise en œuvre et l'évaluation de la formation ».*

l

<sup>12</sup> http://www.educnet.education.fr/superieur/glossaire

Un dispositif de formation médiatisé s'inscrit dans un cadre institutionnel (un centre de langues ou une Alliance française), ce cadre devient le contexte « médiateur » entre les acteurs - apprenants, concepteurs, tuteurs, enseignants, certificateurs, financeurs, techniciens, personnels administratifs, ingénieurs et moniteurs, créant un réseau complexe de relations donnant au projet un statut d'« *objet collectif, approprié par le plus grand nombre, assurant ainsi une sorte de retour sur les investissements (cognitifs, professionnels, financiers, technologiques…)* » (Guichon, 2006, p.14).

Il y a trois niveaux d'ingénierie pour la formation : l'ingénierie politique, qui gère les problématiques de compétences, de coût, de viabilité, risques, mutations technologiques etc.… l'ingénierie de formation qui est responsable de la politique de formation d'une entreprise et qui établit un plan de formation après étude des besoins individuels et collectifs, et l'ingénierie pédagogique qui va mettre en œuvre pédagogiquement le dispositif de formation en résultant.

L'ingénierie pédagogique, composée d'experts, va étudier, concevoir puis synthétiser le projet pédagogique du dispositif de formation en tenant compte de tous ses composants, technique, économique, financier, social. Elle regroupe, adapte ou crée les méthodes et outils pédagogiques nécéssaires à l'apprentissage du public visé, en décidant du temps, du lieu et de l'action de la formation ainsi que des techniques d'apprentissage à privilégier. Il est suggéré que l'équipe de conception de l'ingénierie crée un cahier des charges qui est à la fois objet de négociation entre les futurs partenaires/protagonistes – les liant contractuellement – et objet politique pour aider à monter le financement (Guichon, 2006, pp.46-47).

- 1. analyse contenant les objectifs de formation, la mission, le contexte, le public, les besoins de l'institution et des apprenants, les moyens financiers (échéancier), la faisabilité.
- 2. fixe les étapes à respecter : les concepteurs pédagogiques vont concevoir l'offre de formation et décider de tout ce que la pédagogie englobe dans le montage d'un dispositif de formation. Ils décrivent la composition de l'équipe du projet et ventilent la mise en place pédagogique technique, informatique, langagière (l'enseignement, la formation, l'apprentissage, les méthodes, les ressources, les outils, les techniques de transmission, l'accompagnement la motivation, l'évaluation etc…)
- 3. conçoit l'organisation pédagogique optimale au dispositif.

En m'inspirant des réflexions de Guichon (2006, pp-49-52) j'ai récapitulé sous forme de tableau les étapes clés d'une ingénierie pédagogique, ceci pour avoir une bonne visibilité et pour me guider dans l'analyse du projet de l'AF de Cuba.

# **1 – ANALYSE et DEFINITION DU CADRE DE LA FORMATION**

Quels besoins ? Quels objectifs ? Quel public ? Quels moyens (ressources, contraintes) ?

# **2 ‐ ECRITURE DU CAHIER DES CHARGES (reprise des données de la phase précédente) :**

Formalisation des orientations pédagogiques Objectifs d'apprentissage Echéancier Type de dispositif (lieu, espace, temps, technologie) Outils et supports Scénarios de communication Expertise extérieure

# **3 ‐ CONCEPTION DU MATERIEL**

Construction et élaboration des outils, ressources et supports

# **4 ‐ MISE EN ŒUVRE DU PROJET**

Expertise extérieure Installation (mise en ligne) Formation des enseignants Formation des apprenants Validation Phase de test du dispositif Guide pédagogique

# **5 ‐ EVALUATION du DISPOSITIF**

Taux de participation Coût du dispositif Prise en compte de l'évaluation Redéfinition du cahier des charges

Abordons à présent la troisième partie réservée au contexte.

# <span id="page-26-0"></span>**III. Contexte du stage**

Après quelques informations sur l'AF de La Havane en tant qu'institution, nous décrirons le projet de FOAD et son ingénierie pédagogique. Les informations développées dans cette section proviennent de données diverses : un descriptif du projet (Annexe 1, attachement au mail du 13/01/2010), et des interviews guidés des membres du projet et des directeurs de  $l'AF^{13}$ 

# *A. CONTEXTE INSTITUTIONNEL*

Le cadre institutionnel du dispositif de formation médiatisé est donc l'AF de Cuba et ses autres partenaires financiers. Pour donner un sens au projet et à l'enjeu du dispositif, analysons plus en détail le rôle de l'institution de l'AF à Cuba.

# **1. Place de la langue française à La Havane**

La langue française, comme partout en Amérique latine, a une place particulière. C'est la deuxième langue étrangère après l'anglais, et Cuba a une attirance particulière pour la culture française, en premier pour l'idéal d'émancipation humaine qu'incarne la France, puis pour son art véhiculé dans des stéréotypes comme la beauté (parfum, mode, peinture) ou la modernité (architecture, Littérature, Philosophie), et enfin pour la musique de la langue elle-même. Beaucoup de cubains veulent apprendre le français pour pouvoir lire en français, poussés plus par le goût d'apprendre que par le besoin (interview délégué général, André de Ubeda, 6 :55 mn). Ils sont attirés par le plaisir de voir des films en français, et d'approcher la poésie française. A côté de cette sensibilité particulière pour la langue française, il y a aussi l'espoir d'accéder à de meilleurs emplois.

# **2. Rôle général de l'Alliance française**

Ché Guévara ayant étudié à l'Alliance française au moment de la révolution, l'AF est la seule institution d'enseignement des langues avec des expatriés étrangers qui soit restée ouverte depuis la révolution - le British Institute, Goethe Institute et Cervantes ayant fermé. L'Alliance Française de La Havane a un statut particulier. C'est un organisme cubain – local - intégré au réseau des écoles de langue et il est placé sous la responsabilité du Ministère de l'Education appelé MINED, essentiellement pour la sélection des candidats et pour certaines subventions. Elle garde cependant une certaine indépendance.

En effet, la direction de l'Alliance est une direction étrangère - délégation générale - formée de quatre expatriés. Il s'agit aujourd'hui d'André de Ubeda, délégué général, de Rosa Duarte Sow, directrice des cours à La Havane et directrice pédagogique à Santiago (Rosa assure aussi le rôle d'attachée de coopération depuis le gel européen des subventions en 2003), de Christine Leveque, directrice du site de Santiago, et de Sophie Alexandre, médiathécaire à la Havane. La direction définit et met en œuvre une politique d'enseignement du français. Elle est libre de gérer les cours comme elle l'entend, mais elle n'a pas le droit d'exercer une activité commerciale.

l

 $13$  voir fichiers Mp3 dans CD joint.

<span id="page-27-0"></span>Depuis une décennie, le rayonnement de l'Alliance Française de Cuba ne fait qu'augmenter. En 2010, 6 000 étudiants se sont inscrits à l'AF de La Havane – et environ 1000 à l'AF de Santiago de Cuba – et les cours sont dispensés par 80 professeurs cubains. Contrairement aux autres Alliances dans le monde, les cours du soir sont donnés toute la journée, de 9 heures du matin à 10 heures du soir. L'AF est une véritable ruche, en mouvement permanent, qui totalise plus de 1.100.000 heures de cours par an.

Il ya beaucoup plus de demande que d'offre et c'est le MINED qui décide de la sélection des candidats à partir des listes d'inscriptions, les critères de sélection restant mystérieux. Le public de l'Alliance est fait d'élèves qui ne travaillent pas, comme les étudiants, ou qui travaillent, comme les ménagères. Les ménagères, les personnes qui travaillent ou sans travail, sont un public prioritaire sur les étudiants qui arrivent en troisième position, ce qui amène parfois les étudiants à tricher et à trouver du travail - grâce à une filiation ou à une liaison avec une entreprise - pour pouvoir apprendre le français (interview délégué général, André de Ubeda, 7 :10 mn et 8 :20 mn).

## **3. La place du français à Cuba**

Le délégué général a défini des objectifs pour redévelopper l'enseignement du français à Cuba. Si la place du français a été et reste forte traditionnellement, à partir de la fin des années 70 elle a beaucoup baissé parce que des écoles importantes comme l'Institut Maxime Gorki, qui formait aussi des professeurs de français, a fermé. Il y a eu un tournant, plus économique que politique, qui a contraint à favoriser la langue anglaise, et les Instituts Supérieurs Pédagogiques se sont mis à offrir une formation bilingue, anglais en première langue étrangère, et français en deuxième langue. En 2003, L'AF a mis en place sa propre formation de professeurs de français en Pédagogie et en Didactique, à présent bien établie, mais le diplôme ne sert qu'à enseigner à l'AF.

Cette période pendant laquelle la formation de professeurs de français fut insuffisante crée aujourd'hui un creux dans l'âge des professeurs de français, qui sont soit assez agés soit très jeunes. La formation de professeurs de français à Cuba n'est pas assurée par les UCP – nouvelle dénomination pour les Instituts Supérieurs Pédagogiques qui sont l'équivalent de IUFM en France – puisque leurs formations en professeurs de langue continuent à prioriser l'anglais, avec un ratio de 1 000 heures d'anglais pour 400 heures de français. Aucun des professeurs formés n'est employé pour donner des cours de français parce que l'anglais reste prioritaire sur l'île et qu'on manque aussi de professeurs d'anglais. Les heures de formation en français sont donc inutiles car inexploitées après.

Le travail de l'AF prend place au milieu des difficultés politiques et diplomatiques : le gel de la coopération culturelle entre la France et Cuba depuis 2003 est toujours actif aujourd'hui (la coopération a officiellement repris depuis mais en réalité rien n'a repris). Dans ce cadre, l'AF essaie de convaincre le gouvernement cubain de permettre des expériences et des projets pilotes, et si possible de créer des filières de français.

Le délégué général voudrait obtenir une aide financière du gouvernement français pour lancer un fonds de solidarité prioritaire pour le français, destiné à dynamiser l'enseignement du français à Cuba par la formation de formateurs, qui offre le coefficient le plus multiplicateur pour une formation en masse. Le délégué général a pour objectif de lancer des projets pilotes dans les écoles, collèges et lycés, qui offriraient des options pour apprendre le français, et de re-créer des filières d'apprentissage du français dans les universités et dans les UCP. Le <span id="page-28-0"></span>gouvernement cubain semble être à l'écoute de ces objectifs et va créer une filière de français à l'Université de Santiago, ce qui permettrait de diviser le département d'anglais et de français. Pour la rentrée 2010, L'UCP de Varona, qui est l'UCP pilote, veut créer une licence de français. Si cette expérience est un succès, elle sera généralisée dans le système cubain, et l'enjeu est de taille pour l'AF parce que si les UCP ont un bon niveau de formation en Pédagogie et en Didactique, ils n'ont pas le niveau pour la formation du français en tant que langue - puisqu'ils sont habitués à former à l'apprentissage de la langue anglaise. L'AF pourrait jouer un rôle de partenariat en fournissant aux UCP des matériels et des méthodes pour l'apprentissage de la langue française, voire même des cours.

C'est dans ce contexte favorable au développement du français que l'administration précédente de Mr Chapelle et de Gilles Prévot avait lancé avec des partenaires cubains le projet d'une FOAD.

# *B. DESCRIPTION DU PROJET DE FOAD DE L'ALLIANCE FRANÇAISE DE CUBA ET DE SES PARTENAIRES*

## **1. Analyse des besoins de l'AF**

Le projet d'une FOAD répond aux attentes suivantes. En plus d'avoir à développer la place du français à Cuba et de devoir palier au manque de professeurs de français pour répondre aux besoins, l'AF doit faire face à une demande croissante d'un public qui veut apprendre le français, demande qui se fait sentir non seulement à La Havane mais aussi dans les autre provinces. L'AF ne peut répondre à cette demande, puisqu'elle n'a que deux sièges – La Havane et Santiago de Cuba.

Le gouvernement aimerait redonner une place importante au français dans le système éducatif cubain, telle qu'elle était avant la révolution, la langue russe ayant éliminé le français du préuniversitaire. Jusqu'à présent, c'est le manque de moyens financiers qui a empêché la réalisation du vœu de Fidel Castro fait en 1993 – vœu selon lequel le français devait devenir la deuxième langue étrangère obligatoire dans le système éducatif cubain. Plusieurs régions de l'île - Cienfuegos et Santiago de Cuba ont gardé des empreintes historiques de la culture française.

Il faut noter trois autres motifs qui ont aussi poussé au projet d'une FOAD :

- Motif géopolitique : l'implication de Cuba dans l'Association d'Etats des Caraïbes (AEC) pour qui les trois langues à développer dans région sont l'espagnol, l'anglais et le français
- Motif économique : la hausse du tourisme et des échanges économiques croissants avec les pays francophones
- Motif professionnel : les nombreux projets d'échange existants que Cuba a conclu avec des pays francophones (académiques et de coopération)

# **2. Définition du cadre du projet**

Le projet consiste à créer un réseau de centres de ressources pour l'apprentissage du français à distance à Cuba, qui s'étendrait sur toute l'île, la diffusion du français devant toucher presque <span id="page-29-0"></span>toutes les provinces, notamment là où il n'existe pas de débouchés pour la formation de professeurs.

La création de ces centres aurait pour objectif général de répondre à la demande croissante du public qui désire apprendre le français – l'AF rejette 2000 candidatures par an. Des objectifs spécifiques sont aussi poursuivis :

- Etendre la promotion de la langue et de la culture française dans toutes les régions de l'île, notamment celles qui sont isolées
- Donner le niveau A1 du CECR aux étudiants inscrits
- Doter les Institutions et les Universités qui vont héberger les centres de moyens techniques et de supports nécessaires pour cet enseignement du français
- Assurer des séances de formations courtes pour les responsables qui travailleront dans ces centres (tuteurs, enseignants, informaticiens)
- Développer les TICE à Cuba dans ce nouveau contexte d'enseignement du français. Cet objectif découle de l'influence des développements récents de FOAD dans les pays européens en partenariat avec l'AF, et du désir de créer des réseaux informatiques et des centres de ressources numériques à Cuba.
- Créer une base de données à l'AF pour cette nouvelle pédagogie à distance

## **3. Le cahier des charges**

Les informations développées dans cette section proviennent de données diverses : le descriptif du projet (Annexe 1), et des interviews guidés des membres du projet et des directeurs de l'AF (voir fichiers interviews dans CD adjoint).

Le descriptif du projet et les interviews de ses protagonistes me permettent de dégager les points fondamentaux qui vont suivre.

# **a) Impact du projet**

La mission du projet a comme axe principal la création de 12 centres de ressources répartis dans toute l'île, chacun dans une province (carte).

<span id="page-30-0"></span>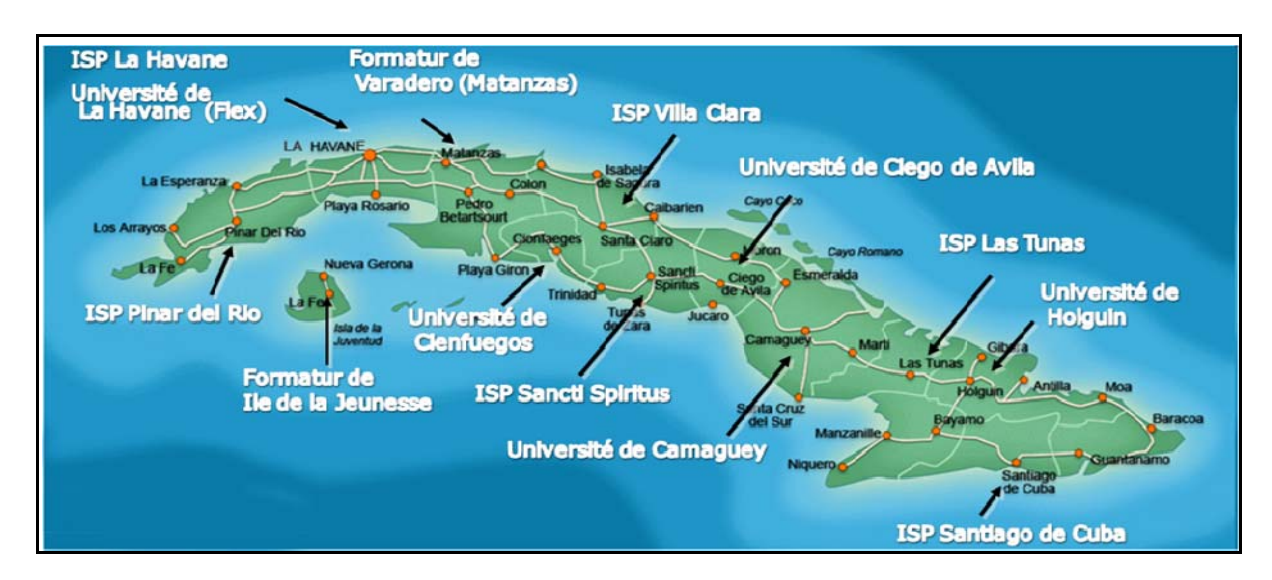

- o 6 centres seront implantés dans 6 Instituts Supérieurs Pédagogiques où il y a des formations en français, renommés aujourd'hui UCP (Universidad de Ciencias Pedagogica), qui relèvent du MINED. Ces UCP, chacun dans une province, ont été sélectionnés parce qu'ils ont des formation en français - la formation de professeurs de langue bilingue anglais-français expliquée précédemment, en vue d'agrandir le quota d'heures de formation en français.
- o 5 centres seront implantés dans des Université sans formation en français, Universités qui relèvent du MES. Il s'agit des Universités qui ont des Facultés d'Humanités.
- o 1 centre sera implanté à l'AF de Santiago de Cuba. L'AF de La Havane servira de pilote du projet au niveau de la mise en place du cours en ligne et de son test.

# **b) Type de dispositif**

La technologie mobilisée par les centres de ressources va consister en :

- o 3 ordinateurs par centre reliés au serveur local
- o Une connexion Internet vers le serveur RIMED qui est le serveur du MINED pour accéder à un cours en ligne et à d'autres ressources, connection qui dépend des satellites du marché local et des coûts en pratique dans la province. La connection ne sera possible que dans le centre (ou dans les laboratoires/salles d'informatique des universités participant au projet s'il est possible d'utiliser d'autres ordinateurs).
- o Une imprimante

Le type de dispositif FOAD est hybride, il consiste en un cours présentiel réduit de 27 heures (9 séances de 3 heures chacune) sur les 80 heures définies par le CECR pour le niveau A1, ce cours étant assuré par un tuteur local qui viendra de l'Université de la province (il y aura une flexibilité pour les créneaux de présentiel, ils seront aménageables selon les disponibilités). Le reste de l'apprentissage est pris en charge par l'apprenant qui travaillera à distance donc en autonomie pendant les 17 semaines. L'apprenant aura à sa disposition un animateur local pour l'assistance technique, un administrateur technique, capable de créer des mots de passe et d'interdire l'accès du cours si nécessaire. Le tuteur assurera le suivi et l'évaluation à distance

de l'apprenant par le biais de la plateforme Moodle. L'accès aux ordinateurs pourra être régulé par les centres en ce qui concerne le nombre d'heures par jour. Le nombre d'élèves par cours sera limité à 30 par tuteur.

## **c) Partenaires du projet**

Les partenaires du projet sont essentiellement la Fondation Alliance française de Paris, l'AF de Cuba, le Ministère de l'Education de Cuba (MINED) et le Ministère de l'Education Supérieure de Cuba (MES). Le MINED s'occupe de la formation générale primaire, secondaire, préUniversitaire, des Universités Pédagogiques pour la formation pédagogique (équivalentes à l'IUFM) ainsi que d'un réseau d'écoles de langues du soir. Le MES s'occupe de la formation supérieure, notament des Universités. Sont aussi partenaires le Ministère du Tourisme, la GELFRA (Association des Linguistes de Cuba), des IUFM français et le CLA de Besançon. Les écoles de Formatur (écoles de langues du Ministère du Tourisme) se sont retirées du projet.

Le projet ne relève pas directement de l'AF, il relève de la mission de coopération pour le français, - l'AF assurant le rôle d'attaché de coopération pour les français depuis le gel européen des subventions – mission pour laquelle l'AF est partenaire-opérateur de l'Ambassade, et où l'AF a la charge de faire « la promotion de la langue française ».

## **d) Contrat**

Le projet a été adopté par les autorités cubaines et a été fait dans les normes (interview responsable pédagogique du projet, Felino Martinez, 18 :10 mn). Un contrat écrit noir sur blanc a été passé et engage chaque partenaire (*op.cit.* 31 à 32 mn) de la façon suivante :

Les outils, c'est-à-dire les ordinateurs, les imprimantes, les fournitures, sont pris en charge par la Fondation Alliance Française et par l'AF. L'AF doit assurer la création du cours en ligne et la formation des « coordinateurs<sup>14</sup> ». Le Ministère de l'Education (MINED) cubain doit donner son autorisation pour l'achat des ordinateurs<sup>15</sup>. Il doit aussi s'occuper de leur maintenance.

Les services, c'est-à-dire les locaux, la mise à disposition de personnel (professeurs-tuteurs et gestionnaires-informaticiens de centre), leur salaire, leur déplacement et logement pour suivre les stages de formation, l'électricité et l'Internet sont pris en charge par le MINED et le MES.

Il est prévu que les outils servent au cours en ligne mais également à d'autres projets comme la formation continue de professeurs de province (*op.cit.*36 :24mn), projet expliqué précédemment par le délégué général, les centres de ressources devenant des relais pédagogiques, des foyers d'expansion pour la formation de formateurs, de coordinateurs, et la formation à distance de professeurs, ou des cours de soutien-complément pour les professeurs qui se lanceraient dans les projets pilotes. Le délégué envisage aussi la création d'un cours en ligne enfant et adolescent (interview délégué général, André de Ubeda, de 17 :00 à 18 :00 mn).

1

 $14$  Terminologie utilisée par les partenaires, qui semble recouvrir les concepteurs du cours et les tuteurs

<sup>&</sup>lt;sup>15</sup> Aujourd'hui, l'organisme cubain veut directement distribuer les ordinateurs aux centres, ce qui empêcherait l'AF de préparer les ordinateurs, notamment de faire l'installation de la plateforme et de ses contenus.

#### **e) Ressources dans les centres**

<span id="page-32-0"></span>A part le cours en ligne, les 12 centres seront équipés des matériels multimédias suivants :

Pour le fonctionnement de la langue : vocabulaire progressif du français, phonétique progressive du français, forum interactif, dictionnaire en images à partir du français, Funambule, Payuta, 450 Grammaire, 450 Vocabulaire débutant, 450 Orthographe débutant, 450 Conjugaison débutant, Le petit Robert, Le Larousse expressions, Je vous ai compris, Parle-moi, Tell me more.

Matériels complémentaires d'intérêt général : visite guidée du Louvre, les grands Opéras, une passion pour l'art, photographie française contemporaine, les grands musées d'Europe, Histoire de France, Atlas universel Larousse, Larousse Multilingue

Méthode papier : « Tout va bien ! » comme complément du cours en ligne.

Abordons maintenant de quelle manière et dans quel ordre vont s'articuler les démarches nécessaires à la conception de la FOAD.

## **4. L'ingénierie pédagogique**

La première étape franchie par l'AF est de monter l'équipe des concepteurs du cours en ligne. Un responsable pédagogique cubain professeur à l'AF choisit trois autres collègues professeurs à l'AF également – qui ont des connaissances en informatique et qui vont se mettre à créer un cours en ligne sans avoir d'expérience préalable dans ce domaine. Il semble intéressant de souligner que quand une équipe de conception monte un projet en milieu institutionnel – ici l'AF, cela peut constituer un contexte favorable au partage de la prise de risque de l'innovation pédagogique – l'innovation de la création d'un dispositif - et à la résolution des problèmes par un travail de groupe (Guichon, 2006 p.29). Un autre avantage d'une telle équipe est la familiarité qu'elle possède avec la culture du contexte institutionnel et avec les futurs utilisateurs du dispositif (*opt.cit*).

#### **a) Concepteurs du cours en ligne**

La conception générale du cours a été faite par l'ancien directeur pédagogique de l'AF et par le responsable pédagogique du projet pour la partie cubaine, M. Felino Martinez.

Le responsable pédagogique du projet est diplômé par l'Institut de formation de professeurs de langue Maxime Gorki en 1966, peu de temps avant sa fermeture. Il a travaillé au MINED de 1972 à 1989 en tant que méthodologue inspecteur de français, il est secrétaire général de la GELFRA (premier groupe cubain de spécialistes en langues, la langue française étant la première langue choisie par ce groupe de linguistes en 1989). Il a mis sur pied plusieurs projets pédagogiques (méthodes pour l'enseignement du français du Tourisme), il a été président de la COPALC (Commission Pour l'Amérique Latine et Caraïbes de la Fédération Internationale des professeurs de français) et il enseigne aujourd'hui à l'AF. Il possède donc une très grande expérience pédagogique de l'enseignement du français. Il a été choisi par l'administration précédente pour être chef de ce projet (création de Centres de Ressources pour l'enseignement du français à Cuba) parce qu'il a travaillé longtemps au MINED – il connait donc bien les rouages administratifs et politiques du gouvernement en ce qui concerne l'Education – et pour son expérience de secrétaire général de l'Association des linguistes

professeurs de français qui l'a amené à connaître le métier de professeur de français et ses besoins.

Le responsable pédagogique s'est entouré d'une équipe de concepteurs de contenus du cours en ligne. Un professeur de l'AF s'occupe de la rubrique Communication du cours. Un autre professeur qui enseigne au siège de l'AF de Santiago de Cuba est responsable des rubriques Lexique, Prononciation et Civilisation.

Mon maître de stage, enseignant à l'AF, prend en charge la rubrique Grammaire ainsi que le montage technique du cours. Il est aussi responsable de la conception sur Moodle c'est à dire la mise en forme du cours et des rubriques – en terme de design et graphisme, d'homogéneisation technique et esthétique des leçons – et la mise en ligne des ressources et contenus (dont la création des liens). Il partage la gestion de la plateforme Moodle avec l'informaticien du projet M. Servio Rodriguez.

Au niveau de la conception, il semble que chacun se soit occupé de sa rubrique et qu'il n'y ait pas eu de travail collaboratif.

# **b) Etapes de la conception**

#### **1. Construction du cours**

En 2009, un premier cours est construit et mis en ligne sur Moodle par mon tuteur. Comme je l'ai expliqué dans la problématique, son contenu se rapproche de la numérisation des unités de la Méthode « Tout va bien », méthode utilisée par l'AF (1000 exemplaires sont prêtés aux élèves) sur laquelle elle base la structure et la progression de ses cours généralistes. Le cours N1 repose sur les 3 premières unités de Tout va bien 1, le cours N2 repose sur les trois dernières, et les cours N3 et N4 reposent sur les unités de Tout va Bien 2. Les dialogues et les activités de la méthode sont aussi installés sur la plateforme Moodle.

#### **2. Formation de l'équipe**

Un peu avant puis parallèlement au travail de conception, une succession de stages est mise en place pour les concepteurs et les deux tuteurs, pour leur assurer une formation continue en TICE. Il s'agit de deux stages de 40 heures avec David Gaveau (CLA de Besançon) sur le fonctionnement et la création de cours avec la plateforme Moodle (décembre 2007, décembre 2008), un stage de Benoit Sire (IUFM Besançon), un stage de François Mangenot sur le tutorat en ligne et l'évaluation du dispositif FOAD (novembre 2009).

Concernant sa formation antérieure, mon maître de stage a fait des études universitaires en dessin industriel puis a suivi un cours de formation ciblée à l'AF – il s'agit d'un cours de formation en Didactique et Pédagogie du Français. Il a aussi fait un stage de TICE au CUEF de Grenoble animé par Elisabeth Louveau (été 2008).

Quant à la formation antérieure des deux tuteurs, elle se résume ainsi :

Après avoir suivi une formation universitaire en langues à La Havane, le tuteur Leonardo a enseigné à l'Alliance Française depuis 1997. Spécialisé dans le multimédia grâce à des stages – notamment un stage à Vichy au CAVILAM, il a installé à l'AF de La Havane un laboratoire multimédia en 2006, basé sur l'autonomie et le tutorat. Comme mon maître de stage, la tutrice

Raquel a suivi la formation ciblée à l'AF en 2004-2005. Bénéficiant d'une bourse pour étudier en France, elle a fait une formation aux TICE à Besançon et depuis son retour elle travaille avec Leonardo au Laboratoire multimédia.

#### **3. Expertise extérieure**

En novembre 2009, F. Mangenot de l'Université de Grenoble3 vient expertiser le cours en ligne<sup>16</sup> au cours de son stage

#### **4. Refonte du cours**

Après le passage de F Mangenot, le cours est remodelé en leçons et non en unités, et beaucoup de contenus de Tout va Bien sont supprimés (notamment les dialogues)

#### **5. Test et améliorations**

Le test du cours en ligne a lieu de février à Juin 2010, au moment de mon stage. Le test porte sur 6 mois alors que le cours une fois installé dans les centres portera sur 12 mois. Les améliorations dégagées du test et appliquables au cours en ligne de 2011 constituent la dernière partie du mémoire $^{17}$ .

#### **6. Installation dans les centres**

L'installation dans les 12 centres de ressources était initialement prévue pour la fin 2010.

Un dernier point doit être abordé dans le contexte du stage, qui a joué un rôle moteur dans les difficultés d'utilisation de la FOAD, et qui a été sous estimé par les concepteurs, c'est la mauvaise qualité du réseau Internet dû au contexte socio-politique cubain.

# *C. CONTEXTE SOCIO-POLITIQUE*

Le contrôle de l'Etat Cubain sur le réseau des Télécommunications et notamment sur l'Internet a une répercussion sur la qualité et la durée de la connexion, ce qui vient grandement influencer la disponibilité des ressources et de tout input mis en ligne sur le dispositif.

# **a) Accès à la connexion**

Il n'y a pas d'Internet haut débit à Cuba et l'ADSL reste un projet à long terme. Par connexion à un satellite, ENET est l'entreprise cubaine qui vend le Net pour tout le pays. A partir de là, seuls les Ministères - Education, Tourisme, Santé, Culture - se connectent à ENET. Puis chaque Ministère donne Internet à ses entreprises. A Cuba - c'est dans la définition des autorités - l'utilisation d'Internet est institutionnelle, (interview responsable pédagogique du projet, à environ 40mn), c'est-à-dire que dans les institutions, des serveurs reprennent le réseau d'Enet et le dirigent ponctuellement vers des professionnels. Ainsi le serveur Infomed du Ministère de la Santé, le serveur Rimed du ministère de l'Education, le serveur Cubarte pour le

l

<sup>16 (</sup>voir *infra* l'expertise détaillée en IV.A.1)

<sup>17</sup> voir *infra* améliorations détaillées en VI

Ministère de la Culture. Certaines personnes qui travaillent dans les Ministères ont la possibilité de se connecter à l'Internet du réseau, mais il faut les autorisations des chefs, Ministres, Directeurs etc…L'accès à Internet est réservé aux médecins, journalistes, artistes.

Il est impossible d'aller dans une entreprise quelconque pour louer les services d'Internet, ce service n'existant pas. Certains cubains équipés dans leur maison d' un ordinateur et d'un téléphone - cela concerne un pourcentage très réduit de personnes - obtiennent l'autorisation de leur institution ou de leur centre de travail pour avoir l'Internet chez eux, se connecter et pouvoir naviguer. Quelques cubains ont un accès à Internet depuis leur travail, d'autres ont un accès seulement à Intranet – un Internet considérablement réduit. Le fournisseur ENET bloque des sites américians - boites mails comme hotmail, yahoo, gmail - pour empêcher les employés de communiquer avec n'importe qui. L'Internet International existe essentiellement à La Havane, mais reste peu accessible : l'accès est limité à quelques personnes autorisées, qui revendent des heures au noir. Le forfait d'heures par mois que l'on peut sous louer s'élèverait à 100 CUC18 pour 150 H/mois (interview maître de stage, 1 :00 :00). Les informaticiens en entreprise peuvent créer des comptes de manière illégale pour des particuliers et le marché noir est important.

Le responsable pédagogique du projet m'a déclaré que « *pratiquement si vous questionnez les étudiants dans les Universités, ils ont tous l'adresse e-mail parce qu'ils peuvent utiliser leur laboratoire avec accès Internet, à des fins d'éducation mais aussi à des fins personnelles avec certaines limitations quand même, aussi bien le professeur que les étudiants peuvent avoir accès à Internet, courrier électronique etc…* » (interview responsable pédagogique, 40 mn)

Mais l'Internet reste peu développé dans le pays, et le problème le plus important concernant ce projet est la connexion limitée de Cuba. Voici un extrait de l'interview de l'informaticien de l'AF, qui s'occupe du projet et du cours en ligne.

**Servio** : Le premier problème de la plateforme que je vois c'est la possibilité très limitée de connection que nous avons à Cuba. (41 :44) . Ici à Cuba, on a un gros problème de possibilité pour se connecter, pour toutes les personnes. Normalement, le cours il doit marcher dans chaque école, chaque Université, et les élèves ont la possibilité de se connecter, mais à Cuba, la connection de tous ces centres, c'est très lent.

**BJ** : C'est plus lent qu'ici à la Havane?

**Servio** : Bien sûr !! (42 :24)

**BJ** : Pourquoi ?

-

**Servio** : Ici, à G, on a plus de 30 ordinateurs, et on a 128 Kbps. Normalement, les écoles, il y a entre 80 et 200 ordinateurs, on ne sait pas, et 256 Kbps, les 3 ordis du projet vont se connecter au réseau de tout le centre, ils vont utiliser le même Internet que le centre. Si la connection pour le centre est lente, ça va affecter beaucoup les élèves, car si l'élève a une heure pour faire 3 devoirs, si la connection n'est pas assez rapide l'élève n'aura pas le temps de faire les devoirs. (44 :52). C'est un

 $18$  Equivallent de 100 \$US, sachant que le salaire moyen à Cuba est de 25 \$US par mois.
## **b) Qualité de la connexion**

Pour la FOAD, c'est le Ministère de l'Education – sous le nom de MINED - qui donne l'accès à Internet à l'AF et aux centres de ressources qui sont dans le projet. Etant donné le contexte difficile pour l'accès à Internet, cette connexion gratuite a beaucoup d'importance pour l'Alliance, bien qu'elle soit peu puissante.

D'après l'informaticien, le MINED donne 128 Kbps à L'AF pour les 2 maisons, 64 Kbps chacun, 7/7 jours, gratuitement (interview informaticien, 8 :10 mn). Mon maître de stage précise qu'à l'Alliance la « *vitesse de connection en général, c'est du 58Kbps, en vitesse réelle. Après, avec un réseau en fonctionnement et plusieurs ordis qui essaient de tirer dessus, ça a des conséquences sur le type de ressources qu'on peut mettre en ligne, ça a des conséquences aussi sur la possibilité d'utilisation du laboratoire multimédia dans le cas de ce cours et de ce test mais aussi quand ça va être mis en place, sur la possibilité d'utilisation offerte par les centres de ressources pour les séances en présentiel* » (interview maître de stage 37 :29 mn)… Mon maître de stage donne l'exemple du jour où les tuteurs ont commencé leur cours pour le test du projet : « *on a voulu les faire tous entrer ici au laboratoire sur la plateforme, ça n'a pas marché, il y avait tous les ordis qui tiraient en même temps, on a dû leur dire, c'est bloqué, arrêtez* » (*opt. cit.* 37 :58 mn).

Il y a aussi des différences entre les provinces où des universités – notamment Santiago de Cuba - n'ont pas l'ADSL mais un Modem et quelques dizaines d'heures d'Internet par mois à se partager. Comment vont faire les apprenants pour travailler en ligne ?

La mauvaise qualité de la connexion va aussi influencer la viabilité du dispositif médiatisé et surtout l'impossibilité d'exploiter la nouvelle approche actionnelle. La lenteur empêchera la lecture des vidéos. Il faudra plus d'une heure pour écouter une seule fois la vidéo d'Isabelle Adjani qui dure 4 minutes et la tâche 7 sur le Guide du Routard sera impossible aussi car l'accès aux pages du site prendra trop de temps.

En plus des problèmes posés par les questions de connectivité, il faut mentionner les difficultés auxquelles la perspective actionnelle doit faire face à cause de l'inaccessibilité de beaucoup de sites.

#### **c) Contrôle des sites**

C'est ENET et RIMED qui donnent l'accès aux sites du monde. RIMED a donné la possibilité à l'AF de se connecter sur des sites internationaux (et pas seulement cubains) en hébergeant la plateforme Moodle.

Une fois que ENET et RIMED ont donné la liste des sites autorisés, l'AF peut à nouveau contrôler les pages du Web en modifiant et réduisant les autorisations à certains sites pour les élèves et pour les professeurs (interview informaticien 20 :35 mn) par l'intermédiaire d'un logiciel, un serveur Proxy connecté au serveur de l'Alliance (RIMED). Par exemple, l'informaticien ne donne pas la possibilité aux apprenants de visiter des sites comme Youtube, Dailymotion, qui réduiraient trop le débit, de même que Skype ou des boites de chat.

En donnant l'accès sur Internet à tous les ordinateurs en réseau local de l'Alliance, Proxy, installé sur l'ordinateur de l'informaticien, contrôle donc l'accès aux sites internationaux. Internet marche comme une cascade : le départ est Internet avec toutes les pages, puis ENET, qui réduit les autorisarions à certaines pages, puis RIMED, et à partir de là, c'est l'informaticien de l'Alliance qui contrôle l'activité du réseau et ce qui va sur les ordinateur des apprenants (interview informaticien 21 :15 mn). Le réseau est aussi connecté à un DNS (Domain Name Servor) qui garde l'historique de chaque ordinateur. Il n'y a donc pas d'accès libre à Google, mais un filtrage de sites, ce qui limite la recherche en ligne de l'apprenant. Nous aurons une vision dans la partie V (*infra*) du rôle que va jouer la mauvaise qualité de la connexion Internet sur le dispositif médiatisé.

Ayant défini les attentes de l'équipe pédagogique concernant le projet, nous allons maintenant aborder la conception des tâches à distance créées et mises en place à distance sur le dispositif.

# **IV. Conception de tâches à distance depuis la France**

Pour reprendre la problématique de la mise en place d'une modélisation de l'approche actionnelle dans le dispositif de formation médiatisé de Cuba, il faut à présent examiner en profondeur les contenus et ressources de la plateforme de certaines leçons pour vérifier leur exploitation dans les tâches à créer. Cependant, avant d'aborder la phase de conception de tâches, il est important de chercher à obtenir un rapport sur l'expertise, de récolter des informations détaillées sur le dispositif médiatisé grâce à un questionnaire, et d'étudier le nouveau contenu des leçons mises en ligne. Ces données vont révéler les propositions de changement et les nouveaux objectifs fixés, permettre une mini-évaluation du dispositif, dont nous tiendrons compte pour établir la taxonomie des critères à retenir pour la création des tâches.

# *A. AVANT-PROJET DE CONCEPTION*

## **1. Analyse de l'expertise : ce qui doit changer**

Une expertise extérieure est souvent profitable avant de mettre en œuvre un dispositif, elle fait gagner du temps en soulignant les incohérences et les risques de dysfonctionnement du futur dispositif. Par sa pratique soutenue de différents types de configurations et son habitude de cerner les besoins des apprenants, l'expert peut, avant la mise en ligne, remodéliser le dispositif après analyse du projet et des contenus, faisant une évaluation anticipée de la FOAD.

 Si nous portons notre attention sur les extraits de l'ancien cours mis en ligne concernant le cours Communication ( chaque rubrique constituant un cours) pour y rechercher des traces de ce que les concepteurs avaient l'intention de demander aux apprenants (Annexe 2, p. 6 à 9), cet examen permet de conclure à une absence de « tâches » telles qu'elle a été définie dans mon cadre théorique (p.5) et de constater qu'il s'y trouve à la place une série de thèmes ou objectifs contenant quelques exercices hétérogènes dont les consignes sont sans relation avec la production d'une tâche spécifique.

Ainsi :

- $\bullet$  dans l'unité 1 (Annexe p.7 « pour décrire quelqu'un clique ici »), la consigne n'invite pas à l'action, elle ne dicte pas clairement le travail à faire, au lieu de demander à l'apprenant « décris » elle suggère « voilà un espace pour décrire physiquement et psychologiquement une personne que tu connais bien ». Le forum est vu comme un espace mais sa fonction d'échange n'est pas utilisée, rien n'est dit sur la mise en ligne de la description. Le devoir « description » et les exercices 1 et 2 ne sont pas accessibles (fichier introuvable). Dans les sections de cette unité qui préparent aux exercices le forum des nouvelles est inutilisé, les fichiers de vocabulaire « description » sont inactifs, les liens des fichiers sonores « adjectifs qualificatifs » sont inexistants.
	- Dans l'unité 2, il n'y a pas d'exercice ni de tâche (Annexe p.8)
- Dans l'unité 3 (Annexe p.8, « La lettre amicale »), un énoncé invite l'apprenant à la lecture : « nous t'invitons à lire les exemples de lettre et de carte postale suivantes » avec exemple/modèle de carte mais sans demande de tâche ni d'exercice.
- Dans l'unité 4 (Annexe p.8, 9, 10 et 11), le cours Communication propose 4 objectifs : « les activités quotidiennes, la conversation amicale, raconter au passe, l'accord ou desaccord ». Les énoncés trouvés dans les différents thèmes invitent l'apprenant soit à l'écoute : « Je t'invite à écouter un dialogue appartenant à l'Unité 4 de la méthode Tout Va Bien » (Annexe p.8 La conversation amicale) soit à apprendre à parler au passé « saistu comment parler sur un fait passé » (Annexe p.9, Raconter au passé) soit à exprimer quelque chose en cliquant sur un lien « Sais-tu comment exprimer ton accord…Nous t'invitons à cliquer sur le lien ci-dessous et tu le verras » (Annexe p.10, L'accord ou le désaccord).

Nous constatons aussi que le statut des énoncés n'est pas clair. Ces énoncés semblent tirés – sans avoir la clé de ce qui en a guidé la sélection – des objectifs de la méthode Tout va Bien qui liste les objectifs au début de chaque unité, comme on le voit ci-dessous pour l'unité 4 :

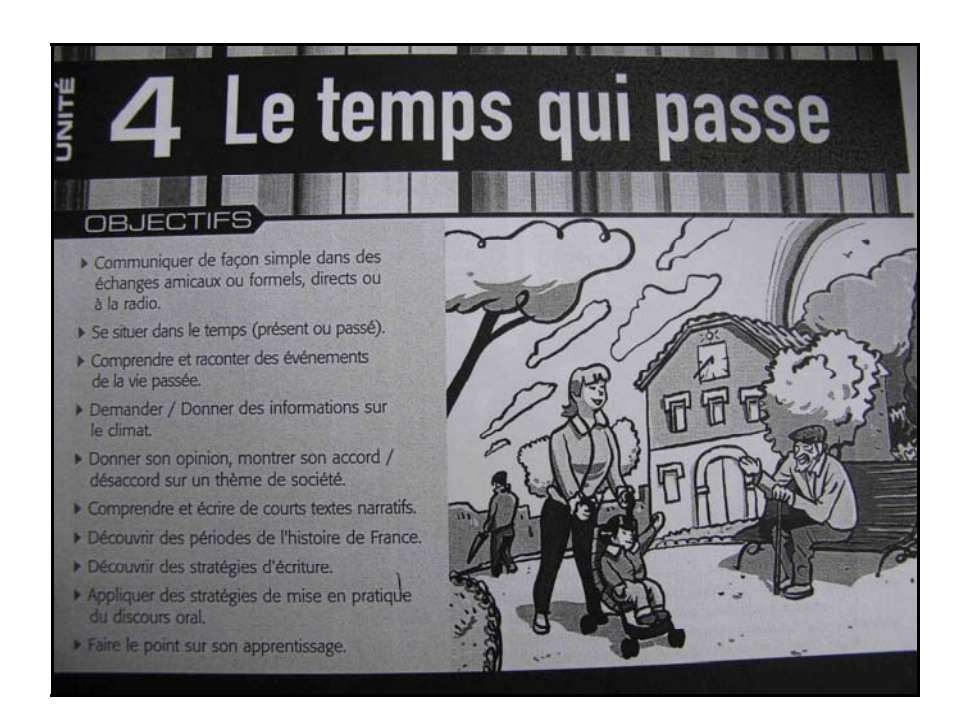

Mais dans la mise en page du dispositif médiatisé il n'est clair pour personne de comprendre s'il s'agit de notions linguistiques, d'actes de paroles, de thèmes ou d'exercices. Dans l'unité 1, les énoncés sont des actes de parole - demander/donner des informations simples sur quelqu'un ou quelque chose. Dans l'unité 3, l'énoncé se réfère à un genre : la lettre et la carte postale amicale email. Dans l'unité 4, les énoncés sont soit des actes de parole soit des genres. Ils ont le statut de titre de cours puis de thème (une fois à l'intérieur du cours) comme nous l'avons précisé plus haut. Le cours Communication est mis à la suite d'autres cours, et la structure de l'unité est aussi empruntée à la méthode « Tout va bien ».

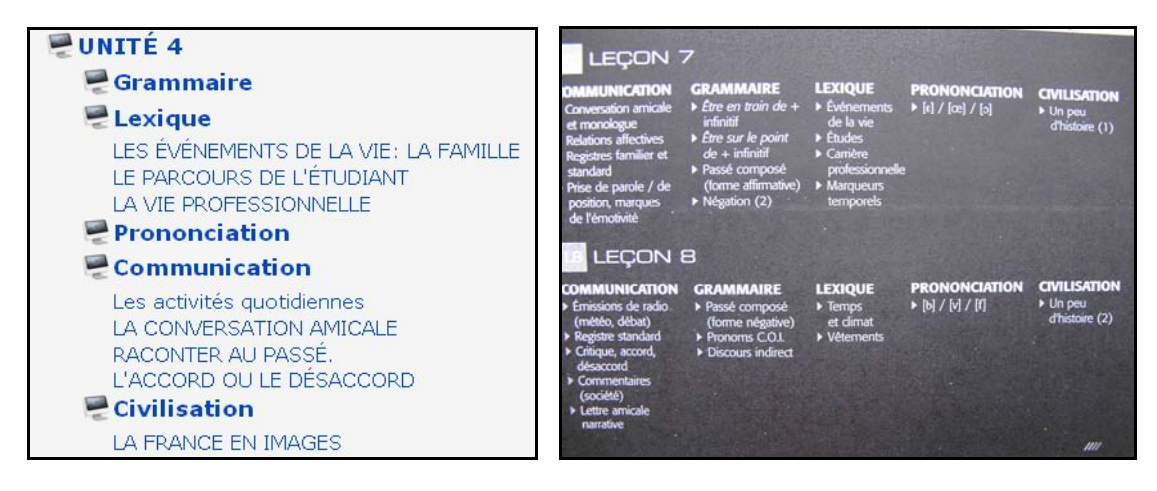

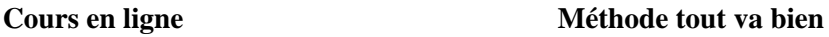

Le rapport de l'expertise du 27, 28 et 29 Octobre 2009 ( Annexe n°2, p.12 à 18) réalisé par mon maître de stage, dénonce un grand nombre d'incohérences et prescrit des propositions d'amélioration qui sont nécessaires pour la conception de tâches et que j'ai résumées cidessous sous forme de tableau<sup>19</sup>.

# *Propositions de l'expertise concernant les tâches finales* **1**  Regrouper tous les cours en un seul et le structurer en leçons axées sur une ou plusieurs notions communicatives qui donneraient lieu à une tâche finale. **2**  Structurer chaque leçon en 7 rubriques (Introduction à la leçon, Communication, Grammaire, Lexique, Prononciation, Civilisation, Tâches finales (écrite et orale) **3 Regrouper les notions communicatives et les structurer en leçons en fonction d'actes de communication et de tâches à réaliser 4 définir la tâche finale de chaque leçon et l'énoncer dans l'introduction après la pprésentation des objectifs 5 Composer chaque leçon de notions grammaticales et lexicales en relation avec la notion communicative traitée, ces notions servant d'outils pour réaliser la tâche finale 6 Créer une tâche ouverte minimum par semaine, qui doit être liée à l'acte de parole étudié dans la séance 7**  Proposer deux démarches parallèles dans les consignes des tâches ouvertes : l'une pour travailler individuellement et l'autre pour travailler en tandem. **8**  Organiser la progression pédagogique à partir des actes de paroles

-

<sup>&</sup>lt;sup>19</sup> les phrases en caractère gras concernent mon travail

- **9**  Faire étudier pour la séance suivante les notions indiquées par le tuteur lors de la séance précédente
- **10**  Eliminer les documents qui pourraient poser des problèmes légaux (videos)
- **11 Utiliser les séances en présentiel pour orienter les apprenants sur les tâches à faire**
- **12 Dire aux étudiants l'intérêt de travailler à deux, notamment lors de la réalisation de tâches ouvertes** (mais pas pour les tâches fermées genre Hot Potatoes)

En parallèle, une collecte d' informations plus précises sur le dispositif est nécessaire.

# **2. Etablissement d'un questionnaire pour les concepteurs**

Dans la deuxième semaine de mon stage, j'ai conçu un questionnaire pour analyser les besoins et les attentes des responsables du projet de dispositif et préciser les compétences que les apprenants doivent acquérir. Ceci se fait par échange de mail entre mon maître de stage et moi-même, mon maître de stage se chargeant de faire circuler le questionnaire sur place (je n'ai pas les mails des autre concepteurs).

# *MAIL d'EMILIO MARILL AUX RESPONSABLES DU PROJET (reçu le 15 Février 2010)*

#### *Felino Martinez, M Sc. Gilberto Germán Rose Jiménez Manuel Leal*

Bonjour à tous,

Comme certains d'entre vous le savent, nous sommes depuis il y a un mois en coopération avec une stagiaire de Master FLE 2, Mme. Bérengère Jourdan, qui, dans le cadre de la rédaction de son mémoire, travaillera avec nous jusqu'en juin, et dont la tâche principale sera (justement!) de nous proposer des améliorations / changements sur les tâches finales de quelques leçons du cours en ligne.

Pour mieux comprendre les objectifs de notre travail de conception et être ainsi plus à même de faire des propositions adaptées à notre dispositif FOAD, Mme. Jourdan a besoin d'informations, que l'on pourra lui fournir à travers un questionnaire qu'elle a préparé pour les concepteurs du cours. Je vous serai reconnaissant, Felino, Gilberto et Manuel, de répondre donc à ce questionnaire (document joint), si possible avant le 1er mars.

Merci de votre coopération, et à bientôt,

Emilio

Mon maître est le seul à avoir répondu, ce qui montre qu'il est le seul responsable de la restauration des leçons et de la programmation sur Moodle. Voici en tableau les extraits de sa réponse du 15/02/2010 (document Annexe 3 pp. 19-25), dont je devrai tenir compte pour la conception des tâches.

## *EXTRAITS POUR MATERIEL DE CONCEPTION DE TACHES*

- **1**  Pour le test, la configuration du dispositif est la suivante : 9 leçons sur 17 semaines (80 heures minimum) avec 9 séances en présentiel (séance de 3 heures toutes les 2 semaines).
- **2**  Les séances en présentiel serviront entre autre à vérifier que les objectifs des leçons ont été atteints (notions, connaissances, compétences) par les apprenants<sup>20</sup>.
- **3**  Les étudiants devront faire une/deux tâches orales et une/deux tâches écrites à la fin de chaque leçon (toutes les deux semaines dans le cadre du premier test à La Havane, tous les mois dans le cadre des centres en province).
- **4**  Le cours est découpé en 9 leçons, chaque leçon est structurée en 7 rubriques, chacune occupant une section de cours Moodle.
- **5**  Dans chaque leçon, la première rubrique présente les objectifs et les tâches à réaliser. Les cinq rubriques suivantes (Communication, Grammaire, Lexique, Prononciation, Civilisation) contiennent les notions et contenus qui permettront à l'apprenant de faire les tâches finales de la leçon.
- **6**  Dans chaque leçon, la dernière rubrique est consacrée aux tâches finales avec des consignes précises pour leur réalisation.
- **7** Les tâches sont conçues comme la synthèse de la leçon, puisque les apprenants auront besoin d'étudier les notions présentées dans la leçon pour réaliser les tâches.
- **8**  Les tâches de l'ancienne rubrique de Communication sont parfois reprises, sinon, d'autre tâches ont été conçues. Je peux proposer des améliorations ou changements aux dernières leçons pour ce premier test.
- **9**  Pour les tâches faites en présentiel avec le tuteur on peut prévoir une durée de 1 heure à 1 heure 30. Pour les tâches faites à distance, il n'y a rien de décidé, l'étudiant est libre de gérer le temps qu'il y consacre, sachant qu'il y a un minimum de 3h 30 de travail à distance par semaine, c'est‐à‐dire 7 heures par leçon (la leçon porte sur 2 semaines).
- **10**  Les outils de Moodle mis en place pour les tâches sont le forum, le devoir, Hot Potatoes. Le wiki et le chat sont impossibles à cause du débit.

-

 $20$  Notons ici que mon maître de stage ne parle pas de vérifier l'accomplissement des tâches.

- **11**  Les tâches en ligne sont prévues pour être faites individuellement ou en binôme, jamais en triade ou en groupe de quatre. Les tâches en présentiel sont toutes à faire en binôme.
- **12**  La compréhension orale et écrite n'est pas pas travaillée directement dans le cours, ce qui est un point faible.
- **13**  La plupart des tâches mettent en acte la compétence d'interaction.
- **13**  l'apprenant dispose d'une connexion lente, des logiciels Word et Audacity, d'un matériel d'enregistrement. L'utilisation de la clé USB est possible chez l'apprenant mais pas dans la médiathèque de l'Alliance (port USB bloqué)

Ces réponses ont constitué une sorte de « contrat » entre mon maître de stage et moi-même.

#### **3. Mon contrat : choix des leçons et des tâches**

Mon contrat est ensuite précisé par un échange de mails entre mon maître de stage et moimême et par la liste des contenus et des tâches finales du nouveau cours (pièce attachée). Nous allons maintenant explorer ces deux types de données.

Extraite du fichier Word du 12/02/2010 envoyé par mon maître de stage (Annexe 5 pp. 30-34), voici la liste des objectifs des 9 leçons et leurs tâches finales respectives :

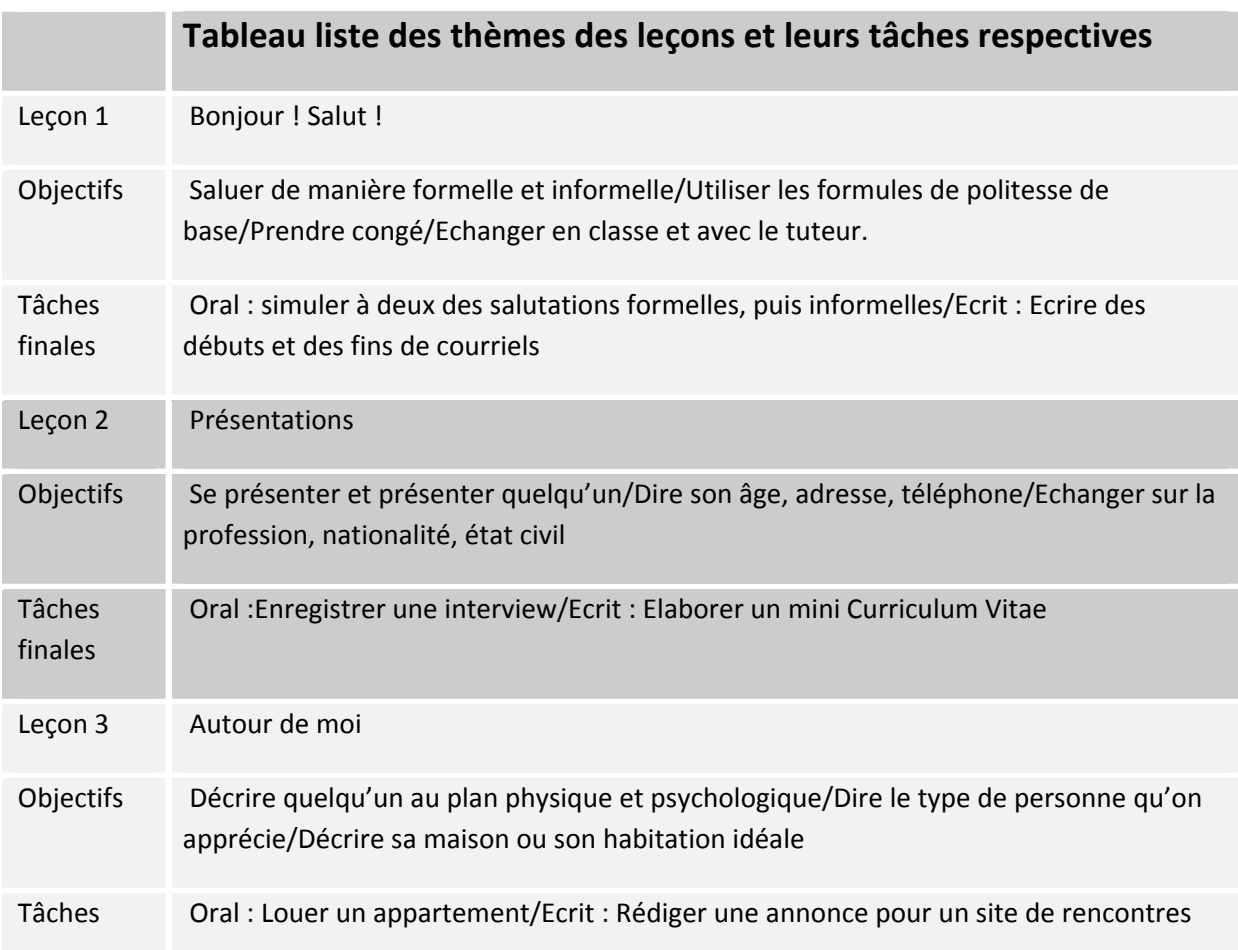

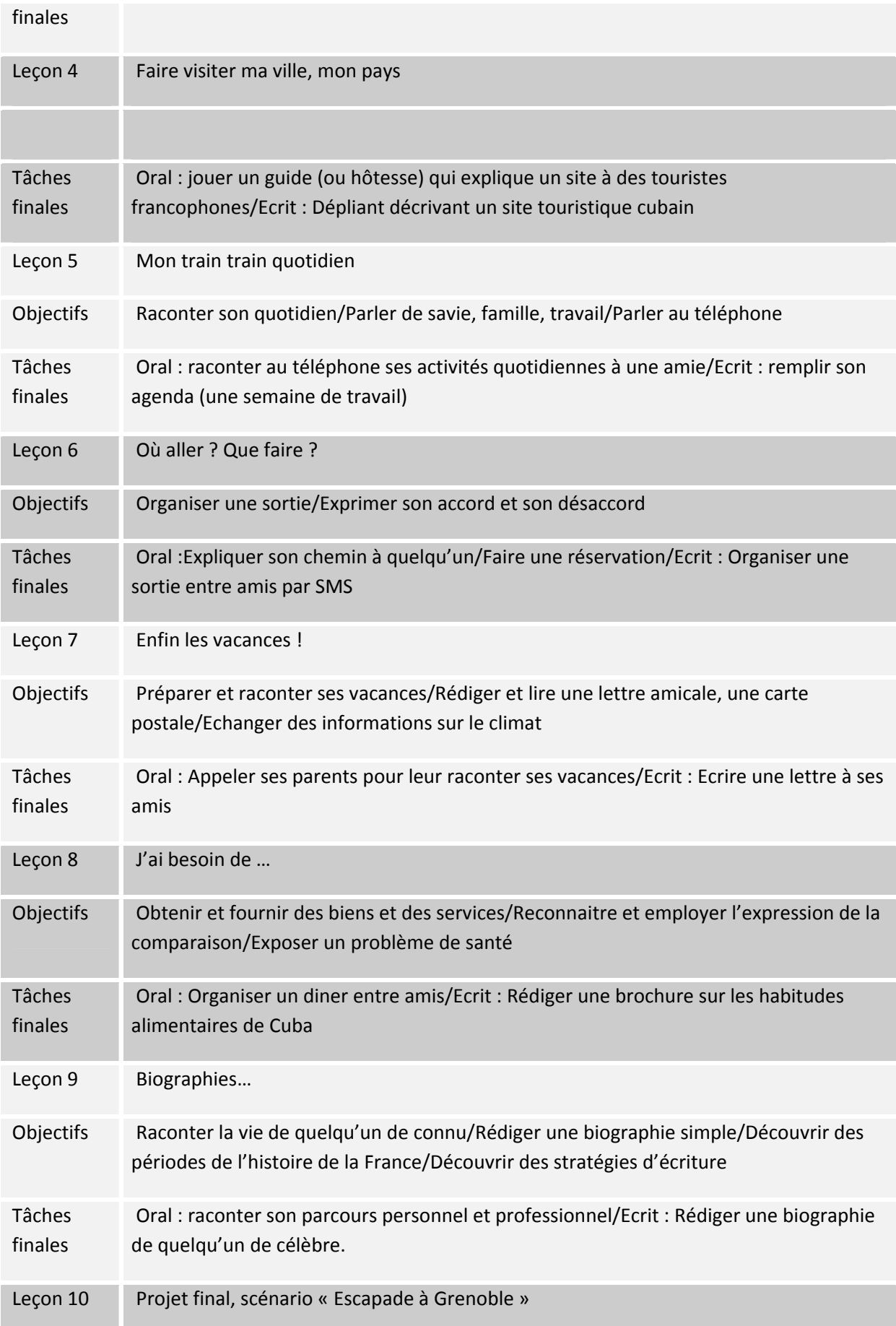

Nous remarquons que les préconisations du rapport d'expertise sont respectées, car chaque leçon est introduite par des objectifs communicatifs précis donnant lieu à la production de tâches finales en relation avec ces objectifs. Mon maître de stage faisait d'ailleurs référence à l'expertise dans son mail du 12/02/2010 en précisant : « je t'envoie en doc joint l'ossature de notre nouvelle structure, que nous avions définie avec l'aide de François Mangenot, puis peaufinée, changée un peu de notre côté » (Annexe 4 Mail 3, p. 26, en couleur verte).

Dans l'échange de mails (Annexe 4, mail 5 et 6, p. 27, 28, 29, en couleur verte), mon maître de stage me confirme bien que les tâches proposées dans l'ossature du nouveau cours sont provisoires, et à améliorer/enrichir par mes propositions. Il est d'accord sur ma proposition de créer une tâche modèle, de « modéliser » une tâche orale et écrite sur une première leçon pour arriver à un accord – entre lui et moi – sur cette modélisation qui servira de base aux autres créations de tâches. D'après le calendrier du cours à distance pour ce premier test, il est décidé que la modélisation se fera sur les tâches de la leçon 7 (une orale et l'autre écrite), et que je continuerais à créer les tâches suivantes 8, 9 puis 6 pour que je puisse en faire le tutorat (les leçons 6, 7, 8, et 9 correspondant à mon passage à Cuba).

# *B. CRITERES POUR LA CONCEPTION DE TACHES*

#### **1. Critères de l'approche communicative**

Malgré les modifications de sa structure en leçons, le nouveau cours en ligne garde une approche communicative dans son contenu qui reste encore très proche de la méthode Tout va Bien, méthode conçue pour être travaillée en salle de classe, dans un enseignement présentiel traditionnel. L'organisation globale du nouveau cours suit une progression à la fois thématique, notionnelle/fonctionnelle et grammaticale. Les catégories notionnelles/fonctionnelles sont en relation avec les tâches à faire, tâches qui ne s'appuient sur aucune sous-tâche préparatoire ciblée ni aucun contenu médiatisé qui pourrait servir de modèle. Les tâches sont choisies par rapport à des objectifs communicatifs qui reprennent les contenus du niveau A1 défini par le Cadre Européen Commun de Référence nécessaires à l'acquisition des compétences de communication, car l'apprenant doit passer le DELF 1 à la fin du cours en ligne pour rejoindre un cours en présentiel niveau A2 à l' AF. Les tâches s'articulent toutes sur des situations de communication – basées sur la vie réelle mais fabriquées - basées sur des fonctions langagières qui reprennent les descripteurs des compétences langagières du CECR. Le lexique est basé sur les contenus classifiés par le CECR et référencés par Beacco (2007). La progression du nouveau cours est organisée par séquences de contenus linguistiques, essentiellement des formes grammaticales, du vocabulaire, des formes phonétiques, du contenu culturel souvent décontextualisé par rapport aux tâches à faire et aux objectifs (rubrique Civilisation). Le cours en ligne n'est pas créé autour du sens mais de la forme. A la place des activités de la méthode (jeux de rôle, simulations, canevas) il propose des batteries d'exercices Hot-Pot autour de tâches fermées autocorrectives selon un modèle béhavioriste.

Les contenus du cours ne sont pas adaptés à la préparation d'une tâche actionnelle. Il manque des modèles, des situations de communication réelles ou semi-authentiques qui donneraient un ancrage à des tâches – des documents médiatisés à exploiter par des sous-tâches.

Comment insérer dans le cadre de cette pédagogie traditionnelle des tâches qui s'inspirent de la méthode actionnelle, qui utilisent Internet et les médias, que l'on peut mettre en ligne, qui fassent aboutir à une production en ligne, et qui restent cohérentes avec les leçons dans lesquelles elles s'inscrivent ? Vu la prolifération des exercices Hot Pot, comment tenir aussi compte des exigences des tuteurs qui ne semblent pas orientés vers des tâches ouvertes à corriger individuellement ?

## **2. Critères de l'approche actionnelle**

En m'inspirant des tableaux d'Ellis et de Lee (consulter II.A.2 ) sur le processus de création de tâches, j'organise ma réflexion en mettant sous la forme d'un tableau les critères que j'ai retenus pour concevoir les 4 tâches à médiatiser, en considérant que l' « unité de travail » mentionnée par Ellis correspond à une tâche.

## **Phase 1 = Déterminer le thème que la tâche va exploiter**

Le choix des thèmes et sujets des tâches est imposé par le cours en ligne. Les facteurs qui ont guidé les concepteurs pour déterminer le contenu thématique des tâches sont en relation avec les besoins communicatifs et les activités que l'apprenant doit accomplir dans le monde réel, en tant que citoyen du monde – les concepteurs respectant ainsi les buts du CECR qui sont de faire de l'apprenant un citoyen du monde. Ainsi les thèmes vont de ce qui est proche de l'apprenant (« Bonjour, Présentations ») aux aspects de sa vie sociale (« Autour de moi »), puis sa vie future (« Faire sa biographie, son Curriculum Vitae »), en ouvrant sur l'interculturel : présentation, habitudes alimentaires, transports, choisir ses vacances, réserver un billet de train. Je dois donc garder cette approche en cherchant à créer des tâches pertinentes que l'apprenant est censé accomplir dans le monde réel.

L'accès au thème doit être donné par une image réelle en introduction de la tâche. Cette photo résume le thème et donne tout de suite un accès au sens. Selon l'enquête Chapelle (2003 :47), cité par Guichon (2006 : p.95), les images peuvent contribuer à faciliter l'accès des apprenants à la signification de mots dans l'input.

Le thème de la tâche doit servir à la transmission d'une culture, qui aidera l'apprenant à se situer, et qui l'ouvrira vers l'extérieur, qui présentera la langue cible en contexte par l'exposition à des situations réelles.

# **Phase 2 = Concevoir la tâche finale comme une synthèse de la leçon, mise à la fin de l'unité**

Cette disposition est déjà adoptée par le cours en ligne. Cependant, les contenus des rubriques du cours en ligne déjà présents ‐ donc non changeables à distance, ne sont pas concus comme un contenu linguistique à « récupérer » pour la création d'une tâche. Ils ne se marieront

qu'approximativement et artificiellement avec les contenus linguistiques de ma tâche. Il n'y aura donc qu'une harmonie relative et approximative entre les contenus de la leçon et ceux de la tâche, mais l'apprenant pourra puiser certains éléments de langage dans les contenus des rubriques, d'autres dans les contenus de la tâche et d'autres dans ses propres ressources en utilisant un dictionnaire.

# **Phase 3 = les objectifs de la tâche**

L'objectif prioritaire de la tâche va être de construire du sens et de chercher un résultat concret. La tâche doit le plus possible correspondre à une activité du monde réel où l'apprenant utilise la langue cible pour arriver à ce résultat. Mes tâches doivent renforcer les besoins de pratiquer la langue dans le contexte de conditions de situations réelles de communication, où la priorité est sur le transfert du message et non sur la précision linguistique. Ceci donne raison à l'approche par tâche (*task‐ based teaching*) d'Ellis, le but des tâches étant de fournir des opportunités à l'apprenant de développer l'usage de la langue plus que son apprentissage.

Le but de la tâche doit être une production écrite et une production orale, avec une mise en situation déclenchée soit par jeu de rôle (dont le modèle sera montré dans une vidéo), soit par l'exploitation d'une ressource sur Internet qui a l'intérêt d'être authentique, réelle. La mise en situation doit être vraisemblable et pertinente et la tâche plausible et faisable, ce qui dépend « *du lien entre ressources utilisées, but de la tâche et les processus communicatifs avec la vie réelle des apprenants* » (Mangenot, 2009 : p.83). Le modèle donné par la vidéo doit servir à la production.

L'immersion en situation réelle ou semi‐réelle sera obtenue par une vidéo (compréhension orale) dont le décodage sera soutenu par des exercices qui développent la compétence de lecture (compréhension écrite) et par le visionnage répété de la vidéo avec la transcription.

La tâche doit être ouverte pour laisser l'apprenant maitre de son apprentissage.

Les tâches doivent offrir une créativité qui développe des opérations cognitives telles qu'une comparaison ou un partage d'expérience qui nécessite un transfert d'information, d'opinion, de raisonnement ‐ *information/reasoning/opinion gap* (Ellis, 2003 : 213). Un échange de courriel permettra un échange d'opinion + prise de décision + *information gap*, de même qu'aller chercher et échanger des informations dans les pages d'un site. Une conversation téléphonique est très riche en terme de tâche car elle va en parallèle développer la compétence pragmatique (comprendre les intentions de l'énonciateur) et sociolinguistique (comprendre la langue dans son contexte culturel : ainsi parler du temps au début d'un échange va activer la compétence interculturelle, car est‐ce la même chose à Cuba ?)

Les tâches individuelles doivent correspondre au niveau de développement de l'apprenant ‐ ici débutant ‐ donc viser le niveau A1‐milieuA2, vu la transparence des mots français pour un étudiant hispanique. Les 4 tâches doivent aller en se complexifiant car la tâche 10 est un scénario pédagogique qui demande déjà une bonne maîtrise du langage.

# **Phase 4 = planifier et mettre en ordre les tâches préparatoires (sous‐tâches)**

Les objectifs prioritaires des sous-tâches sont multiples : apprentissage lexical et grammatical,

représenter un modèle à transposer culturellement, enseigner la forme (accès oral et écrit aux structures grammaticales et vocabulaire – donc redondance volontaire), travailler sur la fluidité, se spécialiser sur un aspect de la langue (SMS, registre familier, acquisition vocab spécifique), être une étape préparatoire à la tâche.

Les sous‐tâches doivent sensibilisent l'apprenant à la tâche, construire des compétences de compréhension, d'accès au sens et à la forme qui sont une aide pour bien mener la tâche. L'apprenant apprend une langue à travers à la fois des expositions répétées à des formes linguistiques (pattern) concernant l'input, et à travers des opportunités de répéter des séquences dans ce qu'il produit. Pour Ellis (2002, ch4) dont l'hypothèse est cité par Guichon (2006 : 140), la compétence langagière se développe, au moins en partie, grâce à la constitution d'une collection d'exemples d'énoncés mémorisés qui sont prêts à l'emploi. Les sous‐tâches doivent offrir à l'apprenant des ressources contenant un matériel langagier riche, dont il puisse extraire des mots, des expressions, des propositions, des phrases pour accomplir sa production – sa tâche finale. Guichon (*opt.cit*) précise que « *le développement de la compétence langagière semble être facilité par la manipulation d'extraits sonores, la sollicitation de la mémoire de travail et le réemploi d'exemples extraits de l'input* » la sous‐tâche de compréhension de l'oral donnant naissance à une compétence d'acquisition de connaissance .

## **Phase 5 = Planifier les procédures pour évaluer la tâche**

Impliquer les apprenants dans leur autoévaluation en les faisant travailler en binômes, ce qui donne aussi un objectif social à la tâche.

Faire un scénario de communication qui développe l'accompagnement pédagogique : les tâches seront postées sur un forum pour que l'évaluation du tuteur soit visible, que les autres apprenants aient accès aux tâches de leurs pairs et puissent s'en inspirer. Prévoir un forum d'échange entre apprenants pour communiquer pendant la phase de production, et après, pour donner leur opinion. Ne pas utiliser de participation collective comme chat ou wiki.

L'évaluation sera un mélange d'auto‐correctif et de correction individualisée ou collective par le tuteur.

# *C. CREATION DES TACHES*

Pour créer le premier modèle de tâche, il faut définir de façon plus précise ses éléments constitutifs .

# **1. Définition du modèle de tâche**

Il s'agit à présent de définir le type de productions langagières attendu (*output*) et le type de sous-tâches qui vont fournir l'apport langagier aux apprenants (*input*). Les critères de l'approche actionnelle - que nous venons de développer – que nous retiendrons peuvent se résumer dans ce tableau :

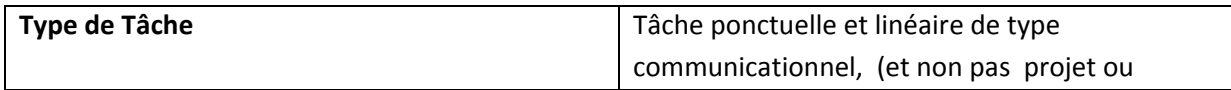

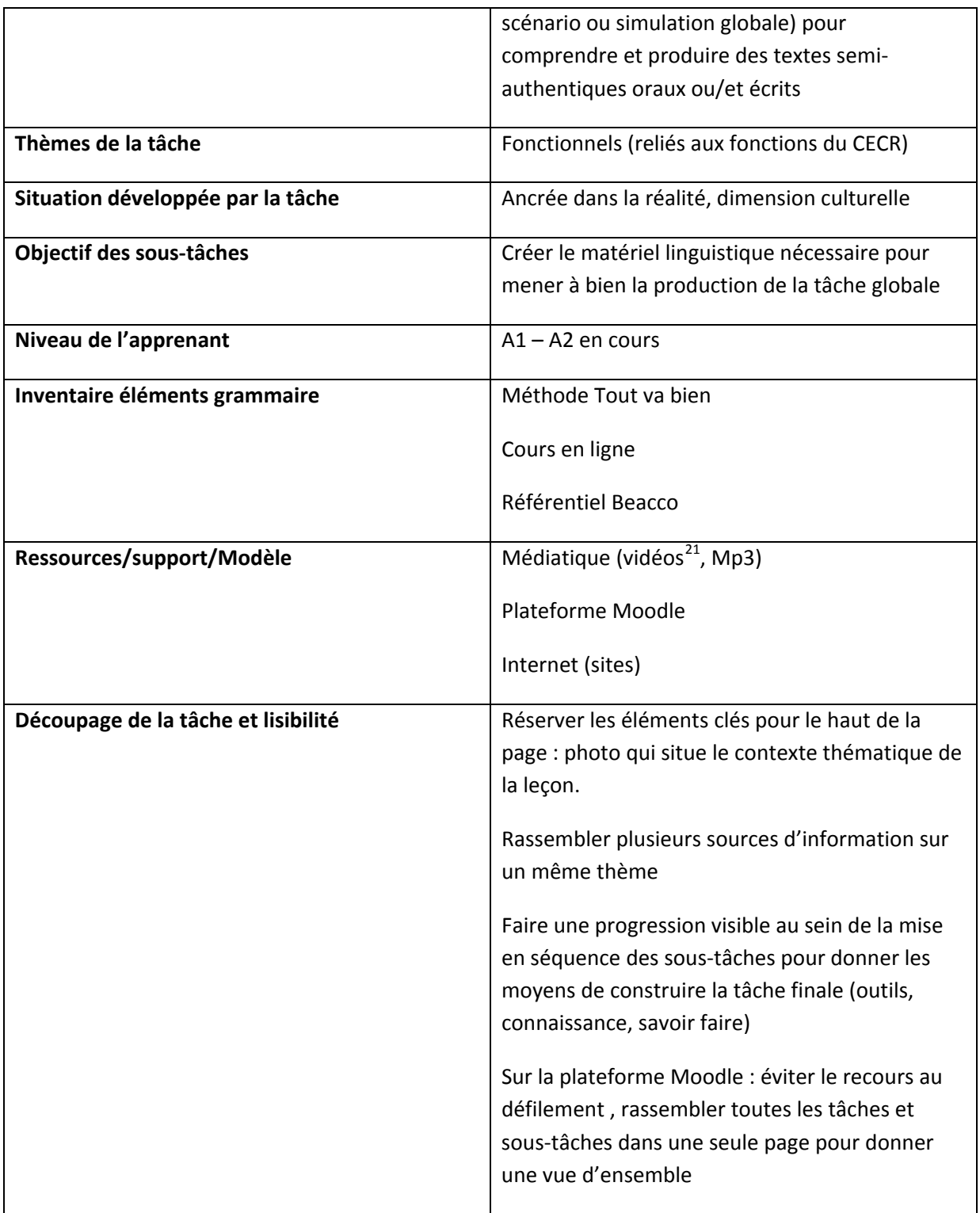

 $\overline{a}$ 

<sup>21</sup> La vidéo est un medium « chaud » qui crée un lien affectif avec l'apprenant, le sensibilise à la voix, au langage extra linguistique, qui lie l'image et le son, ce qui favorise la compréhension. Ce médium est un moyen fort pour soutenir l'attention, contextualiser le discours dans des situations culturelles, donner des indices de compréhension extralinguistique.

La première étape va consister à concevoir une première tâche, qui tentera de répondre aux exigences du dispositif, et d'avoir l'aval du concepteur sur son adéquation aux besoins des apprenants. Cette tâche déterminera le style de l'*input* (apport langagier à fournir aux apprenants) et donnera le modèle de la granulation des autres tâches. Elle posera les fondements des conditions de réalisation (scénario de communication, temps à passer), la nature des consignes et des explications, la complexité langagière des sous-tâches en tant que ressources et modèles de production (longueur, fluidité), la démarche à suivre par l'apprenant, c'est-à-dire l'ordre de son travail (par exemple regarder une vidéo plusieurs fois sans lire la transcription, puis recommencer avec la transcription, puis faire les test auto-correctifs de compréhension, et enfin faire la production à partir du modèle).

Le thème de cette première tâche est celui de la leçon 7 « Enfin les vacances ! » (Annexe 6, pp. 35-48, Tâche 7 Modèle). L'objectif de la tâche finale des concepteurs du cours en ligne est défini ainsi :

Ecrit : écrire une lettre à ses amis. Oral : appeler ses parents pour leur raconter ses vacances.

1

Le modèle de la première tâche découle de l'étude d'exemples de tâches de deux dispositifs médiatisés existants (Forttice, Français en première ligne<sup>22</sup>) ainsi que des préconisations de Mangenot et Louveau (2006, p.99). Il s'agit de faire découvrir la Corse aux apprenants Cubains en les faisant naviguer et explorer le site du Guide du Routard. Les sous-tâches vont guider leurs découvertes langagières et les amener en tâches finales à une simulation - ils sont en vacances en Corse et racontent leurs vacances dans un échange de mails (tâche écrite) et dans un échange téléphonique (tâche orale) (Annexe 6 pp. 35-46).

L'autonomie de la tâche repose sur la création d'un bloc notes ou calepin électronique sous forme de fichier Word qui centralisera les mots clés, les structures syntaxiques (ressources de vocabulaire et de formes linguistiques) que l'apprenant aura sélectionnées lui-même et qu'il utilisera pour faire la tâche. Chaque apprenant va développer ses propres ressources langagières par rapport à sa motivation et à son propre investissement dans son apprentissage. Il est possible que la collecte de vocabulaire mène l'apprenant à vouloir utiliser les mots qu'il aura relevé, ce que souligne Ellis quand il mentionne le risque que la tâche soit traitée comme une occasion de pratiquer des mots sélectionnés (Ellis, 2003, p.247). Grâce à leur dépôt dans un forum, les tâches produites et les fichiers Word (bloc notes) peuvent révéler aux tuteurs et aux apprenants l'amplitude des différences entre niveaux de compréhension/productions du groupe.

 $^{22}$  Le Français en première ligne est un dispositif hybride qui met en relation des étudiants apprenants étrangers en formation universitaire (qui apprennent le français dans leur cursus) avec des tuteurs français qui sont aussi étudiants (master FLE). Par ce dispositif, les étudiants français font réaliser des tâches multimédias à distance aux apprenants étrangers, ce travail à distance étant basé sur des échanges en ligne entre les deux publics, les apprenants étrangers ayant aussi des cours en présentiel en français dans leur université. http://w3.ugrenoble3.fr/fle-1-ligne/index.html

Un mail de mon maître de mémoire donne accord sur le modèle (Annexe 8, mail 7 bis, pp. 50- 52), la tâche est jugée « pertinente et très complète », sa visée actionnelle reconnue, en ce qu'elle contient « ce petit univers motivant suffisamment proche du réel », son dépot sur un forum accepté et jugé utile en vue de mutualiser le travail . La mise en ligne sur Moodle de la tâche va réduire son contenu à une page, grâce à l'usage d'étiquettes, pages Web, forums, liens directs vers les ressources et dépôt du fichier vidéo directement dans les fichiers Moodle.

Cette mise en page est le modèle qui sera suivi pour les 3 autres tâches comme montré page suivante. (vision grand format en Annexe 9 pp.53-54 modèle Tâche 7 mise en ligne).

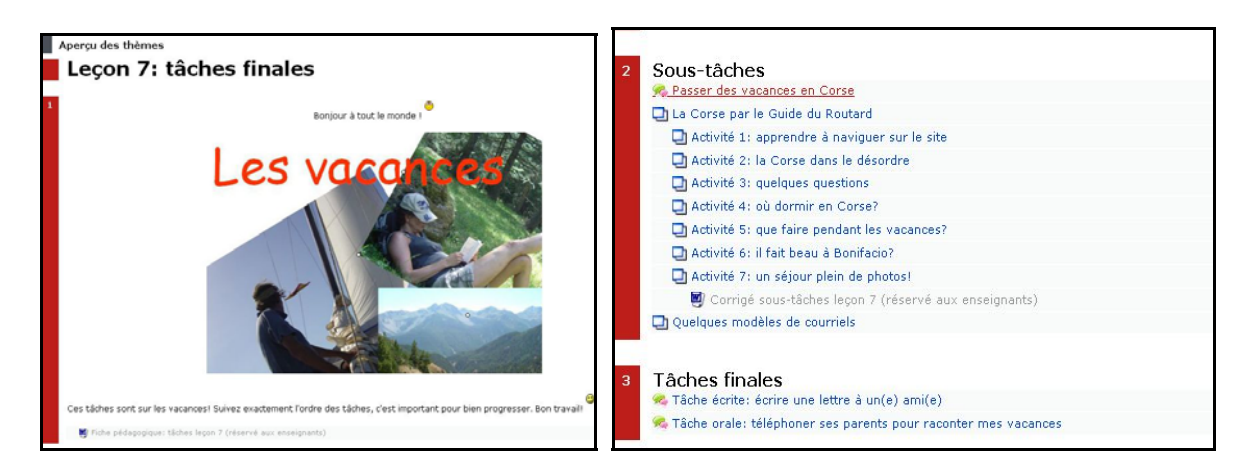

L'ergonomie de la tâche globale (amélioration des conditions du travail de l'apprenant), vient de l'alignement des sous-tâches qui aide à visualiser le découpage en séquence des activités , et par l'organisation en deux parties (Sous-tâches/Tâches finales). Les icones informent sur le type de ressource ou d'activité – page Web pour les activités et forums pour les tâches finales.

L'ouverture de nouvelles fenêtres permet de travailler les sous-tâches en gardant la page du site ouverte.

La fiche pédagogique et le corrigé sont des fichiers Word invisibles pour les apprenants et seulement accessible aux tuteurs du cours. Le corrigé contient la transcription de la vidéo dont les tuteurs géreront l'accès et l'usage. Le cours présentiel précédant la tâche 7 devrait informer l'apprenant que les formes linguistiques nécessaires pour exécuter les tâches sont dans les sous-tâches, ainsi que dans les rubriques de la leçon (la tâche finale suggère que l'apprenant fasse usage du futur proche, du passé récent et de la négation). Ils puiseront aussi dans leurs propres ressources linguistiques.

Cette tâche modèle est mise en ligne dans un cours spécial sur Moodle invisible aux apprenants, espace alloué par mon maître de stage pour mes futures tâches, vers lequel il créera un lien pour que les apprenants y aient accès.

Pour compléter cette partie sur la conception de tâches depuis la France, abordons à présent les autres tâches que j'ai réalisées pour le dispositif à partir du modèle qui vient d'être accepté.

# **2. Présentation des 4 tâches (grille descriptive)**

La spécificité des tâches finales de ce dispositif tient à leur articulation sur des sous-tâches contenant des ressources linguistiques sous forme de vidéos que j'ai moi-même conçues et réalisées, faisant travailler la compréhension orale et écrite (transcription). Ces ressources sont aussi exploitables par l'apprenant pour la production de la tâche écrite et de la tâche orale.

Le modèle de la grille descriptive pour les 4 tâches est emprunté à Salam (2008).

La grille descriptive contient 6 paramètres :

- Consigne elle donne l'action que l'apprenant doit effectuer.
- Input il contient la liste des apports langagiers mis en ligne pour l'apprenant
- Résultat il précise l'action prouvant que l'apprenant a fait la tâche
- Outils il liste les outils technologiques mis en œuvre par la tâche
- Activités de l'apprenant ce sont les activités intermédiaires qui sont les étapes préalables préparatoires à la production de la tâche
- Fonction du tuteur détermine comment le tuteur va intervenir dans ce dispositif concernant la correction la correction (tutorat réactif, la relance pouvant être prévue dans les améliorations)

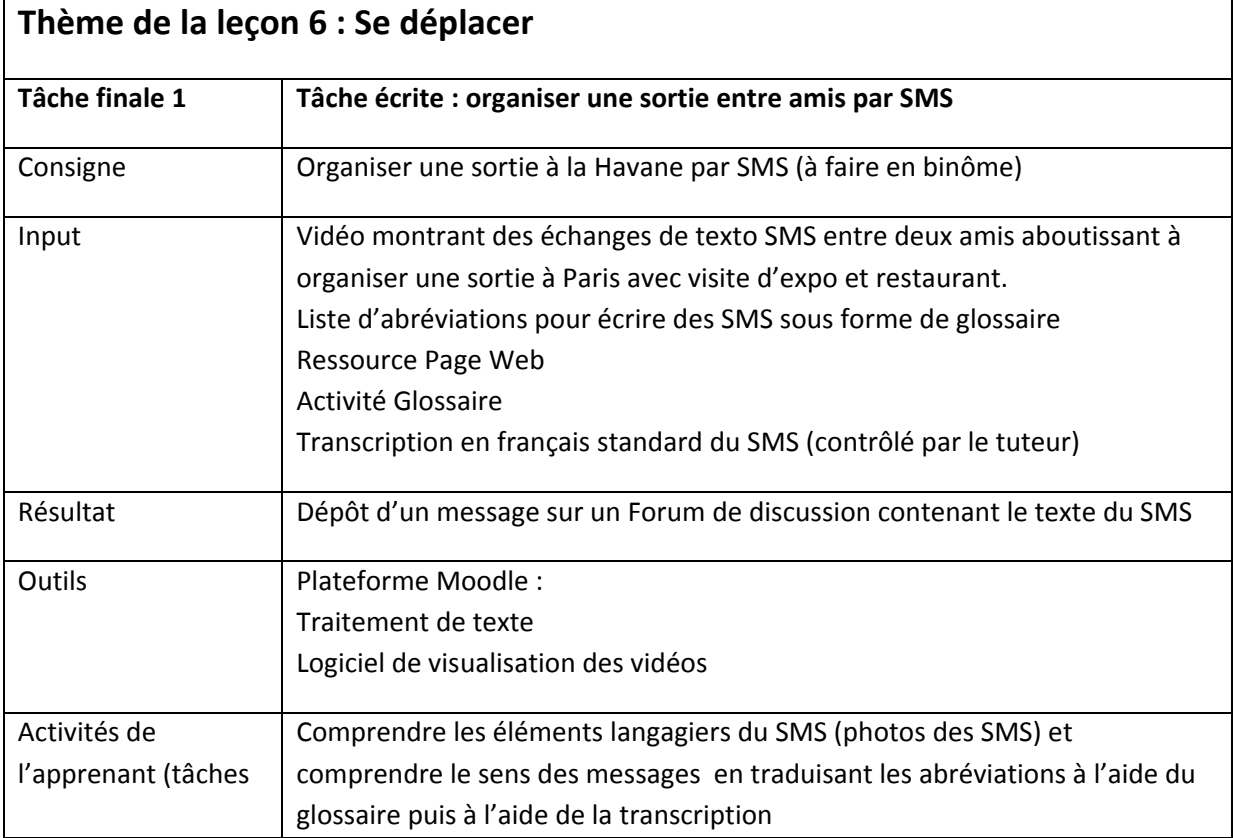

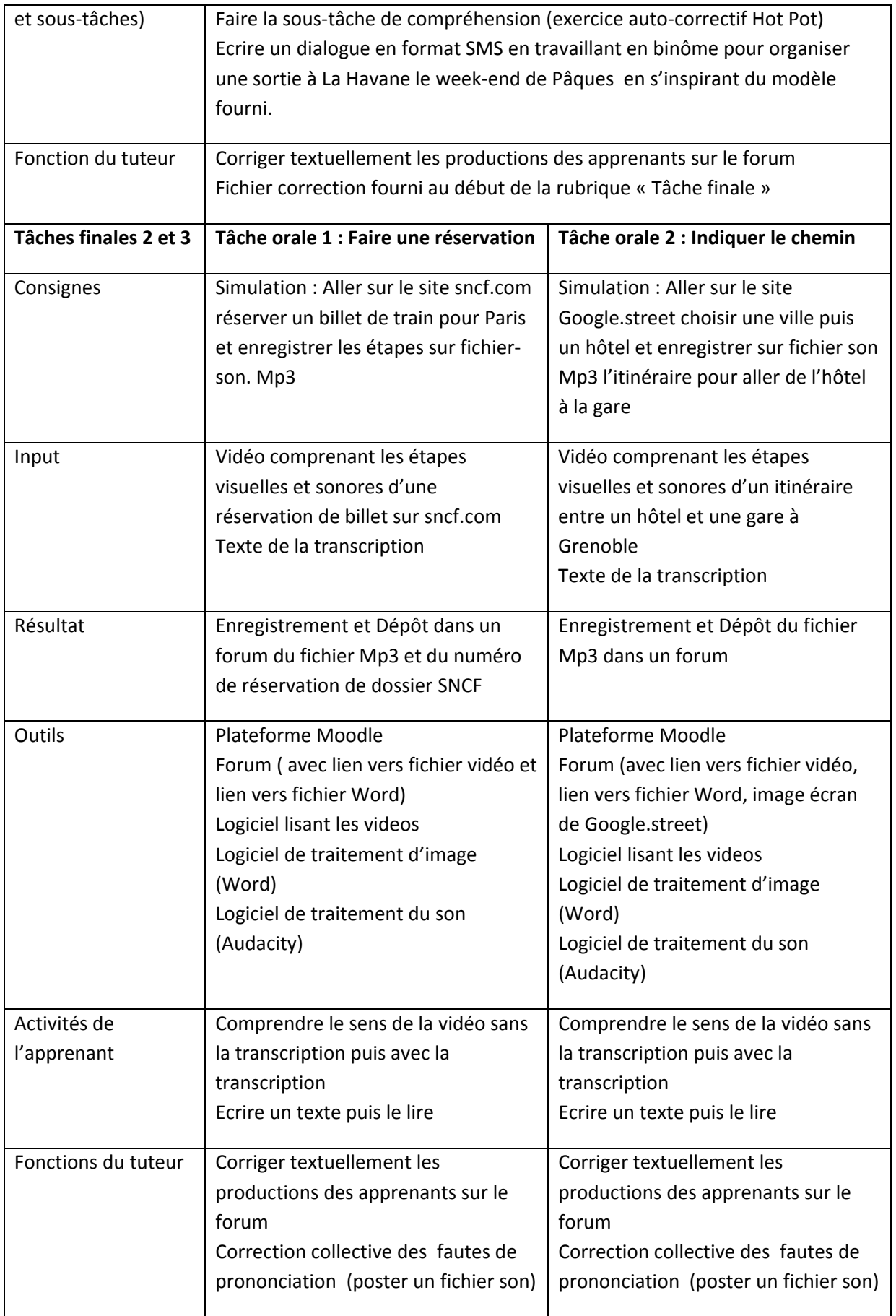

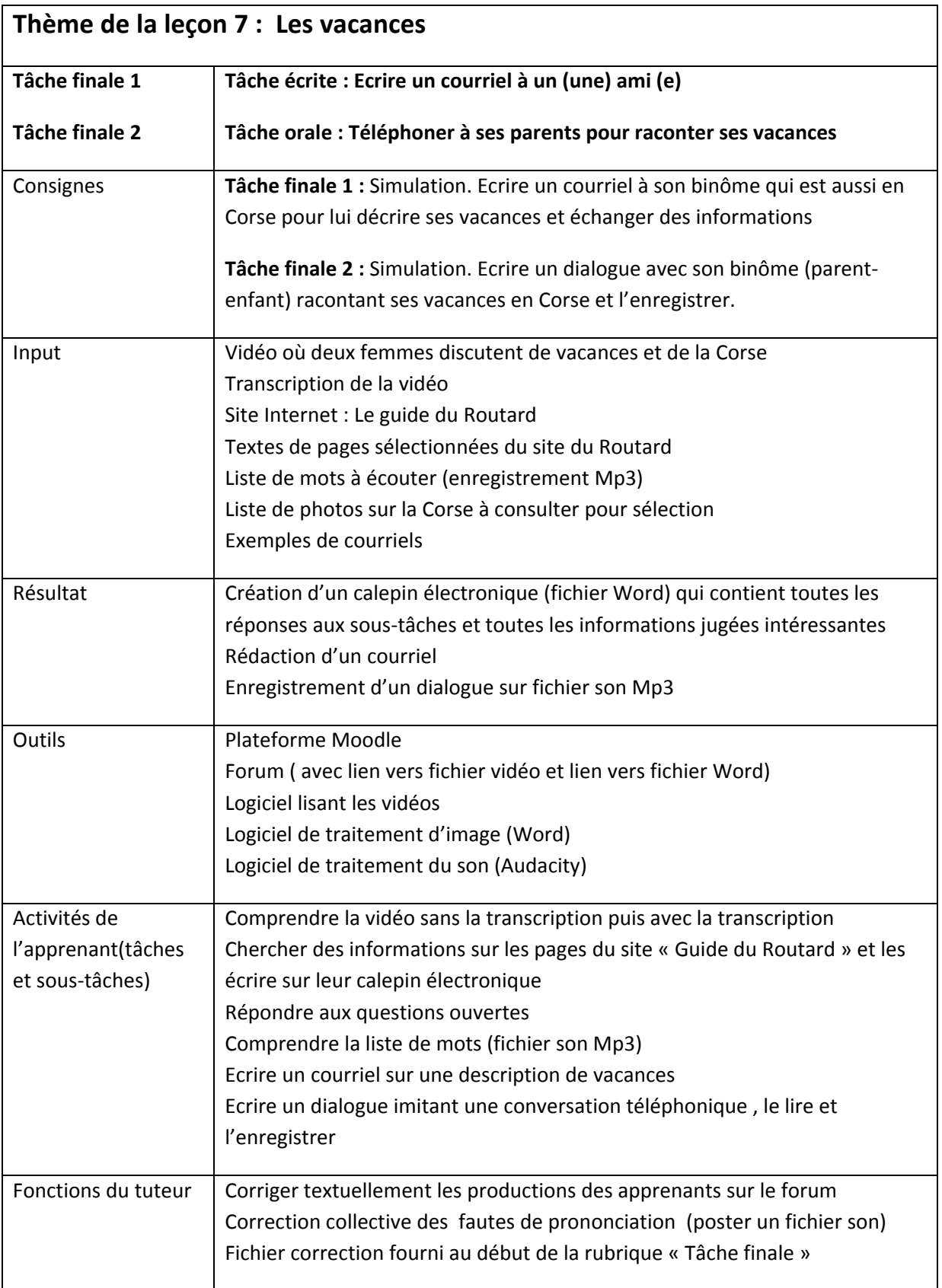

# **Thème de la leçon 8 : L'alimentation (J'ai besoin de)**

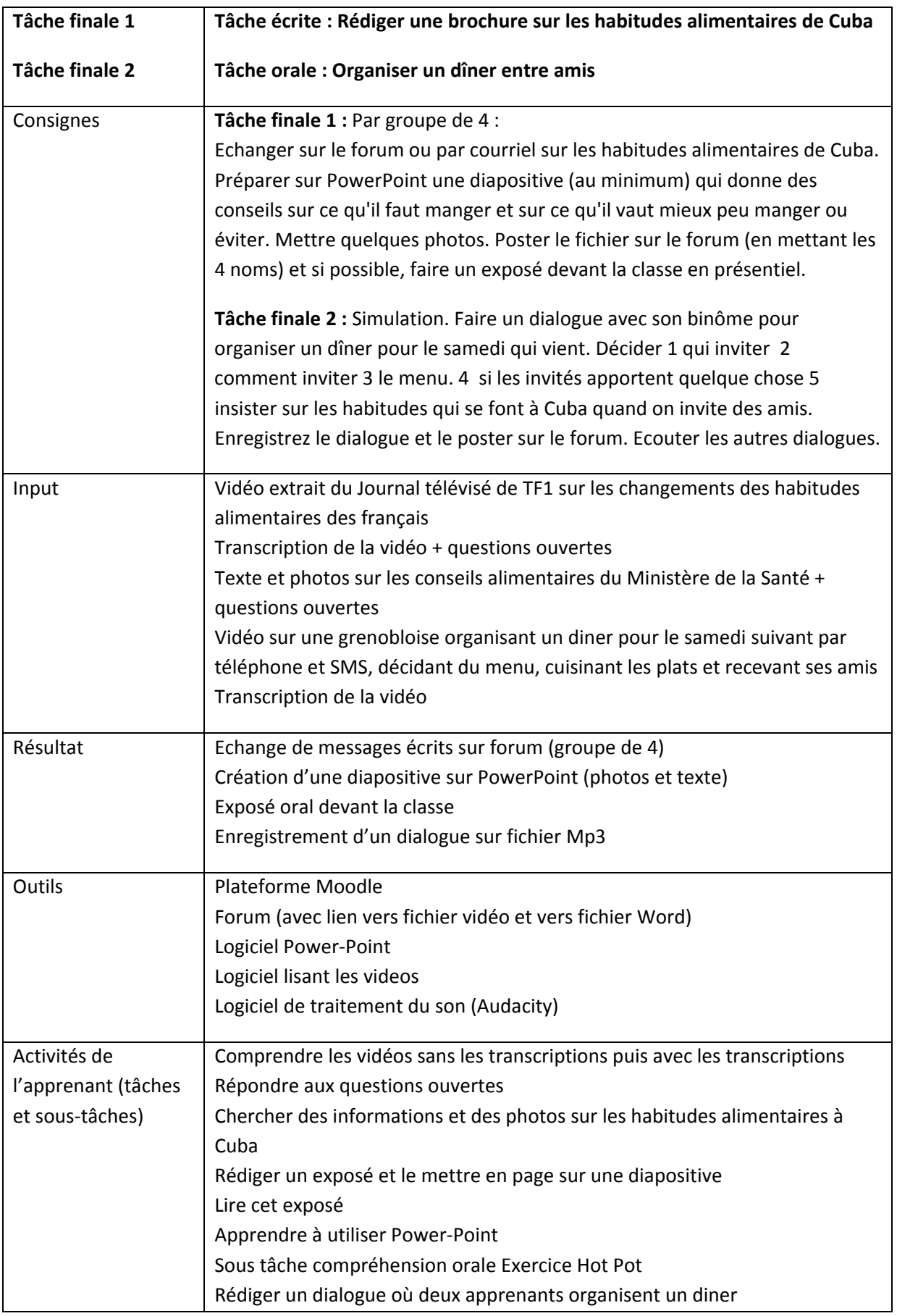

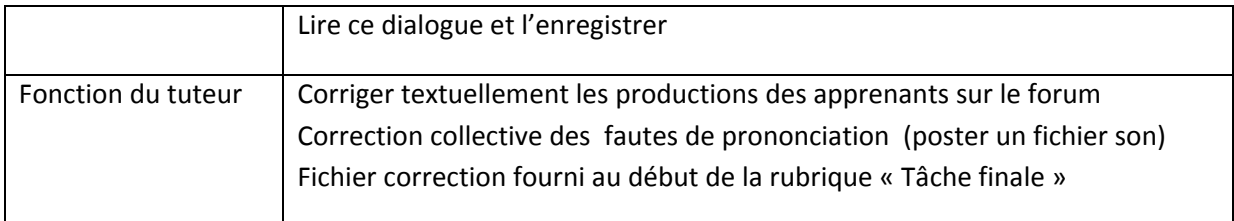

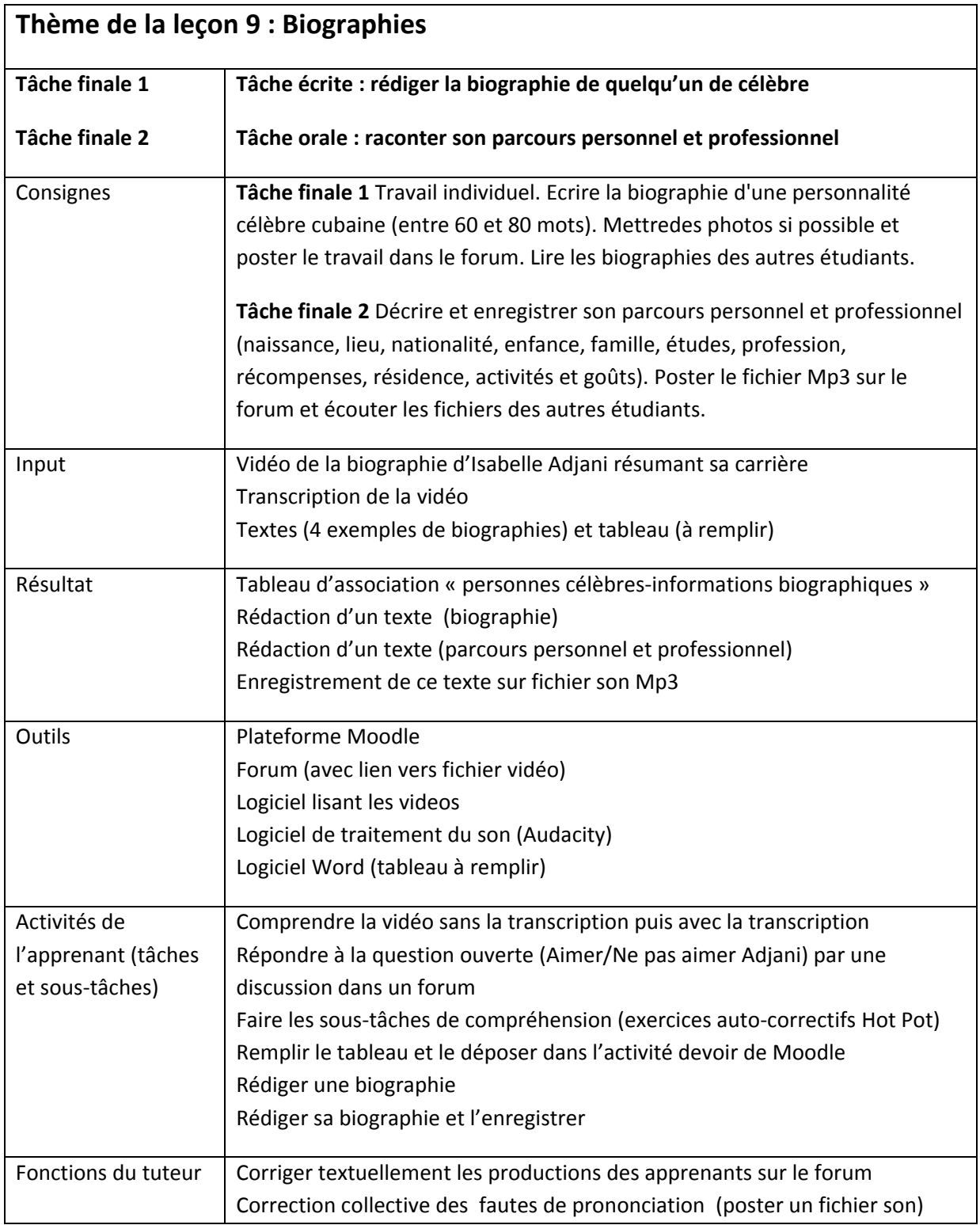

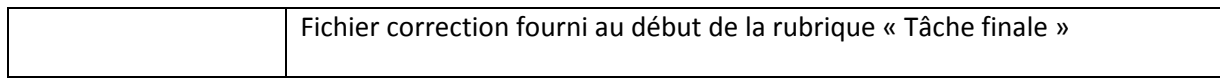

En conclusion, après lecture de ces grilles descriptives (qui contiennent l'ensemble de mon travail) il importe de tirer quelques conclusions analytiques globales :

- 1. Les tâches finales étant évaluées sur leur résultat sont bien basées sur une approche actionnelle orientée sur le sens avec des contenus communicatifs – et opposées en ce sens à l' approche traditionnelle orientée sur la forme avec des contenus grammaticaux.
- 2. Toutes les tâches orales demandent une préparation par écrit et doivent être lues par l'apprenant, ce travail l'exposant à une langue variée et riche, basé sur sa sélection dans les ressources ; il n'est pas fondamental pour la réalisation de la tâche que l'apprenant ait un accès total au sens des ressources.
- 3. Les tâches sont semi-authentiques  $^{23}$  et la complexité augmente au fur et à mesure de la progression des tâches, visant un niveau mi A2 en fin de cours à cause de la transparence des mots hispaniques – la sous tâche de compréhension en tâche 6 est moins complexe que celle de la tâche 9.
- 4. Les sous-tâches centrées sur l'acquisition de vocabulaire sont bien des aides à la production de la tâche - elles contiennent les ressources linguistiques nécessaires à l'apprenant. Dans le futur, ces éléments devront être incorporés dans les rubriques.
- 5. C'est pour limiter le travail des tuteurs que les sous-tâches contiennent quelques tâches ouvertes mais aussi des tâches fermées auto-correctives sous forme Hot-Pot. Leur travail de correction est guidé par les deux ressources – fichiers word - mises en ligne au début de chaque tâche finale : le fichier corrections et la fiche pédagogique qui explique les objectifs langagiers, socioculturels et transversaux des tâches, et détaille les compétences de réception et production développées.

Expliquons à présent de façon plus détaillée le processus qui a été suivi pour la création de deux tâches écrites, ce qui donnera au lecteur une meilleure connaissance des tâches et par la suite une plus grande compréhension au moment de l'étude de leur intégration.

# *D. DESCRIPTION DETAILLEE DE DEUX TACHES ECRITES (METHODOLOGIE, CONCEPTION ET USAGE)*

On peut se demander pourquoi détailler deux tâches écrites au lieu d'une tâche écrite et une orale ? J'ai choisi les deux tâches écrites suivantes parce que ce sont les seules tâches qui ont

l

 $23<sub>8</sub>$  semi-authentiques » parce qu' il y a mélange entre fabrication de ressources (mise en scène, filmage, prise de photos) et utilisation de sources authentiques prises sur Internet (expositions, biographies, journal télévisé, googlestreet, conseils alimentaires…)

été accomplies par des apprenants –nous verrons pourquoi en chapitre V - ce qui permet d'avoir une opinion sur la faisabilité de la tâche.

La première tâche sélectionnée fait partie des tâches finales de la leçon 6 « Se déplacer » et la seconde de celles de la leçon 9 « Biographies ». Rappelons que les critères essentiels de ces deux tâches sont dans la grille descriptive vue précédemment (voir p. 46). Ces deux tâches visent l'acquisition de compétences communicatives que nous abordons dans ce préambule.

#### • **Compétences linguistiques**

Les deux tâches ciblent un travail de production écrite, et les sous-tâches mettent en oeuvre les compétences communicatives de compréhension écrite et orale. Il est intéressant de rappeler l'hypothèse de Swain (2000) cité par Guichon (2006, p. 54) qui avance que « *lorsqu'une tâche de compréhension débouche sur une production, le traitement de l'information est moins superficiel*. » L'information est ré-utilisée dans un contexte nouveau. Guichon parle de « *traitement* » de l'information. Ceci est une différence fondamentale entre l'approche actionnelle et la méthode traditionnelle, qui, elle, est basée sur la mémorisation :

« *L'effort de production amène les apprenants à voir les limites de leur compréhension et crée des besoins langagiers* » (*opt.cit* p.54).

La compétences stratégique de l'apprenant est aussi sollicitée par l'effort de production qui mobilise son attention, autre caractéristique de l'approche actionnelle.

Dans nos deux tâches, les sous-tâches vont accroitre l'attention sur la forme (les procédés d'écriture SMS, le passé composé) déjà développée par l'approche traditionnelle des rubriques précédentes de la leçon, car l'attention sur le sens, si primordiale soit-elle, doit aussi permettre un travail sur la forme (*opt.cit*).

#### • **Compétence sociolinguistique**

Les deux tâches sont basées sur l'interculturalité, le modèle des sous-tâches donné par les vidéos est volontairement culturellement français et la production demande que l'apprenant fasse un travail de transfert des informations dans sa propre culture (organisation d'une sortie cubaine, biographie d'un cubain)

Etudions la première tâche écrite sélectionnée : organiser une sortie entre amis par SMS

## **1. Tâche écrite : organiser une sortie entre amis par SMS**

## **a) Implications pédagogiques de la tâche**

Dans la leçon 6, l'énoncé de la tâche écrite conçue par mon maître de stage (voir Annexe 5 leçon 6 p. 33) ne laisse pas d'autre choix.que de créer un support vidéo montrant une action de communication quotidienne dans la vie réelle : échanger des SMS pour communiquer avec un ami et négocier une sortie dans une grande ville.

Le processus cognitif de la tâche va consister à chercher des informations (nom de restaurant, de film, d'exposition), les synthétiser (faire un choix dans les informations récoltées, puis rédiger), et aboutir après négociation à une prise de décision commune (Mangenot, Penilla, 2009, p.87). La tâche prend en compte l'interculturalité, le modèle de SMS prenant place dans un contexte français pour être transposé dans le contexte culturel de La Havane, ce qui met en fonction la compétence socioculturelle des apprenants.

Le processus cognitif implique aussi pour l'apprenant de s'approprier de nouvelles écritures. Il aura besoin des outils nécessaires pour comprendre les procédés de synthèse de la parole. Le SMS est une conversation intime (souligné par le mot « ami » dans l'énoncé), dont la rapidité donne l'illusion d'être synchrone. Le message se crée grâce à un clavier miniature, et cette contrainte pousse l'utilisateur à simplifier l'écriture et à utiliser des codes d'écriture qui transcendent les règles de l'orthographe. Le français n'est plus «standard, il quitte la norme orthographique,.et de nouvelles graphies sont inventées par l'utilisateur : on parle de rébus (quand le son est traduit par des chiffres et/ou des lettres) et d'abréviations (mots réduits aux consonnes ou collage de deux mots) et les formes lexicales ne cessent de varier, de s'enrichir car cette écriture s'emploie aussi dans l' e-mail et le chat. Il est à noter que l'écriture SMS n'a pas de normes à part l'usage, ni de stabilité puisqu'elle est ouverte à ce que la langue orale véhicule tous les jours, notamment dans l'emprunt à d'autres langues, essentiellement la langue anglaise (Bove, 2006, ch  $17)^{24}$ .

Il est important de préciser quels contenus linguistiques peuvent être récupérés par l'apprenant dans la leçon 6 pour la réalisation de la tâche écrite.

## **b) Contenus linguistiques du cours en ligne**

Les données étudiées ci-dessous - Contenus linguistiques des rubriques leçon 9 - sont extraites du cours en ligne et à consulter simultanément en Annexe 11 (pp. 63-65) :

- **Rubrique Communication** 
	- o Les formules consacrées de la négociation (accord/désaccord) peuvent parfaitement être utilisées par l'apprenant pour notre tâche écrite si tel est son projet (volontiers, pourquoi on ne va pas…).
	- o « Sortir entre amis » contient des contenus écrits et oraux à 100% appropriés donc totalement récupérables pour notre tâche, en termes de formules communicatives classiques en français standard, comme en termes de mots isolés. Ils peuvent être modifiés à volonté par l'apprenant car interchangeables.

#### • **Rubrique Grammaire**

Les pronoms COD et COI (directs et indirects) et adjectifs démonstratifs constituent la base d'exercices fermés Hot Pot dans un contexte artificiel et hétéroclite, sans ancrage sur la vie réelle. Cependant, les exercices peuvent donner à l'apprenant l'habitude d'utiliser ces pronoms et adjectifs et de s'auto-corriger par la pratique répétée que permet l'outil Hot-Pot. L'apprenant sera mis en confiance et incité à utiliser ces contenus dans son travail de production pour notre tâche.

#### • **Rubrique Lexique**

-

 $^{24}$  In Piolat (2006)

Les contenus lexicaux, même s'ils ciblent les loisirs et les transports, sont peu exploitables car ils se réfèrent à un contexte culturel exclusivement basé sur la France, alors que notre tâche est ancrée dans le contexte culturel cubain de la Havane (pas de TGV, pas d'hippodrome, pas de Métro, etc…)

#### • **Rubrique Prononciation** (non présente en annexe)

Les exercices Hot Pot sont décontextualisés et si l'apprenant souhaitait en faire quelque exploitation que ce soit, il devrait opérer un transfert de compétence (de compréhension orale vers production écrite)

#### • **Rubrique Civilisation** (non présente en annexe)

Les exercices Hot Pot sont décontextualisés, à part celui de situer Pâques sur le calendrier annuel, information que connait déjà l'apprenant de par sa compétence transversale.

En conclusion, les contenus linguistiques déjà en ligne dans les rubriques de la leçon 6, s'ils sont insuffisants, sont aussi dénués de sens, ce qui est la caractéristique de l'exercice et de l'approche traditionnelle (Ellis, 2003). Pour suivre notre approche actionnelle nous devons fournir à l'apprenant sous forme médiatisée des contenus semi-authentiques basés sur une situation réelle de communication, nous allons fabriquer sur mesure du matériel linguistique ciblé pour la réalisation de notre tâche. Nous exploiterons ici la compétence transversale de l'apprenant – l'utilisation du téléphone portable et du clavier, un savoir faire non langagier.

Sur Moodle, lorsque l'apprenant a terminé ses exercices dans les rubriques successives, il atteint la dernière rubrique réservée aux tâches. C'est là qu'il va passer de l'approche traditionnelle à l'approche actionnelle, seuil à franchir autorisé seulement une fois que les batteries d'exercices béhavioristes aient été effectuées, grâce à l'hyperlien qui donne accès à l'espace tâches finales.

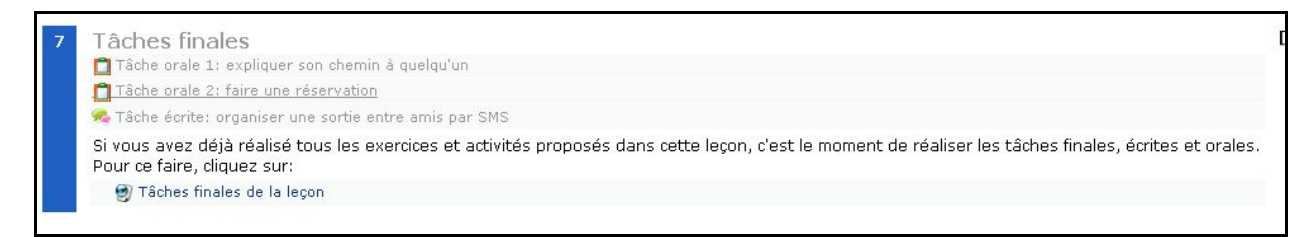

# **c) Introduction de la tâche dans le cours traditionnel**

Pour souligner davantage le passage vers une approche actionnelle, la tâche est introduite par une étiquette contenant une photo de montage en multi images, ce qui s'oppose à l'ouverture traditionnelle de la leçon 6 par une liste textuelle d'objectifs.

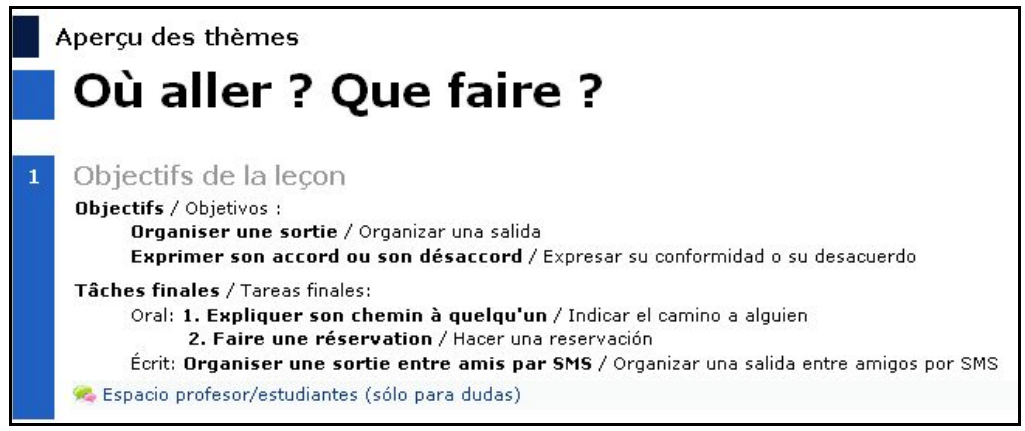

Liste textuelle d'objectifs (cours en ligne, leçon 6)

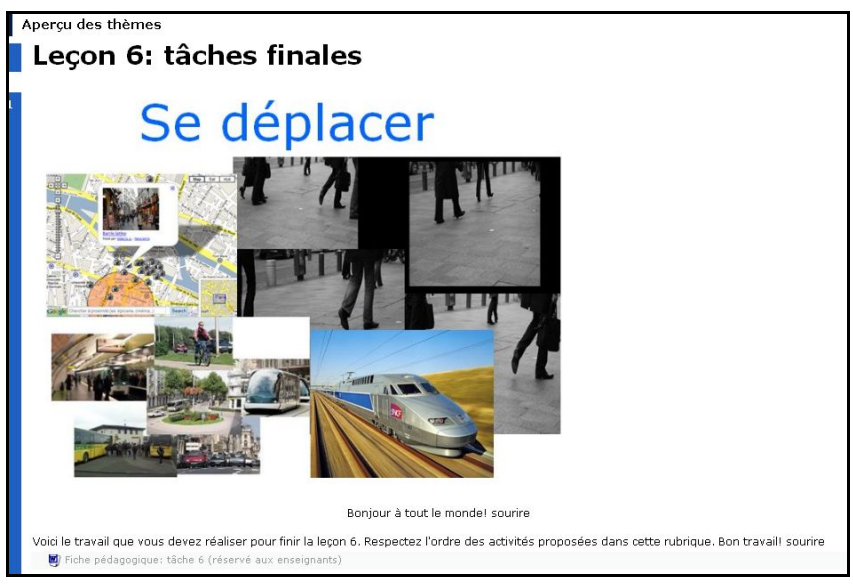

Photo d'introduction de la tâche finale

Ce montage multi-images semble bien donner un accès au sens du thème de la leçon 6 qui est « se déplacer » Il suggère à l'apprenant le concept du déplacement dans un contexte culturel français grâce à des images représentant des transports, plans et itinéraires, lieux de rencontre, marches dans des lieux publics Ce montage introduit ainsi les tâches en stimulant les sens, ce qui motive la mise au travail de l'apprenant. Notons la polysémie du mot « sens », qui pourrait suggérer que le sens d'une tâche doit être transmis en passant par les sens des apprenants, et qui souligne ici l'approche actionnelle de la tâche.

A noter que le titre de la leçon a changé : « Que faire ? Où aller » est devenu « Se déplacer » dans les tâches finales, processus repris dans les autre leçons, où « Enfin les vacances » s'est transformé en « Les vacances », « J'ai besoin de » en « L'alimentation », « Biographies » n'ayant pas changé.

#### **d) Vision d'ensemble de la tâche**

La tâche suit le modèle dans son ergonomie, les étapes du travail sont visibles et la navigation est claire grâce aux icônes de Moodle que les apprenants sont censés connaître grâce au cours d'initiation.

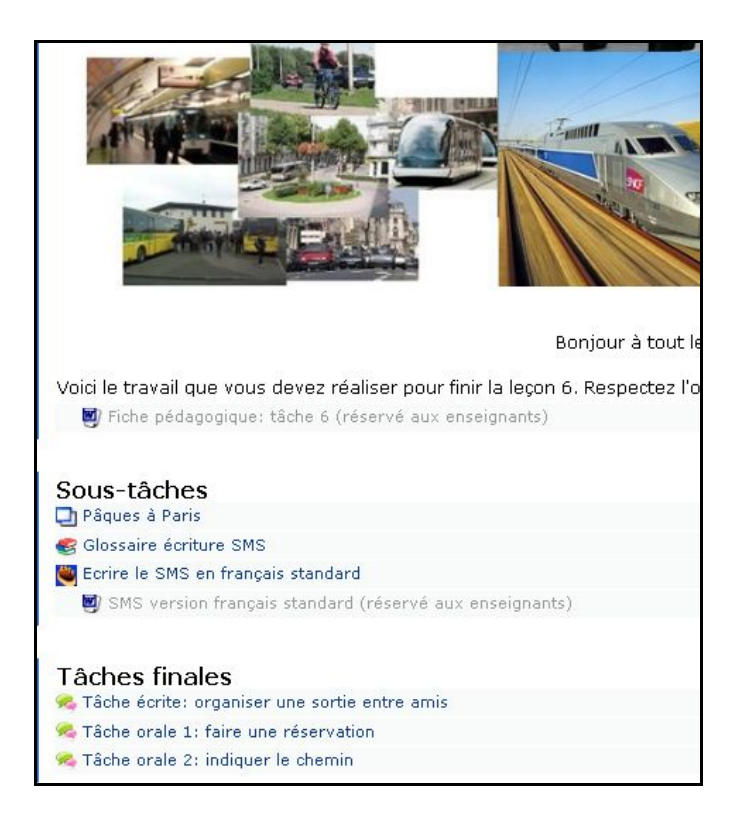

## **e) Consigne de la tâche**

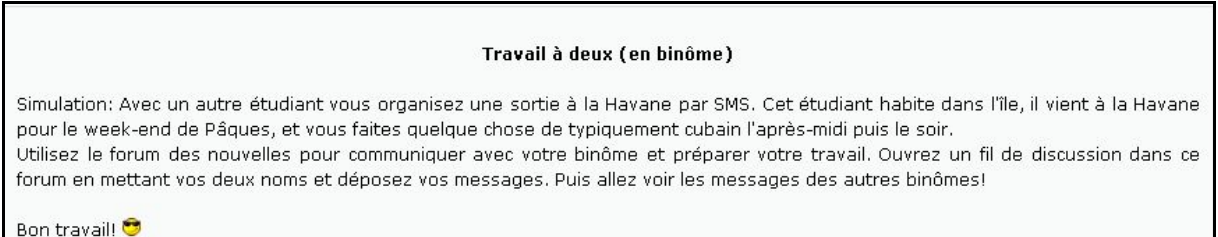

La consigne suit les régulations prescrites aux concepteurs par Guichon (2006, pp.100-104). Dans la forme, la consigne semble être claire, facile à comprendre. Dans le fond, elle définit bien le type d'activité attendue : il s'agit ici d'une production écrite, sous forme de SMS. Elle définit aussi le format : c'est un travail à faire à deux. Il n'y a pas de temps ni de longueur impartis pour faire cette activité. Des aides sont en ligne, ce sont les sous-tâches, qui sont là pour remplacer l'interaction humaine que l'enseignant donnerait pendant un cours en présentiel. Il y a une transcription, une correction, un glossaire, un lien sur un site culturel, un exercice Hot Pot et un forum de nouvelles pour échanger avec le tuteur. Ces aides sont variées et gérables par le tutorage.

Il est important que l'apprenant respecte l'ordre des activités dans cette rubrique, comme cela lui est précisé dans le texte introductif. En effet, la production de cette tâche écrite n'est possible qu'après un travail sérieux de compréhension et d'appropriation sur la ressource (vidéo) de la sous-tâche « Pâques à Paris »dont il doit s'approprier le contenu pour dans un deuxième temps le transférer dans sa culture.

Analysons à présent les différentes ressources – *input* - fournies à l'apprenant (et listées dans Présentation des 4 tâches (grille descriptive) en gardant l'ordre donné par le dispositif pour vérifier la pertinence pédagogique de la tâche.

## **f) Input de la tâche**

Analyser l'input de la tâche revient à analyser les sous-tâches et à examiner si elles remplissent bien leur rôle stratégique de préparation en faisant pratiquer les formes linguistiques nécessaires à l'accomplissement de la tâche finale.

#### *(1) Sous-tâche Pâques à Paris*

Cette vidéo contient les contenus langagiers nécessaires à l'élaboration de la tâche et vont s'accompagner d'autres contenus, certains fabriqués et mis à disposition de l'apprenant sur la plateforme, d'autres consultables sur le Net.

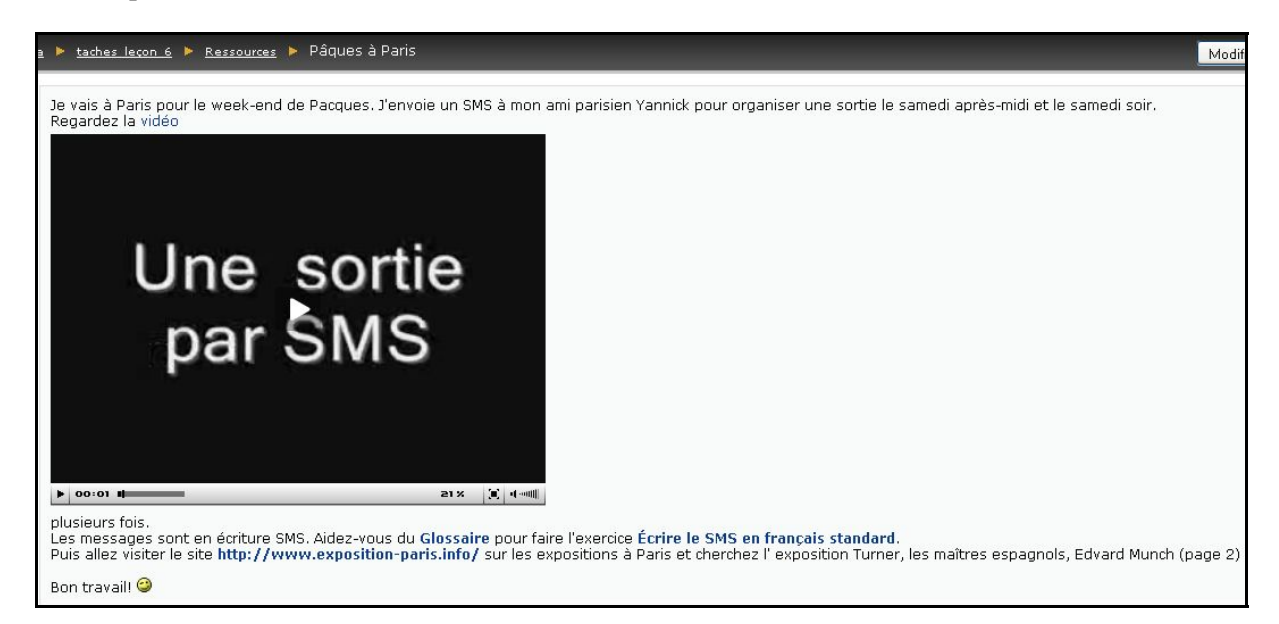

La consigne de cette sous-tâche de compréhension orale déclenche une série ordonnée de prescriptions qui font avancer l'apprenant dans sa compréhension globale et spécifique. Le synopsis de la vidéo peut se consulter (voir Annexe 10, pp. 57-59) pour une meilleure compréhension.

La vidéo est accompagnée d'une musique (CD joint aux Annexes), c'est une sous-tâche – modèle - de compréhension écrite, car l'apprenant doit aussi fournir une production écrite. C'est aussi un parti-pris, car lire le SMS tout haut à l'apprenant reviendrait à lui donner la clé du sens. Or l'objectif de cette sous-tâche est que l'apprenant se donne lui-même les moyens d'accéder au sens, il doit rentrer dans un jeu de « décodage », en regardant autant de fois la vidéo que nécessaire et en s'aidant de la transcription (en Annexe p. 61, 62). Il s'appropriera d'autant plus facilement les contenus qu'il décodera le message lui-même, à sa vitesse, en choisissant son rythme de présentation, en revenant en arrière et en confrontant la version SMS du message avec la version standard en consultant deux onglets en parallèle.

En exploitant toutes ces ressources - Glossaire, Exercice Hot-Pot, et Corrigé (pour version français standard) (Annexe 10) - l'apprenant découvrira qu'il y a des « fautes » volontaires, et fera entendre des sons dans sa tête pour comprendre le sens des graphies (de ce qui est écrit). Pour jouer à trouver les fautes, il aura à disposition sur Moodle un glossaire fabriqué sur mesure, qui contient la traduction de toutes les graphies utilisées dans le message. Cette approche permet de faire travailler l'emploi de certaines structures - procédé cognitif *noticing* - sans que cela devienne un exercice de grammaire (Ellis,  $2003 : p.158^{25}$ )

On peut cependant émettre la suggestion d'avoir en ligne deux versions, une muette et une sonore, pour vérification du sens par l'apprenant. Reste à laisser la gestion de l'accessibilité à la version sonore entre les mains des tuteurs. Concernant l'effet de redondance entre le texte et le son qu'entrainerait la version sonore (reprise orale précise de ce qui est écrit), elle aurait un effet bénéfique si l'apprenant conserve le contrôle du rythme de l'information *learner-paced*  (Le Bohec,  $2006$ , p.540)<sup>26</sup>. On peut aussi émettre une seconde suggestion qui serait de rajouter des exercices Hot Pot phonétiques avec appariement entre la graphie et le son (texte et photos de la vidéo). Cette tâche peut se retravailler en séance présentielle.

## *(2) Recherche site Internet*

La compétence culturelle de l'apprenant est sollicitée par l'approfondissement des messages SMS lus sur la vidéo.

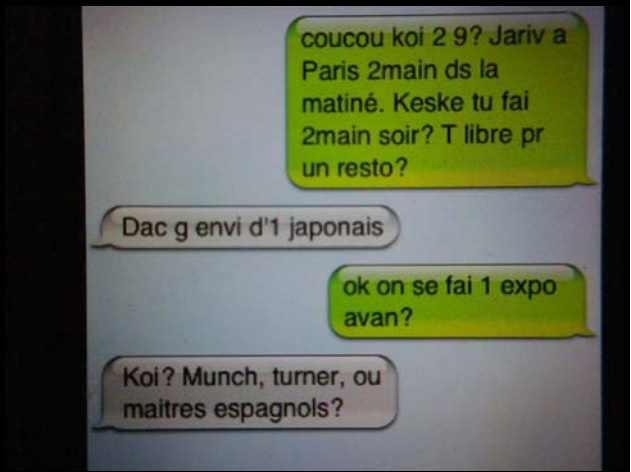

 Pour comprendre certains termes comme « Munch, turner, maîtres espagnols », je leur conseille d'aller visiter le site http://www.exposition-paris.info<sup>27</sup>.

Pour éviter le problème posé par la durée limitée dans le temps de pages .htm, il est possible soit de modifier la consigne - « Si ces expositions ne sont plus là, allez visiter d'autres

1

 $^{25}$  « noticing involves attention to form as learners attempt to understand the message content ».

 $26$  In Piolat (2006)

 $^{27}$  Au jour de ma rédaction, le 18 janvier 2011, les sites sont toujours consultables aux pages suivantes http://www.exposition-paris.info/exposition-peinture-turner-et-ses-peintres/#more-234 http://www.expositionparis.info/index.php?s=maitres+espagnols&Submit=OK http://www.exposition-paris.info/index.php?s=Edvard+Munch&Submit=OK

expositions, choisissez-en une, écrivez son titre et son site dans un message sur le forum » soit de remplacer les sites par des photos-écran de ces expositions.

# **g) La didactique des sous tâches (Guichon)**

Conçues pour donner des stratégies de compréhension sur un aspect de la langue - ici celle de l'écriture SMS - vérifions si nos sous-tâches respectent les recommandations didactiques de Guichon (cadre théorique II.A.4 ), c'est-à-dire si elles « *spécialisent* » l'apprentissage, mettant en valeur et faisant pratiquer les formes dont l'apprenant a besoin pour accomplir sa tâche (Guichon, 2006, p.86).

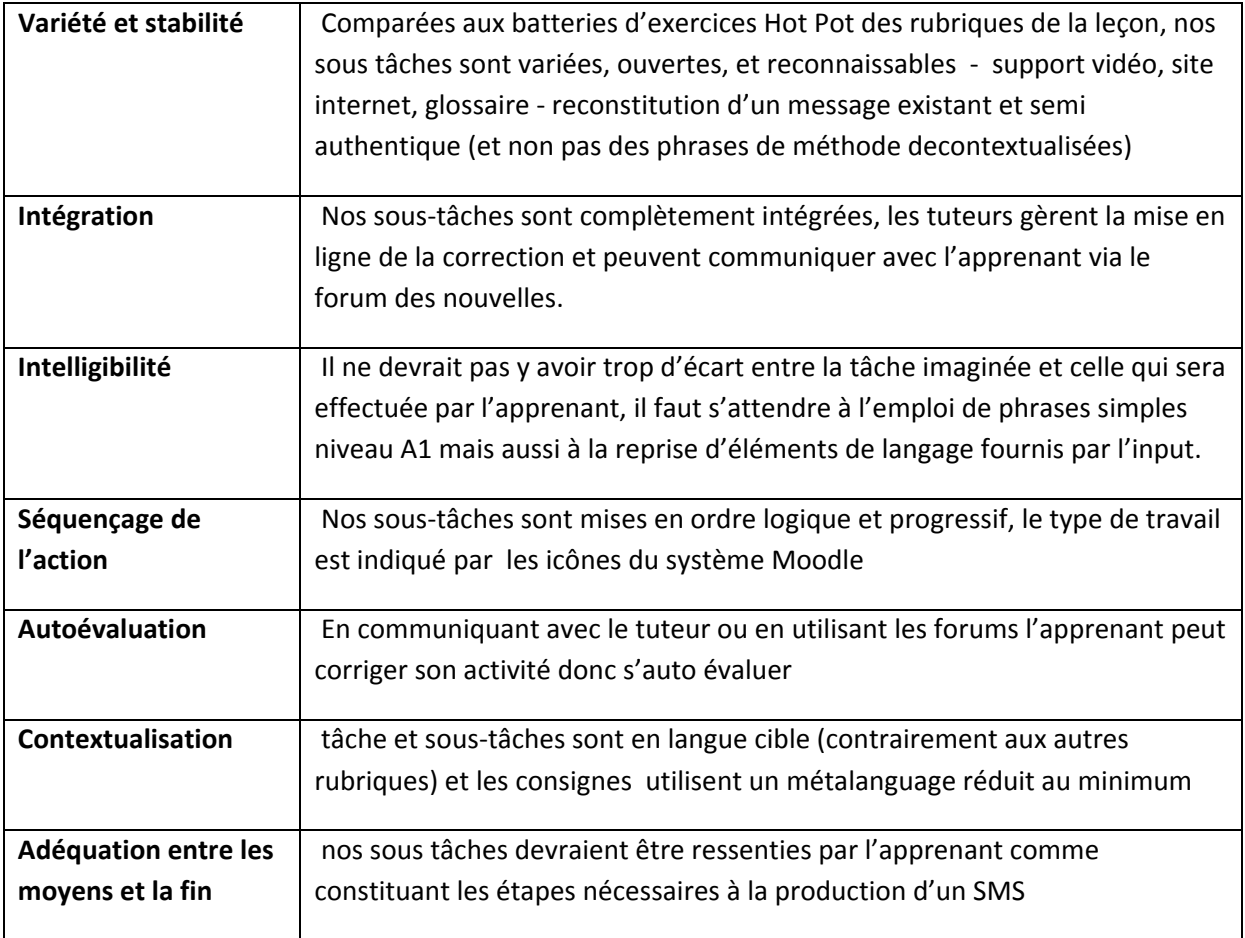

## **h) Résultat tâche**

Le résultat de la tâche est ici, à cause des TICE, dépendant de la procédure - *setting* ou scénario de communication – qui fixe les processus d'accomplissement de la tâche et définit l'interactivité entre apprenants. Ici, le résultat de cette tâche est deux messages se répondant, postés sur un forum, puisque le travail est effectué en binôme, ou un message contenant l'échange SMS.

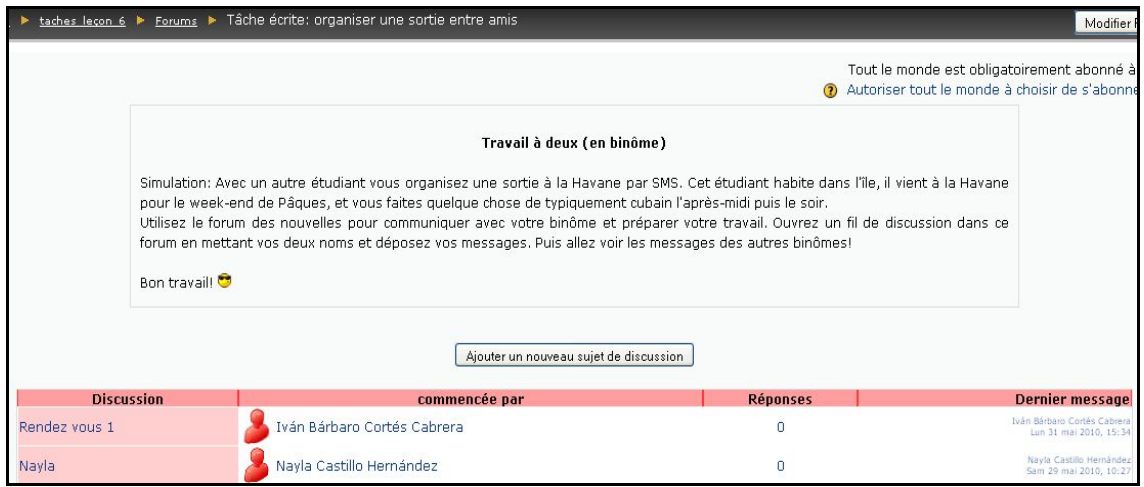

Sur cette prise écran, notre tâche n'affiche que 2 résultats - nous analyserons pourquoi dans la prochaine partie. Nous pouvons vérifier si la consigne a été respectée et si la production des deux apprenants correspond au résultat attendu.

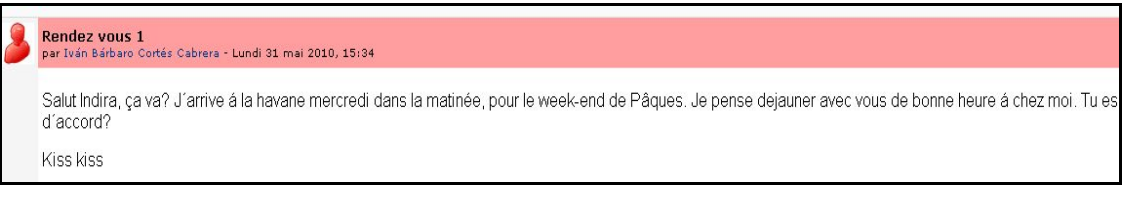

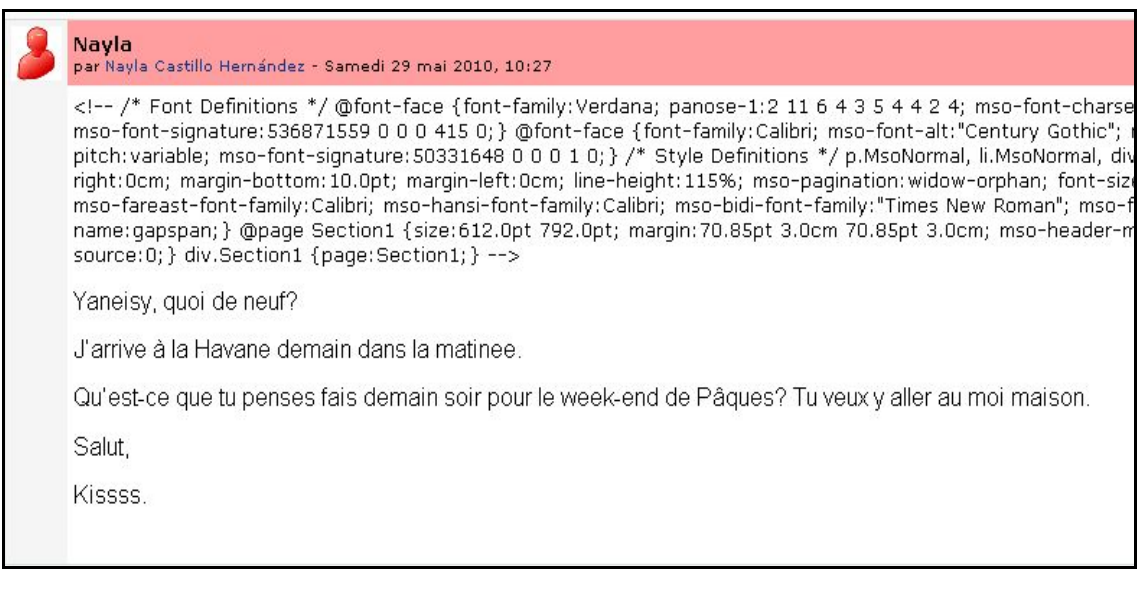

Nous voyons que les apprenants ont utilisé le forum uniquement pour déposer leur message et rien ne prouve qu'ils soient allés consulter le message de leur pair - Moodle ne garde pas trace de cela.

Les deux apprenants ne sont pas en binôme et leurs productions ne sont pas en relation l'une avec l'autre, ils ont fait un travail individuel en inventant chacun une relation virtuelle (Yaneisy et Indira incarnent des inconnus dans les situations mises en place ici). La vidéo modèle de notre sous-tâche différençiait les deux opérateurs au moyen de la couleur (fonction authentique du modèle I-Phone). L'apprenant a probablement bien compris le dialogue, mais

dans chacun des deux exemples, il n'y a pas de négociation, la production reste un monologue. L'apprenant aurait pu faire un dialogue par simulation (avec emploi de tirets comme dans le corrigé) mais là encore, la consigne n'est pas claire et ne spécifie pas expressement à l'apprenant de faire une simulation de dialogue pour arriver à une négociation. Notons que le modèle donné par la vidéo n'est pas reproductible - l'I-Phone est peu fréquent à Cuba mais le modèle a pour rôle de donner des contenus, mais pas d'être copié.

Il y a reprise du contenu linguistique de notre sous tâche à 50% - appropriation ou plagiat ? avec ajout de contenu qui vient de la consigne (week-end de Pâques). Le modèle de SMS a été reproduit tel quel, seul le terme « La Havane » à la place de Paris opère la transposition dans le contexte cubain. Les apprenants ont pourtant accès à des ballets, concerts de Jazz, bars - mais dans ces deux tâches, la compétence socioculturelle des apprenants n'a pas été mise en œuvre, les messages ne sont pas enrichis d'équivalences cubaines. La consigne ne précisait pas le registre du SMS à utiliser (français standard ou écriture SMS), ce qui n'est pas forcément clair, il vaudrait mieux demander un registre ou laisser nominativement l'alternative.

L'évaluation des accompagnateurs est inexistante.

En conclusion, les deux réponses servent tout de même à valider la faisabilité de la tâche mais elles ne prouvent rien sur l'acquisition réelle de compétences linguistiques.

Décrivons maintenant la deuxième tâche écrite : faire sa biographie. Nous garderons le même découpage.

## **2. Tâche écrite : faire sa biographie**

## **a) Implications pédagogiques de la tâche**

Voici l'énoncé de la tâche écrite de la leçon 9 dans le cours en ligne :

Tâches globales :

Ecrit : rédiger une biographie de quelqu'un de célèbre

Oral: raconter son parcours personnel et professionnel

C'est la dernière tâche du cours en ligne, plus longue et plus complexe - elle précède le scénario pédagogique de la leçon 10, demandé par mon maître de stage dans le cadre de Forttice. Cette tâche est doublée d'une tâche orale que nous ne décrirons pas, mais dont les sous-tâches préparatoires sont communes.

Dans la première sous-tâche, la vidéo devra donner un modèle de biographie d'une personne célèbre française, avec les points clés Naissance, Mariage, Enfants, Carrière, Profession. Le cinéma me semble être un média chaud stimulant l'affectivité de l'apprenant (contrairement à la Littérature) et Isabelle Adjani, devrait être une actrice connue des cubains, vu la liste impressionnante des films qu'elle a tournés. La deuxième sous-tâche propose d'autres exemples de biographies – authentiques et semi-authentiques - qui serviront de modèle pour les deux tâches (écrite et orale).

Le processus cognitif de la tâche va consister à chercher des informations (sur la vie d'une personne célèbre), les synthétiser (ordonner des moments importants dans la vie d'une personne en suivant les étapes d'une biographie) puis les rédiger par des phrases simples. La tâche prend en compte l'interculturalité (compétence socio-culturelle) seulement si l'apprenant choisit une célébrité cubaine.

 Le processus cognitif implique aussi pour l'apprenant de comprendre des évènements, des étapes de carrière. Il aura besoin des outils nécessaires pour repérer des mots clés dans les ressources écrites et orales de l'input.

## **b) Contenus linguistiques du cours en ligne**

Les données étudiées ci-dessous - Contenus linguistiques des rubriques leçon 9 - sont extraites du cours en ligne et à consulter simultanément en Annexe 13 (pp. 74-78).

• **Rubrique Communication** 

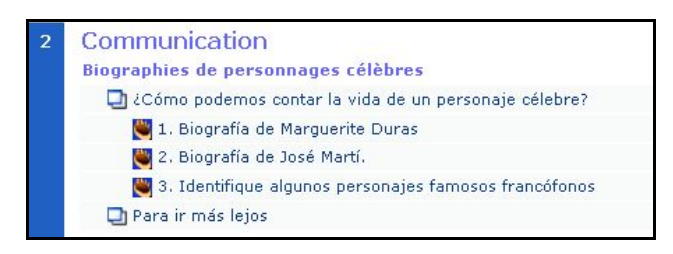

- o Les exercices Hot Pot de la ressource « page Web » sont des ressources très utiles pour notre tâche, ils constituent des exemples de biographie à reconstituer mais dont l'apprenant peut s'inspirer. (Annexe 13 p. 74)
- o La ressource Web « Pour aller plus loin » offre un hyperlien vers un site authentique exploitable « Biographie.net », une aide pour la production finale si l'apprenant trouve son personnage dans les biographies que le site met en ligne. Il peut même trouver la biographie d'Isabelle Adjani s'il veut vérifier les informations données par notre vidéo.

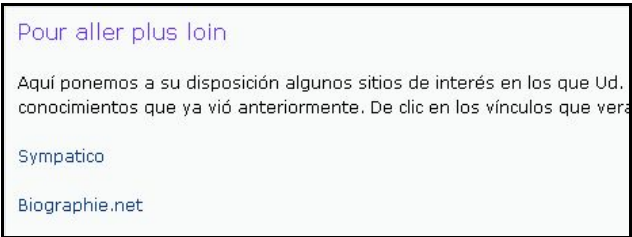

#### • **Rubrique Grammaire**

Les connecteurs logiques et le passé composé sont des éléments de forme essentiels à la production écrite d'une biographie (Annexe 13, pp. 75-76).

> o Connecteurs logiques : Le premier exercice, basé sur un travail de classification des connecteurs par rapport à leur fonction dans un discours, est une aide précieuse en ligne et l'apprenant devrait, par sa pratique, se l'approprier. Quant au deuxième exercice -application de l'usage des connecteurs dans des phrases - il ne met pas l'apprenant dans un contexte qui

a du sens, et les phrases isolées ne sont pas non plus connectées avec le thème de la biographie. De plus l'exercice ne propose pas d'auto-correction, et il reste limité sémantiquement car il n'accepte pas de variantes même pertinentes au niveau de la langue. Il est donc peu récupérable pour la tâche.

o Passé composé : La rubrique contient 4 fichiers Power point aux contenus grammaticaux essentiels pour comprendre la formation du passé composé. Ces aides pédagogiques, à l'animation claire et pertinente, remplacent un cours présentiel et l'exposé de leurs connaissance est essentiel à l'accomplissement de notre tâche qui fixera leur appropriation. Les 4 exercices Hot Pot qui suivent sont décontextualisés, donc peu aptes à préparer l'apprenant à son travail de production.

#### • **Rubrique Lexique**

Cette rubrique concerne l'enseignement en France de la maternelle au lycée, l'université et la vie étudiante. Elle ne cible donc pas notre tâche. Les exercices Hot Pot reprennent ce lexique sur l'enseignement en France, ce qui est intéressant au niveau du sens, mais le devoir mis en ligne demande à l'apprenant de récupérer et transferer ces contenus à Cuba, alors que les contextes sont différents culturellement.

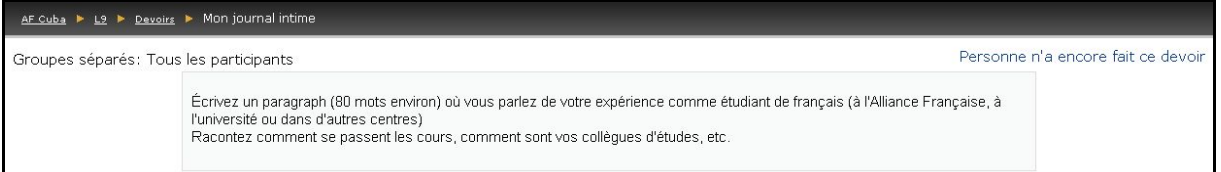

Cette rubrique donne aussi le lexique du monde du travail en France, qui ne serait exploitable par l'apprenant que s'il y avait ressemblance culturelle entre la vie professionnelle en France et à Cuba.

#### • **Rubrique Prononciation**

Les exercices Hot Pot sont décontextualisés et inexploitables pour la tâche écrite.

#### • **Rubrique Civilisation**

La rubrique met en ligne des contenus culturels sur la France et ses symbôles (écrits dans la langue maternelle de l'apprenant) et sur les grandes périodes de son histoire, contenus non exploitables pour la tâche.

En conclusion, les contenus linguistiques déjà en ligne dans les rubriques de la leçon 9, sont à compléter par des contenus médiatisés authentiques ou semi-authentiques, nous allons fabriquer le matériel linguistique ciblé pour la réalisation de notre tâche, c'est-à-dire des modèles de biographies variées.

Sur Moodle, l'apprenant va passer de l'approche traditionnelle à l'approche actionnelle à la fin des exercices, comme pour la tâche précédente, par un hyperlien qui donne accès à l'espace tâches finales.

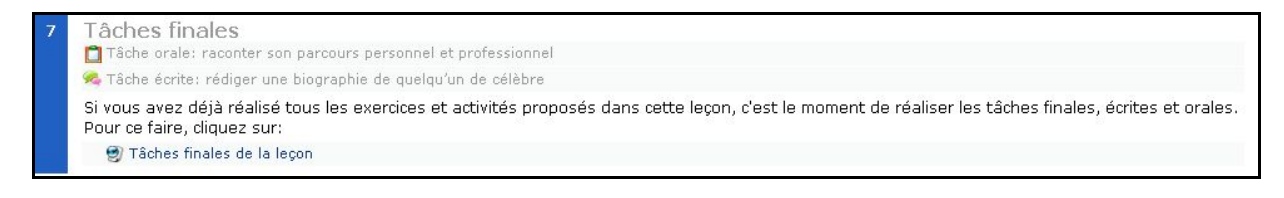

# **c) Introduction de la tâche dans le cours traditionnel**

Il y a la même opposition entre la photo d'ouverture de la tâche 9 et l'ouverture traditionnelle de la leçon 9 :

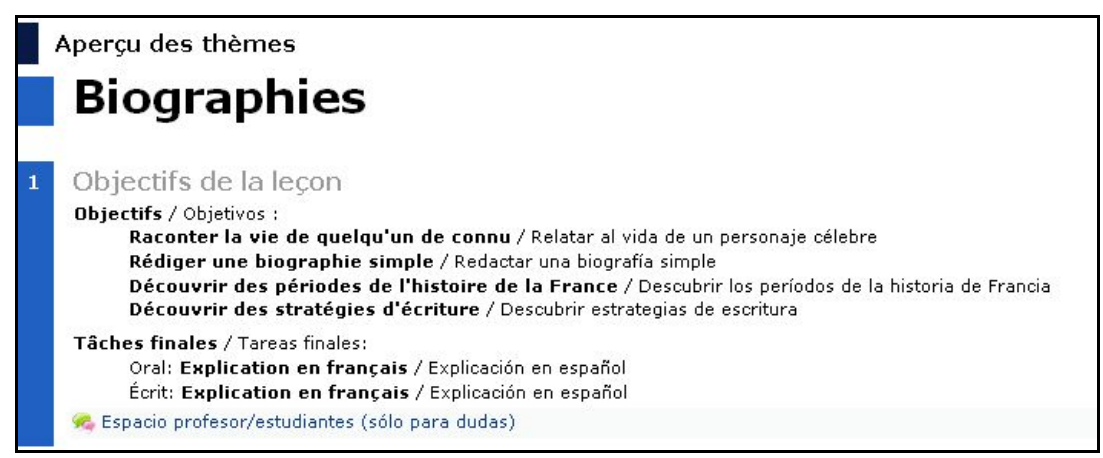

Liste textuelle d'objectifs (cours en ligne leçon 9)

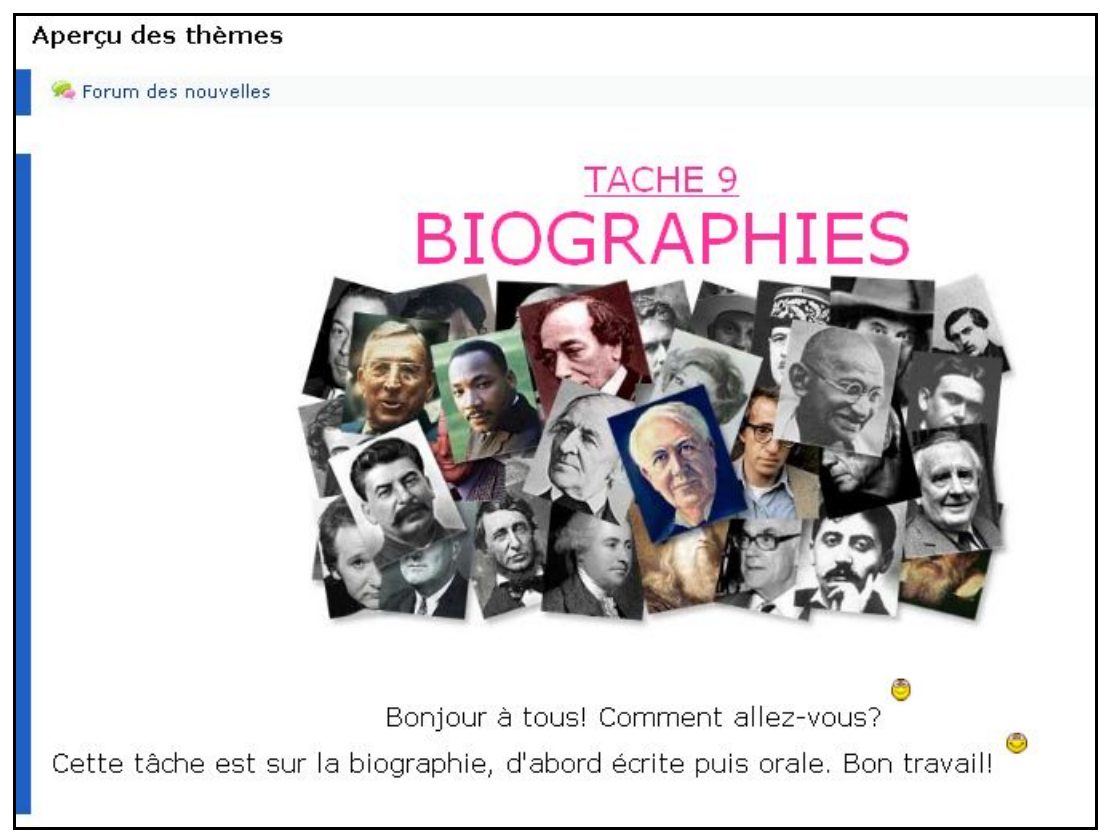

#### Photo d'introduction tâche 9

Suggérant le concept de la « personne célèbre » dans un contexte multi-culturel grâce à une mosaïque de visages internationalement connus Ce montage multi-images semble donner un accès immédiat au sens du thème de la leçon 9 « Biographies», motivant la mise au travail de l'apprenant. Le mot biographie est transparent (biografia en espagnol).

## **d) Vision d'ensemble de la tâche**

Comme la tâche précédente, il y a consistence dans la visibilité en ce qui concerne les étapes du travail et dans la sémiologie de la navigation. On remarque aussi l'augmentation de la longueur.

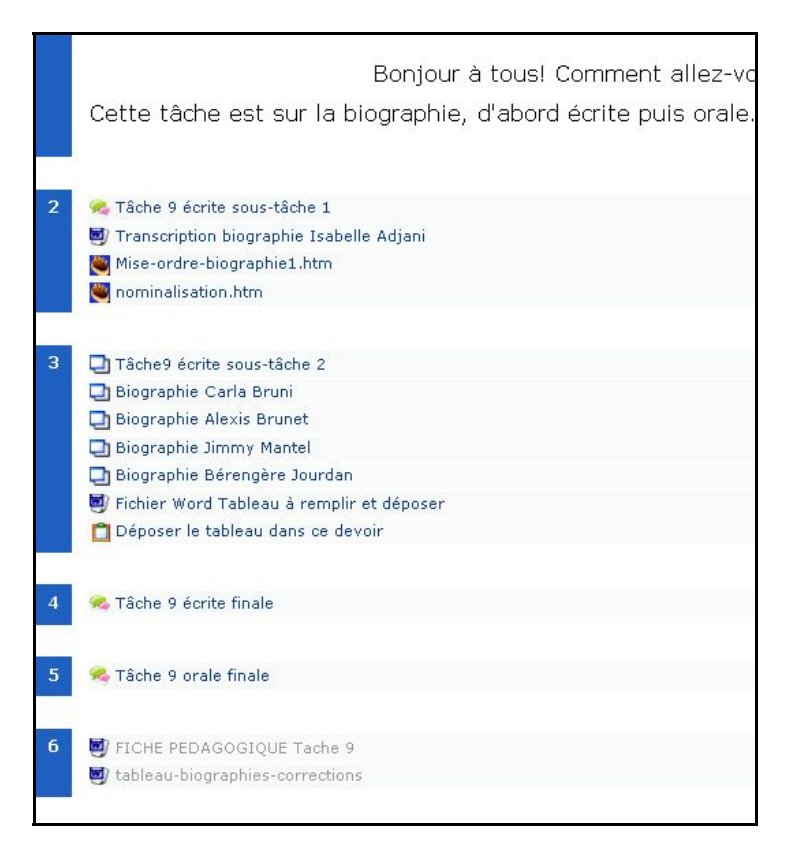

# **e) Consigne de la tâche**

Ecrivez la biographie d'une personnalité célèbre cubaine (entre 60 et 80 mots). Mettez des photos si possible. Puis postez votre travail dans un fil de discussion sur ce forum. Enfin, lisez les biographies des autres étudiants. Bon travail! **®** 

Dans la forme, la consigne semble être simple et claire. Dans le fond, elle définit bien le type d'activité attendue : il s'agit d'une production écrite, la rédaction d'une biographie. Elle n'impose pas un travail en binôme, déduction est que c'est un travail individuel. Il y a une longueur impartie mais la durée de réalisation est laissé aux mains de l'apprenant. Il bénéficiera d'aides variées dont certaines gérables par le tutorage d'autres mises à sa disposition sur la plateforme: vidéo, transcription, deux exercices Hot Pot, quatre textes biographiques, un forum de nouvelles pour échanger avec le tuteur.

Bonjour à tout le monde!
# **f) Input de la tâche**

Analysons à présent les différentes ressources – *input* - fournies à l'apprenant (et listées dans la grille descriptive C.2) à travers le biais des sous-tâches pour vérifier si elles remplissent bien leur rôle stratégique de préparation en faisant pratiquer les formes linguistiques nécessaires à l'accomplissement de la tâche finale.

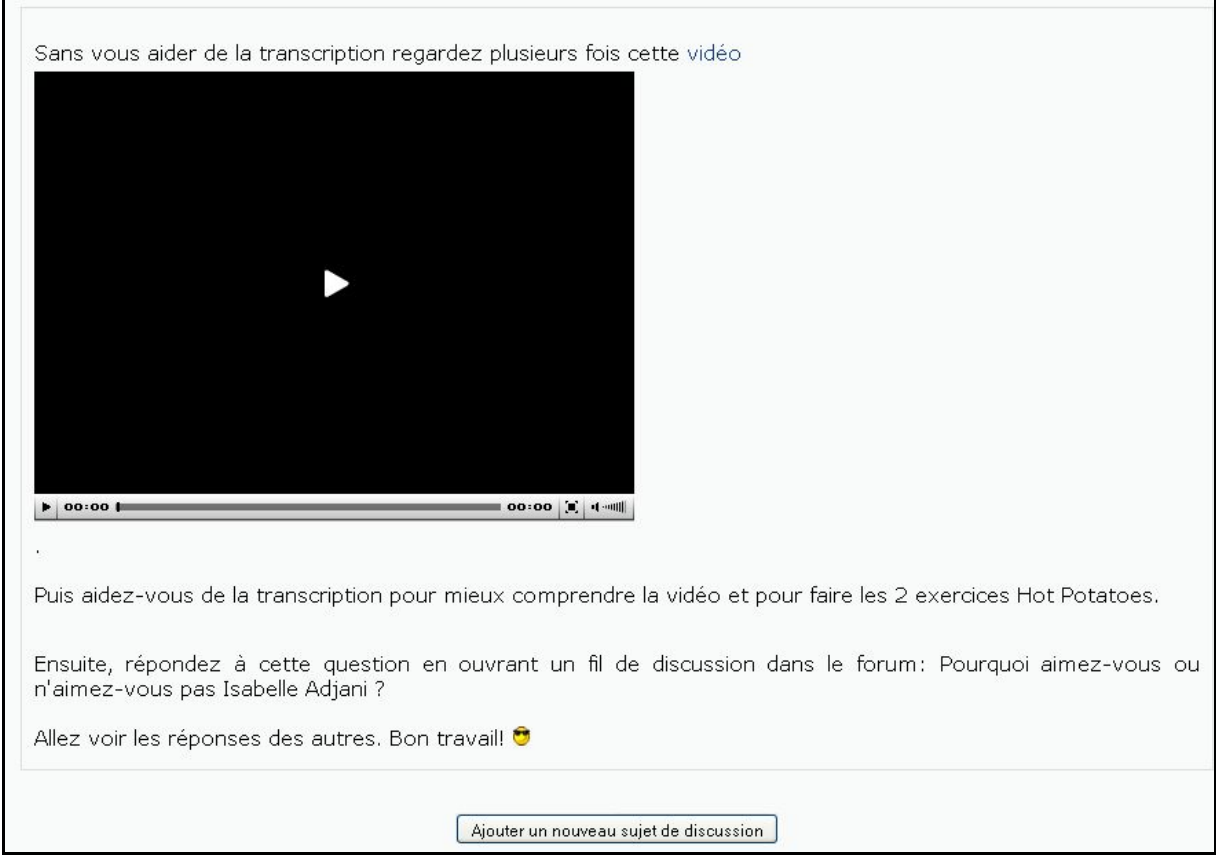

#### *(1) Sous-tâche 1 Activité « Forum »*

La bande sonore de la vidéo d'Adjani comporte deux jingles (soulignant l'introduction et la conclusion) et un texte enregistré sans musique de fond (CD joint aux Annexes, Tâche 9 écrite, sous-tâche1). Elle doit être visualisée plusieurs fois, d'abord en travail de compréhension orale, où l'apprenant va appréhender le sens global grâce au contexte (affiches, voix, ton, visuel, mots semblables), puis en travail de compréhension écrite par la lecture simultanée de la transcription (utilisation de deux onglets) qui donnera accès aux informations/mots difficiles (que l'apprenant cherchera dans un dictionnaire).

Concernant l'appariement son-image, il n'y a pas effet de redondance entre le texte et le son, mais l'apprenant n'a pas besoin de tout comprendre. Au niveau du sens, il doit repérer *noticing* **-** les contenus langagiers autour desquels s'articulent les étapes d'une vie (verbe ou substantif : *naitre, mariage, a réussi*, ).Au niveau de la forme, il doit repérer l'emploi du passé composé. Les connecteurs logiques sont absents du texte (une omission involontaire).

La transcription peut servir de modèle pour la tâche (par transposition dans un contexte cubain) Elle est exploitée dans les exercices Hot-Pot qui travaillent la compréhension en insistant sur deux points (Annexe 12 p. 69) :

- sur le sens du texte par un travail de mise en ordre
- − sur les étapes essentielles d'une vie par l'extraction des phrases clés du texte en vue de leur nominalisation.

Le forum d'opinion permet à la sous-tâche de devenir ouverte, il enrichit le travail préparatoire et donne l'opportunité à l'apprenant de développer l'usage de la langue dans un autre contexte que *information gap* ou *reasoning gap*.

#### *(2) Sous-tâche 2 Ressource « Page Web »*

Pour familiariser l'apprenant avec le genre de texte écrit institutionnalisé qu'est la « biographie » - et pour contraster avec la tâche précédente du SMS qui n'est pas encore reconnu comme un genre – cette sous-tâche va s'axer sur la comparaison entre 4 textes biographiques.

```
Bonjour à tout le monde! <sup>@</sup>
Choisissez une des quatre biographies (Carla Bruni, Alexis Brunet, Jimmy Mantel, Bérengère Jourdan) et remplissez le tableau dans le fichier Word puis envoyez-le en devoi
Bon travail!
```
Dans chaque exemple de biographies mises en ligne dans des pages Web, la consigne pour faire le devoir, est énoncée de la façon suivante

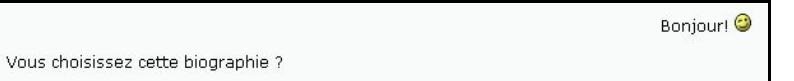

Lisez-la bien et complétez la colonne sur Alexis Brunet dans le tableau du fichier Word. Envoyez votre fichier Word, puis allez vérifier votre travail<br>dans le fichier "corrections tableau".

En demandant de faire un choix, cette sous-tâche engage l'apprenant dans un processus cognitif de *reasoning-gap*, elle lui fait lire et comparer quatre exemples , l'exposant ainsi à des modèles variés en style, en personnalité - professionnelle, célèbre, non célèbre – avec des informations à extraire et des récurrences (Voir Annexe 12, pp 70-73). Les documents ne sont pas « normalisée » graphiquement , ils proviennent de sources différentes. La biographie de Carla est un document semi authentique fabriqué à partir de sources vraies, ma biographie est authentique, les biographies des deux inconnus authentiques sont prises sur le Net<sup>28</sup>.

## **g) La didactique des sous tâches (Guichon)**

Pour changer par rapport à la tâche précédente sur le SMS, où nous avions pris les points de la grille II.A.4, nous empruntons le tableau de Guichon (2006, p. 66) pour analyser la vidéo sur la biographie d'Isabelle Adjani. Rappelons que la vidéo a pour objectif de fournir des informations clés pour la tâche globale, transférables dans la mémoire à long terme grâce à des associations sons/images/mots ou graphie, car il faut pouvoir faire des connections entre

l

 $^{28}$  http://fr.biobble.com/membres/1926/jimmy\_mantel/bio-23101 http://fr.biobble.com/membres/2179/Alexis\_Brunet

plusieurs types de représentations et les lier dans 3 modalités différentes - visuel, auditif, graphique - pour un transfert dans la mémoire à long terme (Guichon, 2006, p.96).

Tableau résumant les facteurs de choix des documents oraux (*input*), la colonne 3 à droite donnant mes facteurs.

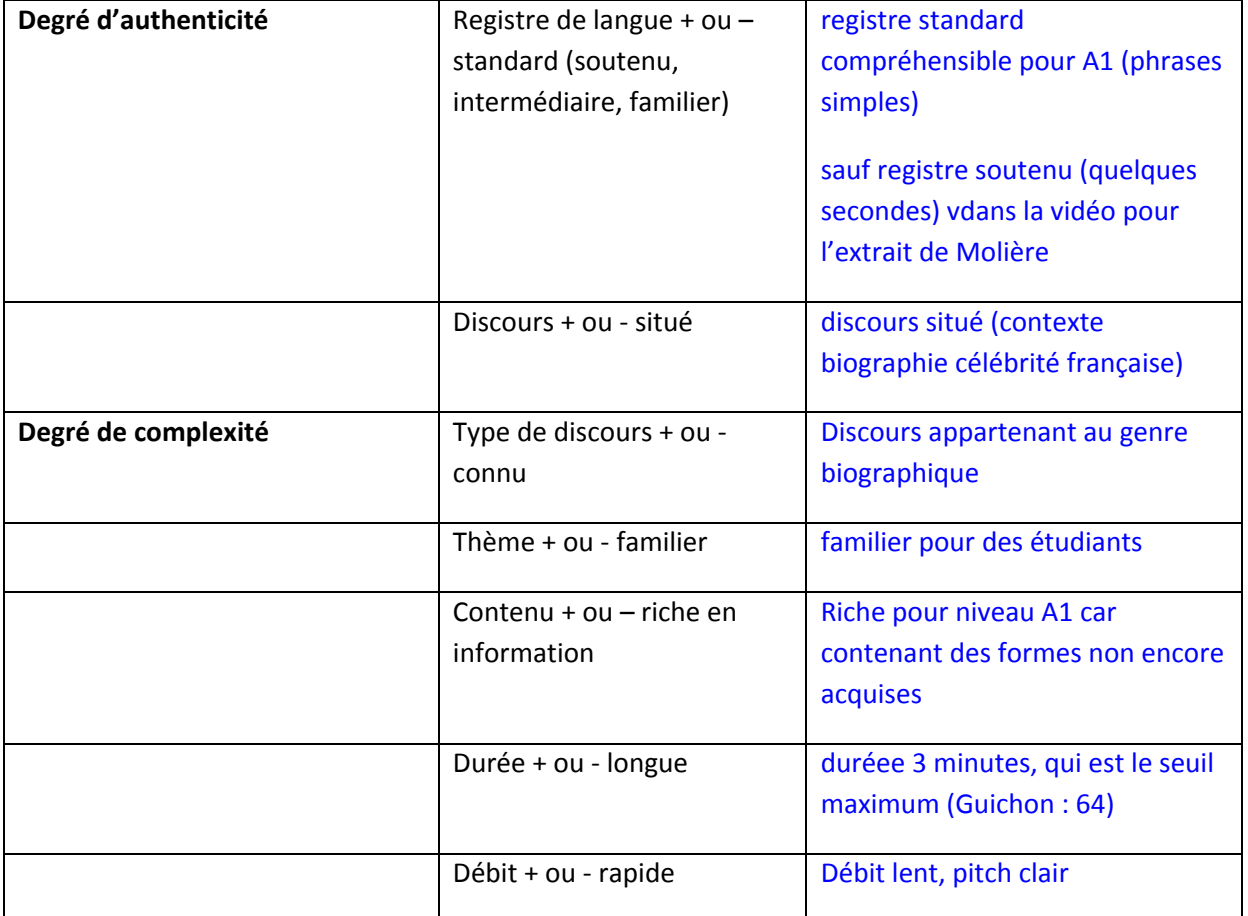

## **h) Résultat tâche**

D'après le scénario de communication l'apprenant poste sa production dans un message sur un forum - fichier Word.

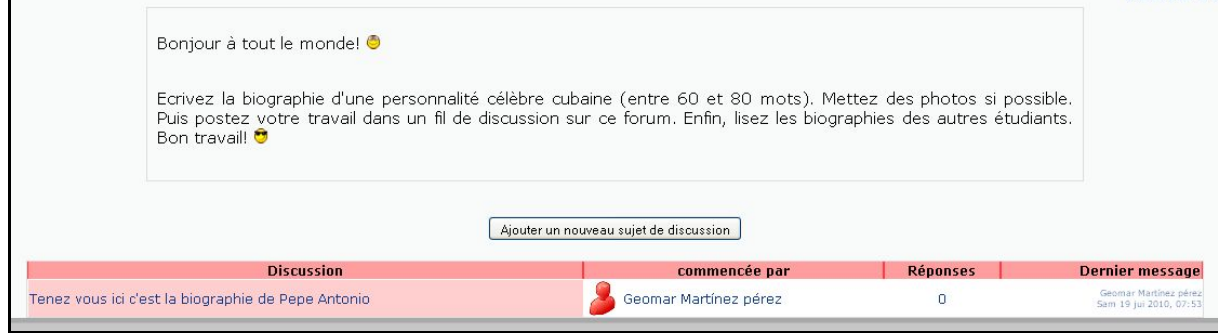

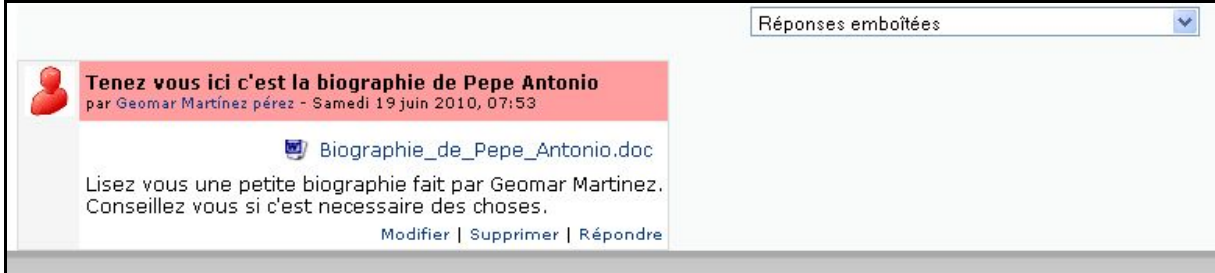

Ces prises d'écran montrent un seul résultat – nous analyserons pourquoi dans la prochaine partie – preuve de la faisabilité de la tâche, si son contenu répond à la consigne et correspond au résultat attendu. L'apprenant semble maîtriser le dispositif et ses règles de communication: il a identifié son message par un titre qui situe sa tâche, et il a écrit aux autres apprenants, accomplissant ainsi la seconde partie de la consigne qui consiste à lire les productions des autres apprenants pour éventuellement s'en inspirer (« conseillez-vous »). Malgré les erreurs de grammaire (syntaxe, ordre des mots), le sens du message reste compréhensible.

Regardons à présent sa production.

1

1.→José-Antonio-Gómez-v-Bullones, -tous-appellent-lui-Pepe-Antonio, II-est-né-à-Guanabacoa·à·1710.·Quand·La·Havane·a·été·attaqué·par·les·Anglais·à·1762, ·Pepe· Antonio-a-organisé-un-groupe-de-87-hommes,-presque-tous-paysans,-il-a-cherchédes fusils et des machettes, et si est adressé à Cojimar pour défendre la terre où luiétait-né.-Les-paysans-avaient-décidé-défendre-toutes-ses-maisons,-ses-familles-etla ville ensemble à Pepe Antonio. Ils ont été les premières hommes à notre paysqu'ont-utilisé-le-machette-comme-arme-de-guerre.-Ils-ont-laissé-écrite-une-bellepage-de-héroïsme-et-gloire.-Malgré,-Pepe-Antonio-n'a-pas-pu-arrêter-aux-Anglaisqu'ont-fait-un-trous-dans-les-murs-du-Château-de-El-Morro-et-ils-ont-ouvert-cetendroit-pour-entrer.-Puis-ils-ont-gagné-et-ils-ont-resté-à-La-Havane--onze-mois,-maiscomme-ils-étaient-les-enemies-du-peuple,-les-Anglais-ont-dû-laissé-l'île-de-Cuba.----

Il n'y a pas de photo, le texte contient 170 mots (plus du double de la longueur requise). On note l'emploi consistant du passé composé bien que la consigne ne l'ait pas imposé (un point probablement à modifier) l'usage de connecteurs (malgré, puis) et la marque d'une étape biographique (la naissance). Les objectifs linguistiques et stratégiques de la leçon 9 ont bien été perçus par cet apprenant. Il semblerait que les sous-tâches aient été rendues suffisamment transparentes par les consignes et l'interface<sup>29</sup> (Guichon, 2006 p.121).

<sup>&</sup>lt;sup>29</sup> « Dans le cas d'un dispositif multimédia l'interface graphique est la représentation partagée entre le concepteur et l'utilisateur (…) Une bonne interface informe l'utilisateur sur les objectifs et les moyens rapidement et simplement. »

Le travail à distance expose le stagiaire à un travail asynchrone, ce qui peut ralentir la communication. Il semble intéressant de préciser les difficultés techniques auxquelles j'ai dû faire face pendant la partie à distance du stage.

# *E. DIFFICULTES TECHNIQUES*

- Pour créer des ressources audio visuelles de façon à médiatiser un dispositif, il est nécessaire d'acquérir quelques outils et d'apprendre à les utiliser. J'ai été aidée par l'Université Stendhal pour le prêt de caméras et pour l'installation de logiciels (DownloadHelper pour télécharger des ressources vidéos du Net). J'ai été aussi formée par un voisin pour l'apprentissage de logiciels (Screenshot Captor pour capturer des parties d'écrans et y insérer du graphisme), pour créer des images de qualité correcte au départ (vidéo), pour apprendre les formats à utiliser (Codec) pour garder une définition suffisante après compression. Il faut refaire les choses plusieurs fois pour se les approprier -comme pour l'apprentissage d'une langue.
- Pour la mise en ligne de tâches, malgré mon cours en TICE, beaucoup de fonctions, ressources et activités de Moodle m'étaient inconnues, j'ai dû les apprendre en ligne (tutorials sur Moodle) et avec mon directeur de mémoire.
- Dans le cadre de ce **stage**, la connexion avec Cuba étant très lente, je suis passée par une plateforme relais créée par Pierre Salam (création de tâche sur sa plateforme *fletice* plus rapide puis transfert/back-up/restore sur la plateforme de Cuba) et Moodle a des limites qu'il faut apprendre à connaître (on ne peut aspirer un site tel que le Guide du Routard).
- La boite mail de **l'AF** ne pouvant pas accepter de fichiers lourds, j'ai utilisé les services gratuits de *dl.free.fr* (fournisseur d'accès Internet) pour envoyer les vidéos que mon maître de stage a mis ensuite en ligne.

Abordons à présent la partie cubaine du stage, pour vérifier l'appropriation des outils (forum, input) et du dispositif (cours en ligne dans son ensemble traditionnel-actionnel).

# **V. Intégration des tâches dans les réalités du terrain**

La contextualisation de l'apprentissage se base sur la culture prise au sens large, sens qui inclut le contexte matériel ainsi que les exigences humaines des apprenants et des accompagnateurs.

Lorsqu'un dispositif médiatisé de formation a été conçu, comme ici avec modélisation de tâches dans un cours en ligne traditionnel, il faut ensuite examiner sa phase de mise en œuvre appelée phase d'observation et d'analyse des usages. Si les tâches semblent être pertinentes, si elles peuvent mériter une validation quand elles sont vues de la France, cela ne garantit pas que les utilisateurs correspondent au profil élaboré ni que les usages du dispositif s'opèrent de la façon dont ils ont été prévus (Bourdet et Leroux, 2009, p.15).

Abordons la troisième phase de notre problématique, et examinons tout d'abord ce qui se passe une fois sur place à Cuba lorsque les tâches sont mises à l'épreuve de la réalité du terrain. Comment ces tâches ouvertes faites à distance vont-elles s'adapter dans le contexte et le dispositif cubain ? Quelles contraintes vont complexifier le projet ? Quelle va être mon expérience du dispositf médiatisé ?

Une fois sur le terrain, j'ai fait face à une succession de difficultés qui ont rendu impossible le bon usage du dispositif tel que prévu. Nous allons tout d'abord analyser les problèmes posés par l'utilisation du dispositif dans le contexte cubain, puis les difficultés rencontrées par les utilisateurs – apprenants et tuteurs - et enfin les problèmes pédagogiques en faisant une évaluation de la formation.

# *A. PROBLEMES SPECIFIQUES AU CONTEXTE*

L'arrivée à l'AF de La Havane m'a immergé dans un contexte institutionnel et matériel bien différent de celui que je me représentais.

# **1. Contraintes de temps**

Le test de ce cours doit se répartir sur 4 mois (Annexe 14, p. 79, calendrier cours à distance), du 15 Février au 12 Juin, alors qu'il est pédagogiquement conçu pour se répartir sur une année, ce qui a contraint à une accélération à mi parcours. Le cours en ligne passe d'une leçon tous les 15 jours à 2 leçons tous les 15 jours, sans que soient doublées les séances en présentiel (qui vont donc porter sur deux leçons au lieu d'une). D'après les tuteurs, cette durée est trop courte, cela oblige parfois à condenser 3 leçons en deux semaines. Les deux tuteurs affirment que le cours en ligne n'est pas faisable en 4 mois pour un élève (Réunion Bilan FOAD 4 :05 mn). Dans les questionnaires que j'ai soumis aux apprenants, ils désirent tous avoir une séance présentielle par leçon.

La sensation de manque de temps est accentuée par les heures qu'il faut perdre à attendre la connection sur la plateforme puis l'affichage des pages. L'apprenant réalise qu'il ne dispose pas du temps suffisant pour se connecter, situation qui augmente le travail à faire (qui s'accumule), ce qui amène à une contradiction, car ce cours est offert à des gens qui n'ont pas le temps d'aller au cours de l'AF, et qui ont en réalité encore moins de temps pour travailler en ligne. On aboutit à un blocage du dispositif..

De plus, si on rappelle les problèmes de lenteur de bande passante (voir contexte sociopolitique p. 28), la non connectivité et la lenteur du débit ont provoqué le découragement des apprenants aboutissant à des abandons massifs. Les deux tuteurs avaient respectivement 33 et 31 étudiants inscrits au départ du test, tous sont venus le premier jour mais beaucoup ont abandonné dès la deuxième leçon, quand ils ont vu qu'ils ne pouvaient pas se connecter à la Médiathèque ni au Laboratoire de l'Alliance. Certains pensaient peut-être qu'ils pourraient jouir d'une connexion libre (mails, téléchargements) et de bonne qualité ?

Par ailleurs, d'autres problèmes techniques surgissent à la 3<sup>ème</sup> leçon.

# **2. Contraintes techniques**

Je dois au préalable mentionner une certaine pauvreté des installations. Le laboratoire comporte 30 ordinateurs, son accès est limité. Il n'y a pas de vidéoprojecteur. J'ai passé plusieurs jours à la médiathèque sans possibilité de me connecter, car pendant mon stage, la médiathèque qui sert aussi de centre de ressources, a été fermée plusieurs jours pour des vérifications de toiture. L'infiltration d'eau de pluie par le plafond rend dangereux l'accès dans les lieux, et les ordinateurs disponibles pour travailler sur le cours en ligne sont passés de 7 à 2 postes.

Un problème technique d'enregistrement s'est produit au laboratoire et à la médiathèque dès la leçon/tâche 3 (interview maître de stage 41 : 00 mn). Les élèves n'ont plus pu enregistrer leurs phrases à la suite du dysfonctionnement d'un petit logiciel Audiorecorder incorporé dans Moodle. L'apprenant se servait d'Audiorecorder pour répéter et enregistrer des phrases isolées qu'il pouvait écouter dans la rubrique Communication de chaque leçon.

Ce logiciel n'est plus disponible depuis février-mars, et l'informaticien ne sait pas si la panne vient de la version de Moodle de l'AF, pourtant assez récente – version 1.9 alors que Moodle en est à la version 2.0. L'informaticien n'a pas trouvé de solution à ce problème - rien dans le forum Moodle sur Internet - et pense que le logiciel avait peut-être une date limite de fonctionnement.

Cette défectuosité a perturbé l'usage de la rubrique Communication, qui était très fréquentée par les apprenants, du fait de la simplicité d'emploi d'Audiorecorder – ouverture facile du logiciel par un petit lien sur la page – qui permettait de s'enregistrer à volonté, s'écouter, effacer, et laisser sur Moodle le meilleur enregistrement à disposition du tuteur. La solution choisie par l'équipe pédagogique du cours en ligne a été de créer des forums à la fin de chaque partie de communication, pour expliquer aux apprenants comment s'enregistrer avec Audacity. Mais les apprenants n'ont pas suivi les conseils des concepteurs et n'ont pas utilisé le logiciel, malgré les explications. Les étapes leur ont semblé trop lourdes : ils devaient ouvrir Audacity, s'enregistrer, exporter le fichier comme Mp3, rentrer dans le forum, ouvrir un nouveau fil de discussion, écrire un message et y joindre le fichier enregistré avec Audacity. Mon maître de stage semble juger que cette procédure est un peu compliquée pour un petit enregistrement dont ils n'auraient pas forcément un feed-back - c'est ce qui leur avait été dit (interview maître de stage, 44 :26 mn). Le tuteur pensait qu'Audacity allait marcher parfaitement et serait une motivation pour les étudiants, et même pour les tuteurs, « être capables d'écouter des productions, pour nous c'était l'idéal. Mainenant, c'est zéro ». (Interview tuteur Leonardo, 17 :26 mn)

La tutrice elle-même a voulu enregistrer sur Audacity au Laboratoire mais n'a pas pu exporter un fichier au format Mp3, elle a dû utiliser le format WAV. Des apprenants l'ont aussi informé que des liens ne marchaient pas dans d'autres rubriques (lien « la maison » dans la partie lexique leçon 3).

Après l'incident d'Audiorecorder, d'autres étudiants abandonnent à nouveau. Des liens ne fonctionnent pas (réunion Bilan responsables projet 21 :45 mn). Une douzaine d'étudiants vont venir irrégulièrement sur le cours en ligne dans chacune des deux classes (interview tutrice 31 :30 à 33 :00mn). Seulement 7 apprenants viendront aux séances en présentiel, trois réguliers et quatre qui changeront chaque fois.

Le cours a été construit en Intranet, et testé en Internet, les apprenants étant placés dans les conditions telles qu'elles seraient dans les centres, pou vérifier ce que chaque centre expérimentera avec RIMED. Ce que j'ai constaté, c'est que les problèmes de connection difficile ou lente, les problèmes d' abandons de la plateforme semblaient aller de pair avec l'habitude prise par les apprenants de ne pas faire les tâches.

Cela impliquait que toutes les tâches orales à faire sur Audacity que j'avais mises en ligne depuis la France ne verraient pas le jour. Et si j'avais fait l'impasse sur les problèmes techniques, je n'avais pas tenu compte non plus des problèmes humains. Analysons à présent les points de vue des participants du dispositifs.

# *B. POINTS DE VUE DES PARTICIPANTS*

Les facteurs d'intégration des tâches dans un dispositif traditionnel ne sont pas seulement une affaire de contexte socio politique et matériel. Ils sont liés aux exigences humaines dans un contexte de test de dispositif et d'apprentissage en ligne. Analysons tout d'abord l'usage du dispositif d'après la perspective qu'en a l'apprenant, et dans un deuxième temps d'après la perspective des tuteurs.

# **1. Exigence des apprenants<sup>30</sup>**

Voici les chiffres de la fréquentation du dispositif médiatisé pendant le test du cours en ligne.

```
inscriptions au départ du cours en ligne : 64 étudiants ‐ 31 (goupe 1) et 33 (groupe 2).
```
**Abandons :** 40 étudiants ‐ deux semaines après.

 $\overline{a}$ 

**Persistance jusqu'à la fin du test en ligne :** 24 étudiants ‐ 12 (groupe 1) et 12 (groupe 2) ‐ continuent à visiter la plateforme. Dans chaque groupe 8 étudiants fréquentent les cours en présentiel, 3 sur une base régulière, 5 sur une base irrégulière.

<sup>&</sup>lt;sup>30</sup> Il ne va s'agir ici que des apprenants du cours en ligne, et non des apprenants de l'AF en général.

Concernant l'usage du dispositif, l'information fondamentale que m'a confirmé le terrain, c'est qu'à partir de la tâche 3, les 24 apprenants n'ont plus fait les tâches. Quelques apprenants ont régulièrement fait les exercices Hot Pot des rubriques Grammaire, Lexique, Prononciation. Les forums n'ont pas été utilisés, les étudiants n'ont pas fait d'échange entre eux. Les messages étudiants-tuteurs ont été envoyés sur les boites mail individuelles de Moodle .

Pour comprendre les problèmes de décrochage ou de persistance, il faut analyser les exigences des apprenants en examinant leur profil, leurs motivations et leur niveau d'autonomie. Les données exploitées ici sont tirées de questionnaires auto-administrés, c'est-à-dire de questions à remplir distribuées, traduites en espagnol. Le questionnaire semblait le seul moyen d'enquêter dans le contexte du dispositif. Il était distribué à la fin du cours en présentiel et à remplir sur place, avec risques de refus de répondre. Il respecte l'anonymat pour influencer au minimum les réponses des apprenants pour permettre des confidences, les questions sont soit fermées, soit à choix multiples (énumération d'items), soit ouvertes à réponse courte, pour offrir le plus de validité possible et donner la liberté de choix entre une réponse neutre, contrainte ou ressentie (Angers, 1996, ch 7 et 8) ( Berthier, 1998, ch 5). Un des exemplaire du questionnaire est en Annexe (Annexe 15, p. 80-82).

Les 16 apprenants présents aux cours présentiels pendant mon stage ont répondu au questionnaire.

## **a) Profil**

Ils ont entre 30 et 40 ans, travaillent ou sont à l'Université, donc n'ont pas le temps de faire la formation en présentiel :

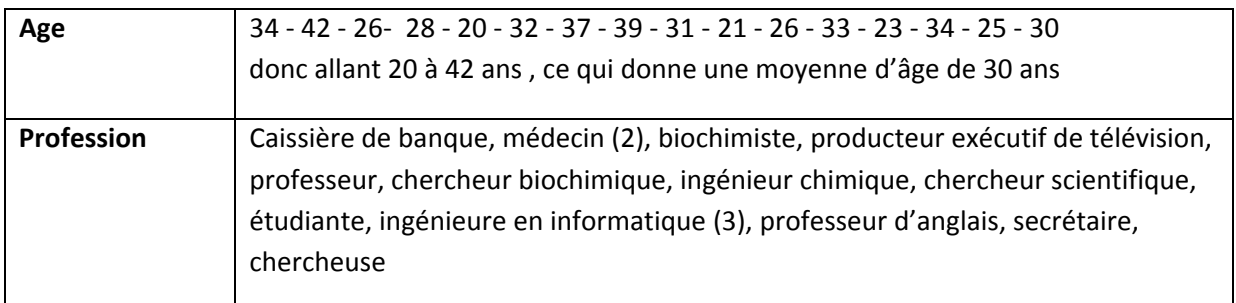

Le graphique suivant montre que les étudiants semblent familiers avec la technologie d'Internet, donc semblent avoir à priori un intérêt pour le dispositif, par contre le recrutement ne tient compte d'aucun critère concernant la connaissance des TICE.

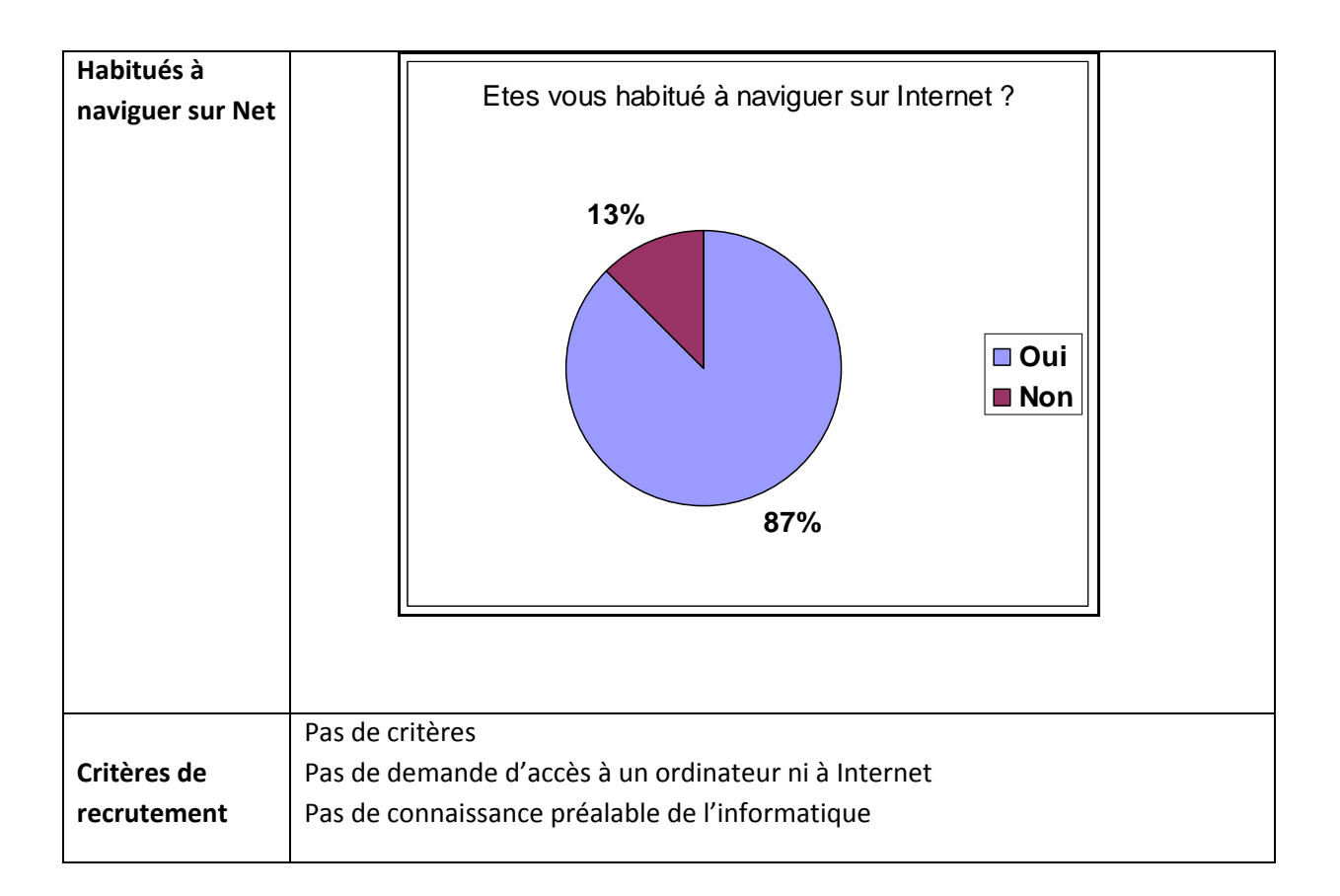

# **b) Motivations**

Cette partie repose sur des questions ouvertes (pour connaître les raisons personnelles de l'apprenant) puis sur une liste de raisons numérotées à classer par ordre de préférence. La motivation des apprenants englobe 4 thèmes : l'apprentissage du français<sup>31</sup>, l'inscription en ligne, les attentes du dispositif, le temps de travail individuel en ligne.

# *(1) Pourquoi apprendre le français ?*

**Quelle est votre motivation pour apprendre le français ?**

Une première motivation est de **pouvoir communiquer dans une langue nouvelle**, qui est belle, proche de l'espagnol, pour des raisons privées (amitiés avec des français) ou professionnelles. Une seconde motivation est **le plaisir d'apprendre**.

Voici les détails :

1

Pouvoir comprendre les francophones, pour parler avec des amis francophones, pour communiquer avec d'autres personnes, pour communiquer avec les collègues au niveu professionnel, c'est nécessaire pour le travail, par nécessité d'apprendre un 3ème langue pour la maîtrise, par amour des francophones et du français, par amour des langues étrangères, des langues latines, c'est un entrainement pour le cerveau, pour le plaisir d'apprendre, pour renforcer mes connaissances

 $31$  Cette question pourrait se situer dans la partie contexte institutionnel de l'AF, mais elle est posée dans le cadre du cours en ligne et non d'un cours classique en présentiel et se place mieux ici dans le contexte de l'intégration.

## *(2) Pourquoi s'inscrire au cours en ligne*

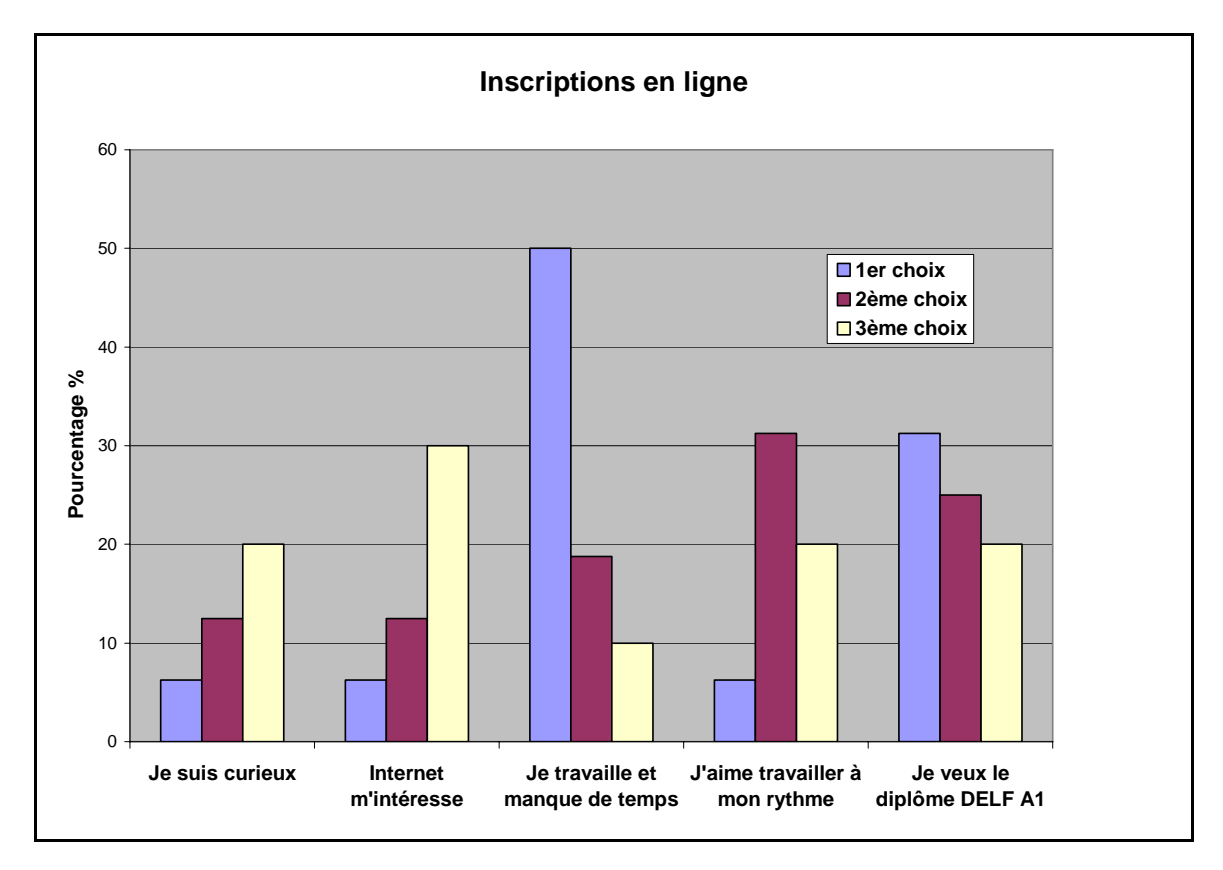

**Pourquoi vous êtes‐vous inscrit sur ce cours en ligne ?**

La majorité des apprenants ont clairement exprimé un manque de temps pour suivre un cours classique présentiel à l'AF, parce qu' ils travaillent. En effet, La Havane est une ville étendue, les transports sont totalement saturés en fin de journée, et la régularité des horaires de cours à l'Alliance semble être incompatible avec les horaires de certaines professions ou études à Cuba. En deuxième raison (deuxième choix), les apprenants soulignent l'opportunité que leur donne un cours en ligne d'organiser librement leurs horaires d'études, d'avoir une flexibilité espace/temps.

D'autres raisons personnelles sont exprimées par les apprenants :certains n'avaient pas pu s'inscrire pendant le créneau horaire offert par l'Alliance (la durée des inscriptions est courte - 3 semaines – il faut faire la queue, il y a plusieurs milliers d'élèves par terme), d'autres trouvent le processus de sélection pour être accepté à l'Alliance en présentiel trop compliqué, alors que l'inscription du cours en ligne ne demandait aucun critère particulier.

#### *(3) Adéquation des attentes avec le dispositif*

**Qu'attendiez‐vous de ce cours en ligne quand vous avez commencé ?** Apprendre la langue d'une manière facile Acquerir des notions générales Apprendre le français Apprendre une nouvelle langue étrangère Je ne savais pas vraiment comment allait se passer ce cours mais il est très bien structuré Pouvoir communiquer à l'oral et à l'écrit en français Que le cours serait plus basique Etre capable de parler avec des personnes francophones (je n'avais jamais étudié le français) Arriver à communiquer en français sans avoir à suivre des cours réguliers Apprendre à communiquer de manière basique en français Apprendre le français en tant qu'outil de communication pour renforcer mon profil personnel Acquérir les bases de la langue pour m'inscrire après aux cours réguliers de l'Alliance Pour améliorer mon français écrit et mes connaissances de grammaire Que les professeurs « participent » aux cours Acquérir les bases nécessaires pour pouvoir communiquer

Ces réponses pourraient se classer en trois catégories :

- Attentes logiques (couleur noire) concernant tout cours visant l'apprentissage d'une langue
- Attentes particulières à un cours en ligne (couleur rouge) : que le cours soit moins complet (usage des mots « basique » « notions générales »), qu'il permette d'établir un rythme propre (ne pas suivre des cours réguliers), qu'il soit facile.
- Attentes non comblées (couleur verte) : pas assez de participation de la part des professeurs, cours plus difficile que prévu, ignorance.

Voyons à présent les difficultés auxquelles les apprenants ne s'attendaient pas.

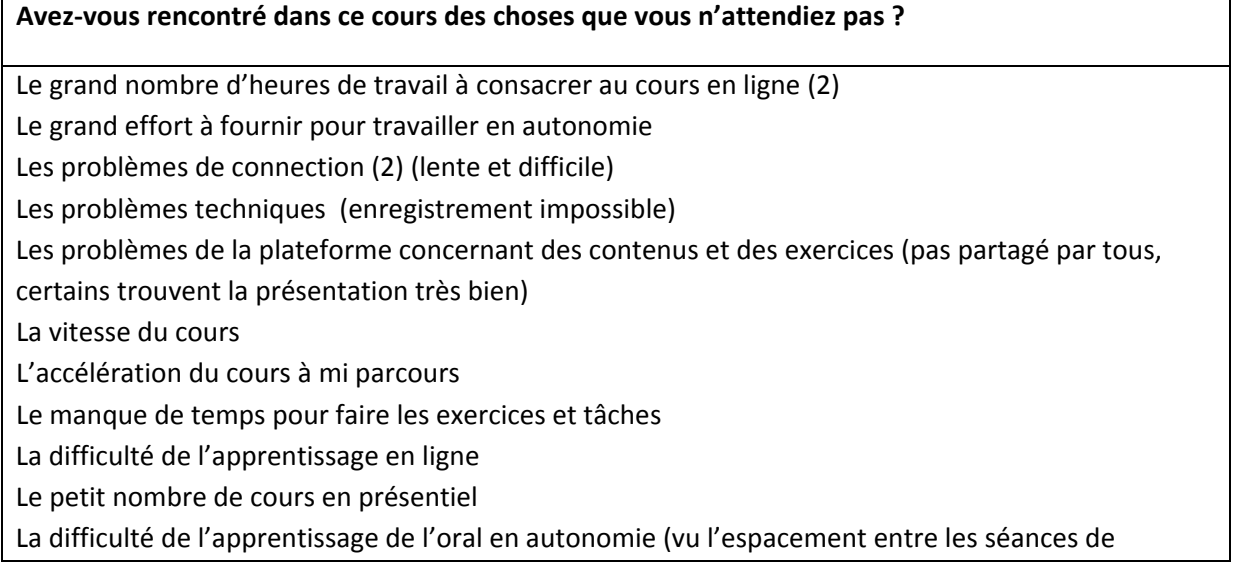

regroupement) L'impossibilité de s'enregistrer (vécu comme très stressant) Le peu de contact avec le professeur La capacité de comprendre un natif qui parlait français (*il pouvait seulement lire avant le cours*)

On peut conclure à une inadéquation du dispositif par rapport à l'attente des apprenants, dans la mesure où la situation étant totalement nouvelle, les prévisions sont loin des réalités, et où les attentes des apprenants semblent nettement dépasser celles que le dispositif médiatisé de Cuba a pu en réalité offrir.

### *(4) Temps consacré à l'apprentissage*

La plupart des apprenants ont exprimé que leur problème essentiel était qu'il n'y avait pas assez de temps de connection, et qu'ils ne suivaient donc pas le cours avec le rythme qui était souhaité. Pour les apprenants qui n'ont pas décroché, la moyenne du nombre d'heures passées en ligne est de 9 heures par semaine. Cette moyenne serait raisonnable avec une connection haut-débit, mais elle est certainement insuffisante dans le contexte cubain, car correspond-elle à un travail réel ou à une attente de connection ?

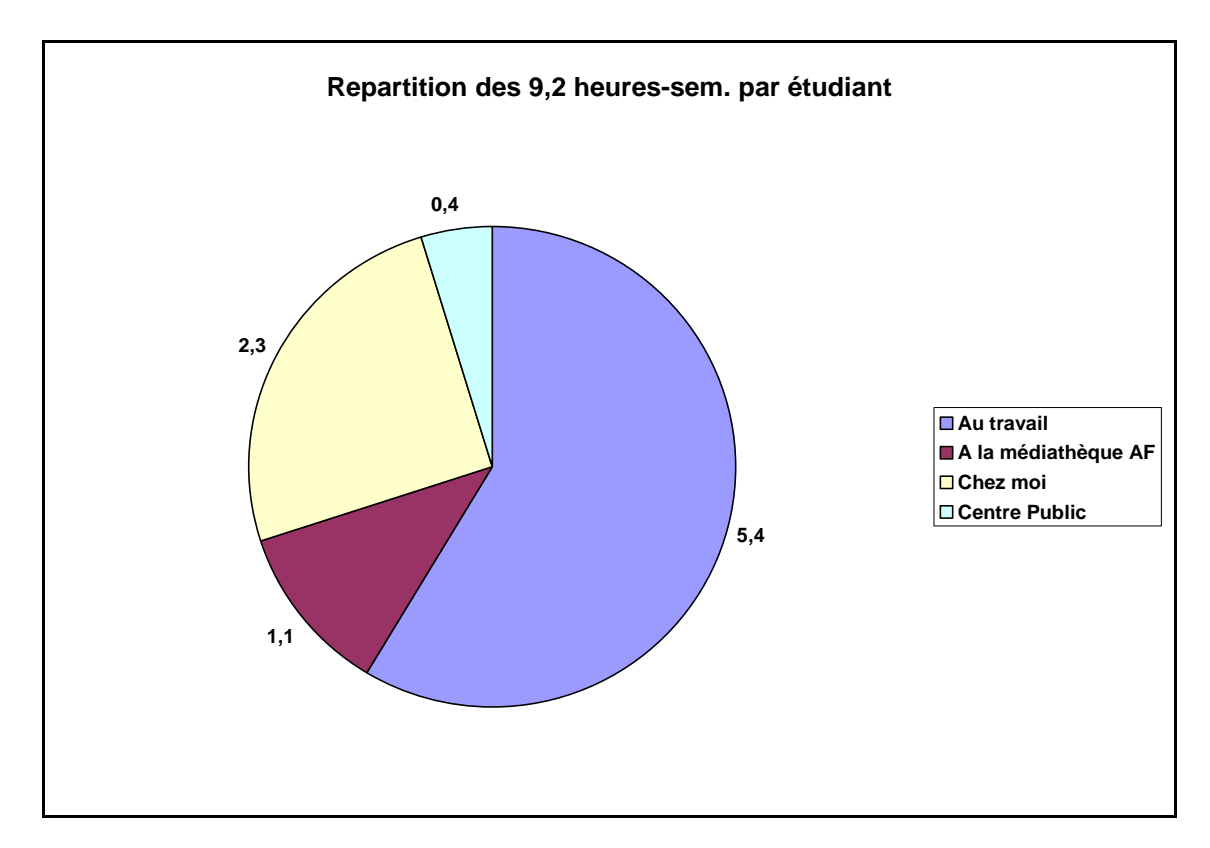

Voici la répartition des lieux de l'apprentissage (maison, travail, centre d'apprentissage)

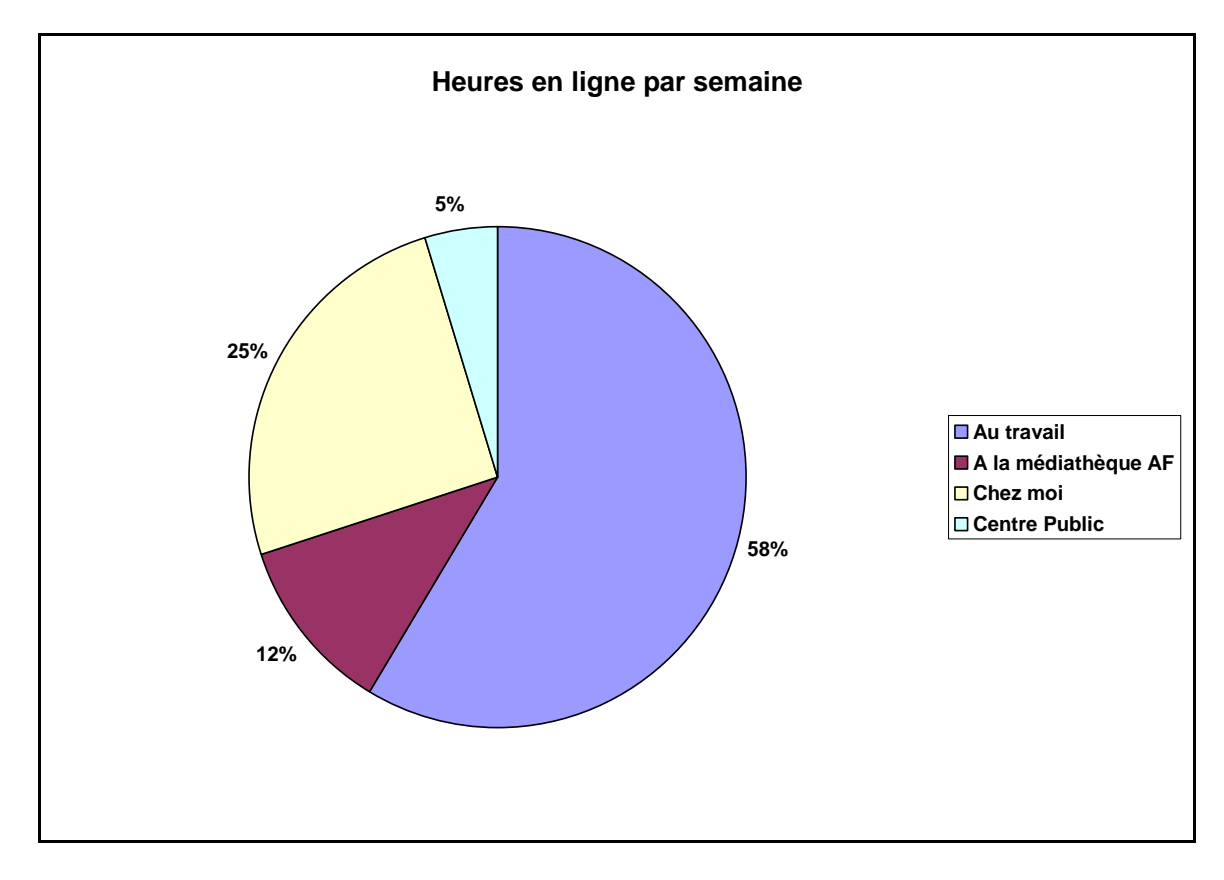

# **c) Jugement sur le dispositif**

Leurs jugements sur le dispositif concernent le cours en ligne et l'accompagnement pédagogique.

## *(1) Le cours en ligne*

Ce tableau classifie les satisfactions et insatisfactions des apprenants (voir graphiques sous le tableau).

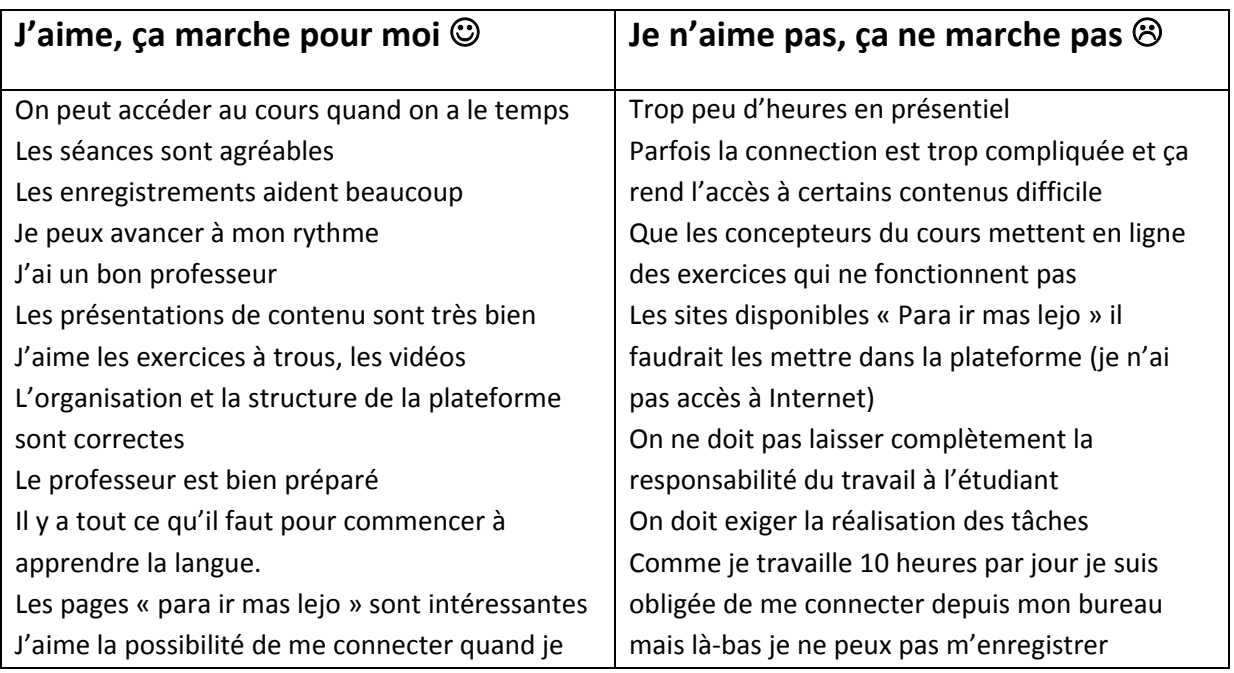

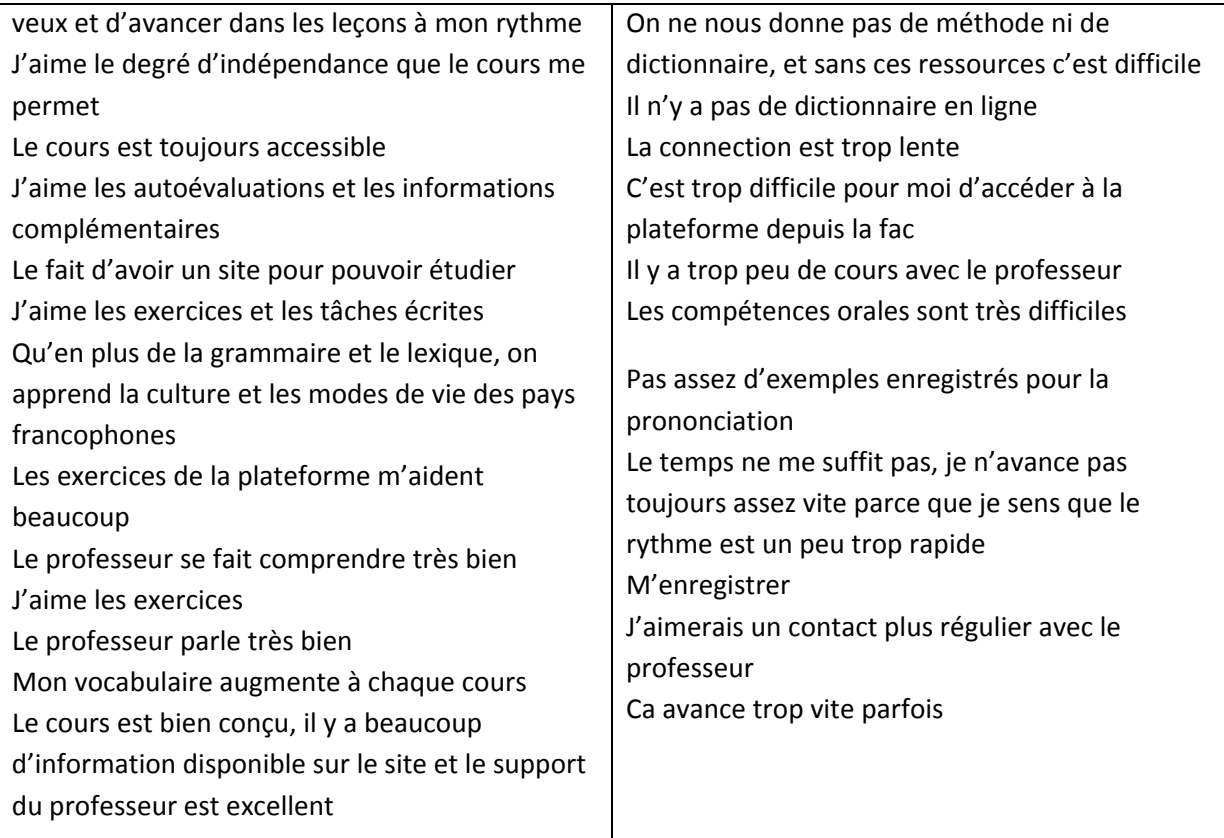

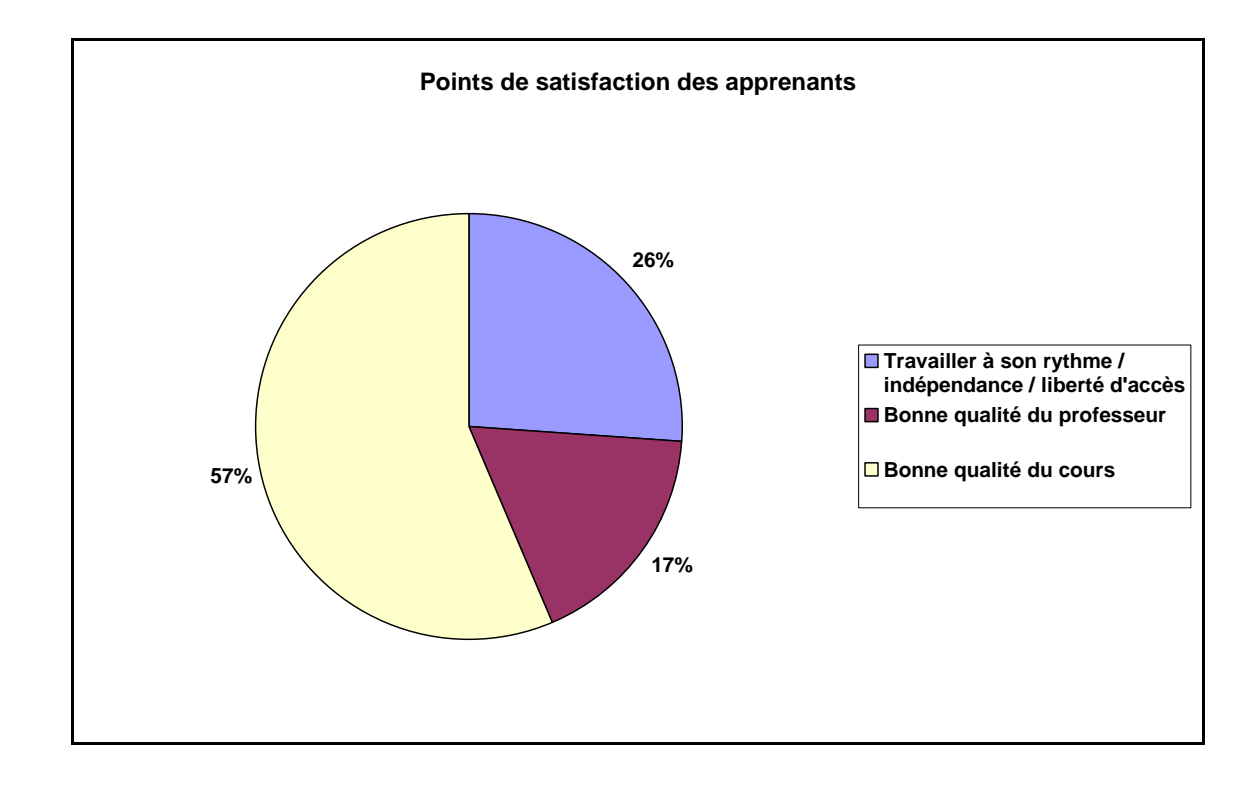

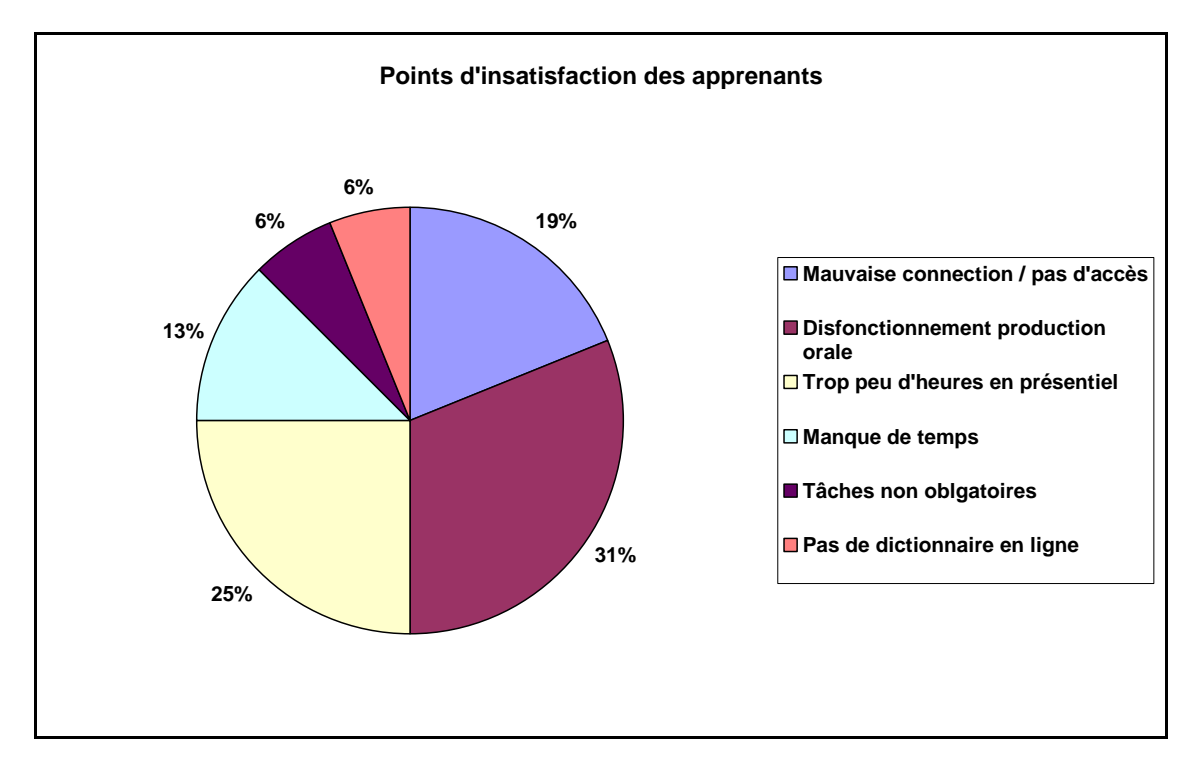

Les apprenants ont gradué leurs difficultés avec le dispositif concernant les problèmes techniques.

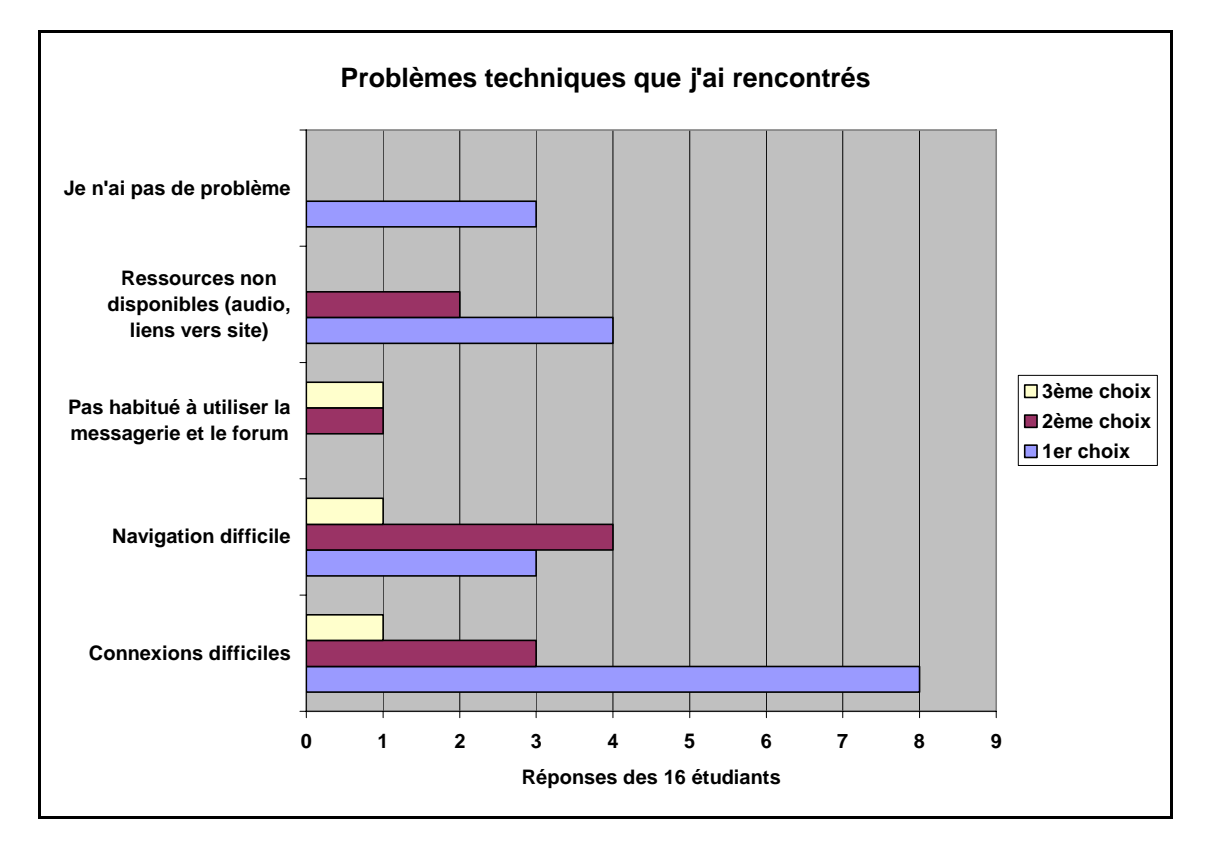

Sur leur incapacité à faire les tâches en ligne à partir de la tâche 3, la moitié des étudiants n'ont pas donné de réponse. Plusieurs étudiants du groupe 1 mentionnent qu'ils font la tâche chez eux, mais qu'ils n'osent pas la poster. Le tuteur croit en effet plausible que ses étudiants fassent la tâche chez eux, ou essaient de la faire, mais que le problème est « qu'on ne peut pas vérifier », puisque la tâche n'est pas postée. (interview tuteur Leonardo, 30mn :35/40 sec).

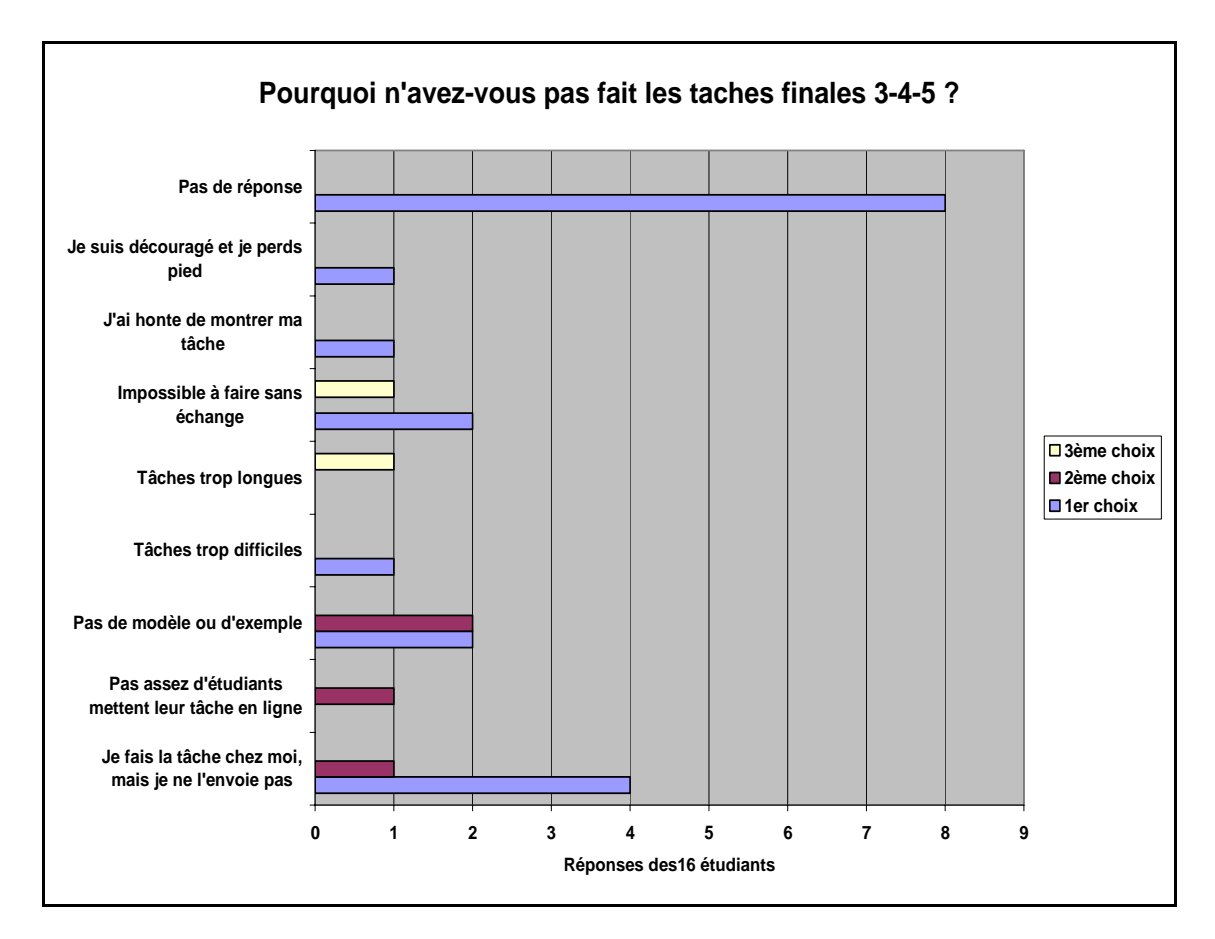

Les apprenants ont une nette préférence pour les tâches écrites. Le problème pour les tâches orales est que les apprenants sont isolés, il n'y a pas eu création de binôme (alors que c'était précisé pour toutes les tâches orales), les apprenants n'ont pas développé l'interaction nécessaire pour faire ces tâches comme un dialogue (interview tuteur Leonardo, 34 :40 mn)

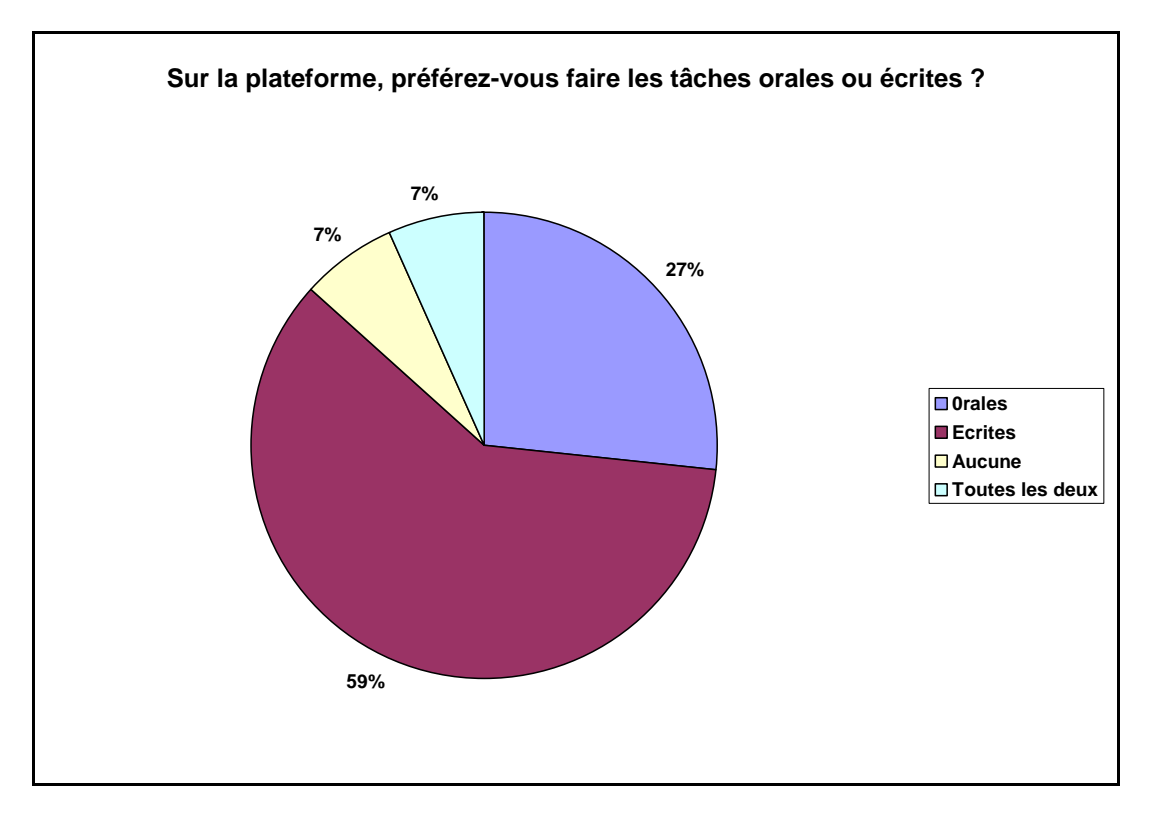

Ils émettent plusieurs raisons personnelles pour ce choix

#### **Je préfère les tâches orales**

Elles me permettent de corriger mes erreurs On peut réfléchir davantage en les faisant, on peut se reprendre si on se trompe Elles me permettent de m'écouter

#### **Je préfère les tâches écrites**

Elles sont moins compliquées

On peut les faire n'importe où

Les tâches orales sont trop difficiles/je ne peux pas m'enregistrer/ trop de problèmes techniques/trop difficiles à faire individuellement

**Les deux types de tâches sont importants** mais comme c'est plus facile de poster les tâches écrites, les tâches orales pourraient être faites en classe

**Aucune tâche** elles présentent trop de problèmes techniques

La question sur la préférence des apprenants pour les tâches brutes des cinq premières leçons (non médiatisées et sans sous-tâche préparatoires) ou pour les tâches actionnelles (médiatisées et avec sous-tâches obligatoires) pose le problème suivant.

Les apprenants n'ont pas fait les nouvelles tâches actionnelles médiatisées – tâches 6,7,8,9 ni la plupart des précédentes – tâches 3,4,5 puisqu'ils n'ont exécuté que les deux premières tâches, qui sont des tâches très sommaires. Ils n'ont donc pas l'expérience ni la pratique nécessaire pour établir une comparaison. Certains ont cependant émis un jugement à priori, ce qui porte à croire qu'ils ont probablement visité les tâches actionnelles sur la plateforme.

#### **Si vous préférez les tâches 2,3,4,5 (non médiatisées et sans sous‐tâche préparatoires), numérotez vos raisons**

Je ne sais pas encore, je n'ai pas encore fini les tâches 2,3,4,5 pour donner mon opinion (3) Je préfère les tâches (1) Parce qu'elles sont plus courtes et plus faciles (2) Le niveau des tâches médiatisées est fort pour quelqu'un qui démarre à zéro (1) Je préfére ces tâches sans donner de raisons (1)

#### **Si vous préférez les tâches 6,7,8,9 avec support multimédia, numérotez vos raisons.**

Il n'y a que (2-3-5-6-7-13-) 6 étudiants sur 16 qui ont répondu et classé les raisons, le graphique ne *serait pas assez représentatif. Je liste simplement les raisons proposées pour préférer les taches médiatisées*

#### Il y a un modèle/exemple qui guide

Les vidéos aident à faire la tâche

Les photos aident à comprendre

Les activités aident à préparer les tâches

La transcription aide

Les vidéos motivent à faire un effort

# *(2) L'accompagnement pédagogique*

En ce qui concerne le tutorat, les apprenants sont majoritairement satisfaits comme on peut le voir sur le graphique.

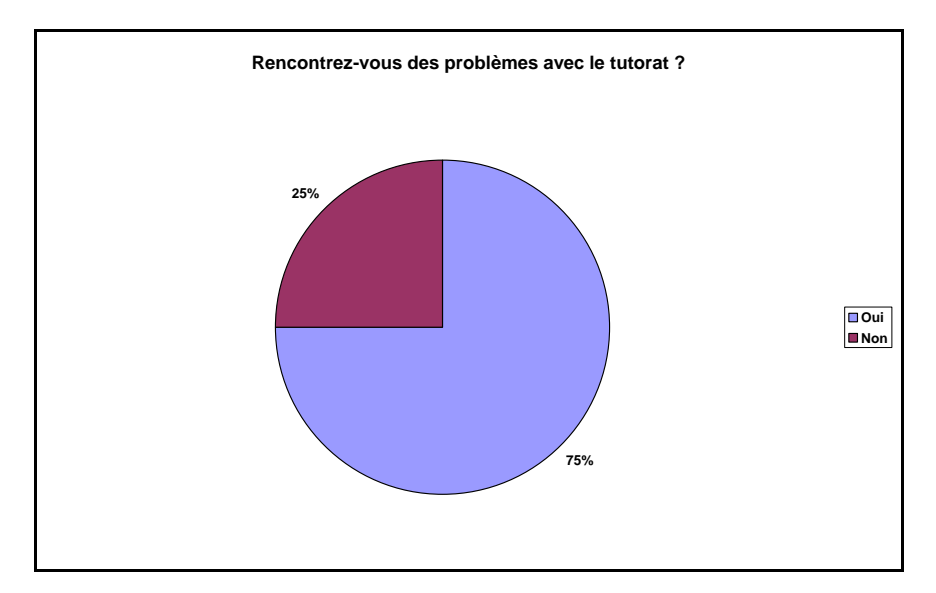

Vu qu'il n'y a pas eu un réel tutorat, cette majorité positive peut refléter un grand respect du maître formateur ou un manque de connaissance concernant le sens que nous donnions au terme « tuteur ».

Pour les 25% non satisfaits, parmi les raisons pré-sélectionnées, un apprenant a choisi la raison « Le tuteur n'est pas 'visible' et vous ne voulez pas mettre un message 'en attente' », un autre « Vous êtes timide » et deux autres ont choisi « Vous n'êtes pas habitué à cette pratique », en plus des opinions personnelles :

- on perd la communication et ça crée des confusions
- quand je ne vois pas que j'avance, je perds la motivation.

En ce qui concerne les séances en présentiel, une grosse majorité juge que l'apport essentiel des cours en présentiel concerne la production orale. On peut penser que cela a été accentué par le dysfonctionnement du logiciel d'enregistrement et par l'absence d'usage d'Audacity. Une autre fonction jugée importante par les apprenants est celle du rattrapage que permettent les séances, particulièrement si les apprenants n'ont pas une fréquentation régulière de la plateforme et des séances. Les tuteurs reprennent souvent les contenus de la séance précédente pour vérifications d'acquis, et à partir de la leçon 5, les séances portent sur deux leçons à la fois..

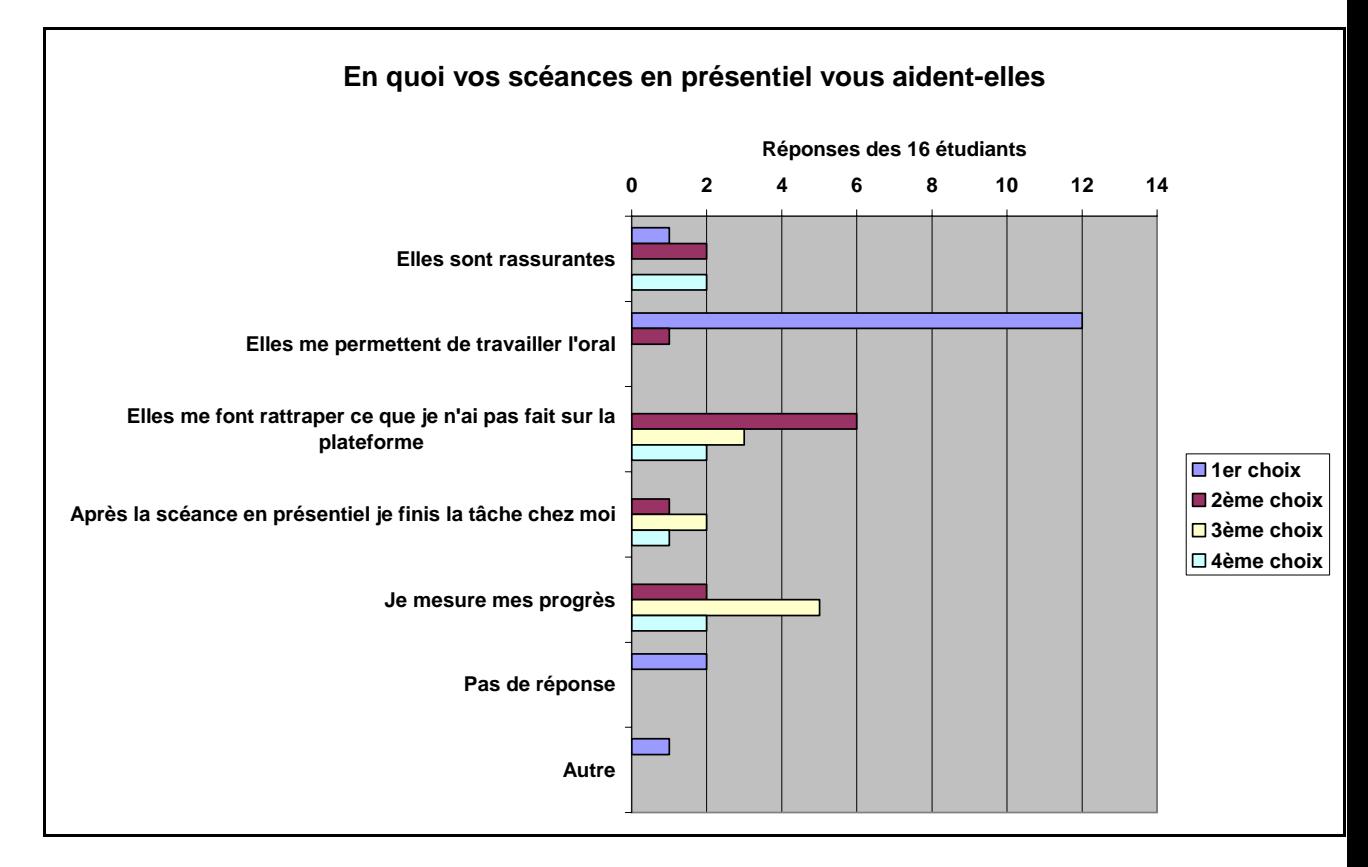

Pour conclure sur la motivation, les apprenants ont abandonné le cours dès qu'il a progressé en difficulté c'est à dire dès la leçon 3, alors qu'il était encore sous sa forme traditionnelle. Ils n'ont pas pu avoir une bonne perception de ce que la perspective actionnelle apporte comme changement dans l'apprentissage. Les propriétés des tâches actionnelles 6,7,8 et 9 restent invérifiées. Il donc est impossible de prouver toute variation de motivation à l'apparition des tâches actionnelles.

Pour compléter les exigences imposées par un apprentissage en ligne, examinons à présent ce que l'apprenant a ou n'a pas révélé en ce qui concerne sa capacité à déterminer des stratégies d'apprentissage. De quelle autonomie a-t-il fait preuve pendant ce test ?

### **d) Autonomie**

Pour les étudiants inscrits au test, cette expérience de l'apprentissage en ligne est totalement nouvelle. Partant de la même hypothèse que celle de Develotte<sup>32</sup> (2008, p.171), on peut penser que les apprenants cubains

> « *ont construit leur identité d'apprenant à partir d'une culture en présentiel et ont leurs références culturelles liées à une forme de transmission du savoir classique privilégiant les contenus aux processus d'apprentissages* ».

Dans cette première expérience d'apprentissage en ligne, l'identité d'apprenant est encore très proche de celle d'un élève en présentiel et l'autonomie va devoir se développer avec l'usage. Les apprenants se comportent encore comme s'ils suivaient un cours présentiel réduit, ils

-

<sup>32</sup> in Blanchet, Moore, Asselah Rahal, 2008

viennent aux séances sans avoir forcément préparé les leçons, en ayant fait quelques visites sur la plate-forme. Dans le cadre de cette FOAD, l'information en présentiel domine totalement le dispositif médiatisé, comme le précise le tuteur (interview tuteur Leonardo, 25 :25 mn) : « l'information en présentiel, c'est très important pour les étudiants qui ne sont pas tout à fait adaptés au travail en autonomie, parce que l'étudiant cubain moyen n'est pas habitué à l'autonomie dans l'apprentissage, et ce n'est pas relatif seulement à Cuba mais à n'importe quel pays pas habitué à l'autonomie ». La plateforme est sous-utilisée par les apprenants, voire ignorée, certains n'ont jamais fait les exercices de Communication, d'autres ne savent pas envoyer ou recevoir un message, d'autres encore ne savent pas naviguer, ils entrent dans la leçon et n'en sortent pas car ils ont peur de se perdre, ou peur de la machine, « je fais cli-clac, oh mon Dieu, ça va se casser, c'est la peur de la nouveauté, comme tout le monde » confirme la tutrice (interview tutrice Raquel, 17 :58 mn).

Ce manque d'autonomie dans le dispositif médiatisé vient du système d'enseignement à Cuba « très paternaliste, (…) un enseignement scholastique qui ne laisse pas beaucoup de place à l'autonomie et à la capacité d'apprendre seul de l'étudiant, ni à la capacité de déduction, d'analyse » (maître de stage, interview 49 :00 à 50 :00 mn). Les apprenants sont habitués à être très proches de leurs professeurs, il n'y a pas de système de sanction, tout le monde est solidaire et les professeurs soutiennent beaucoup les élèves (interview directrice des cours, 20 :00 mn) Les apprenants ne sont pas habitués à sortir de la méthode Tout va Bien, qui, rappelons-le, structure l'enseignement de français général de l'AF, donc décide des contenus du cours basés sur les niveaux du CECR. Si la méthode est distribuée dans les cours en présentiel, elle n'est pas fournie dans le test en ligne, quoique ses leçons et son contenu soient mis en ligne.

Le manque d'autonomie en technique et en informatique est donc un problème culturel. Les étudiants cubains ne sont pas habitués à travailler avec un ordinateur, ils ne sont pas à l'aise avec l'outil informatique. « Ici, c'est pas comme chez vous, par exemple, où les enfants depuis qu'ils sont petits sont en contact avec l'ordinateur, ici on n'en est pas encore là… il y a des gens qui n'ont pas l'habitude de travailler avec l'ordi mais que ça intéresse » » (interview maître de stage, 48 : 00 mn).

Ce cours en ligne intéresse des gens « qui n'ont pas l'habitude de travailler avec l'ordinateur » mais qui ont des contraintes d'horaire, de travail. Face à l'apprentissage de l'autonomie, à quels genres de problèmes les apprenants qui ont persisté ont-ils été confrontés ?

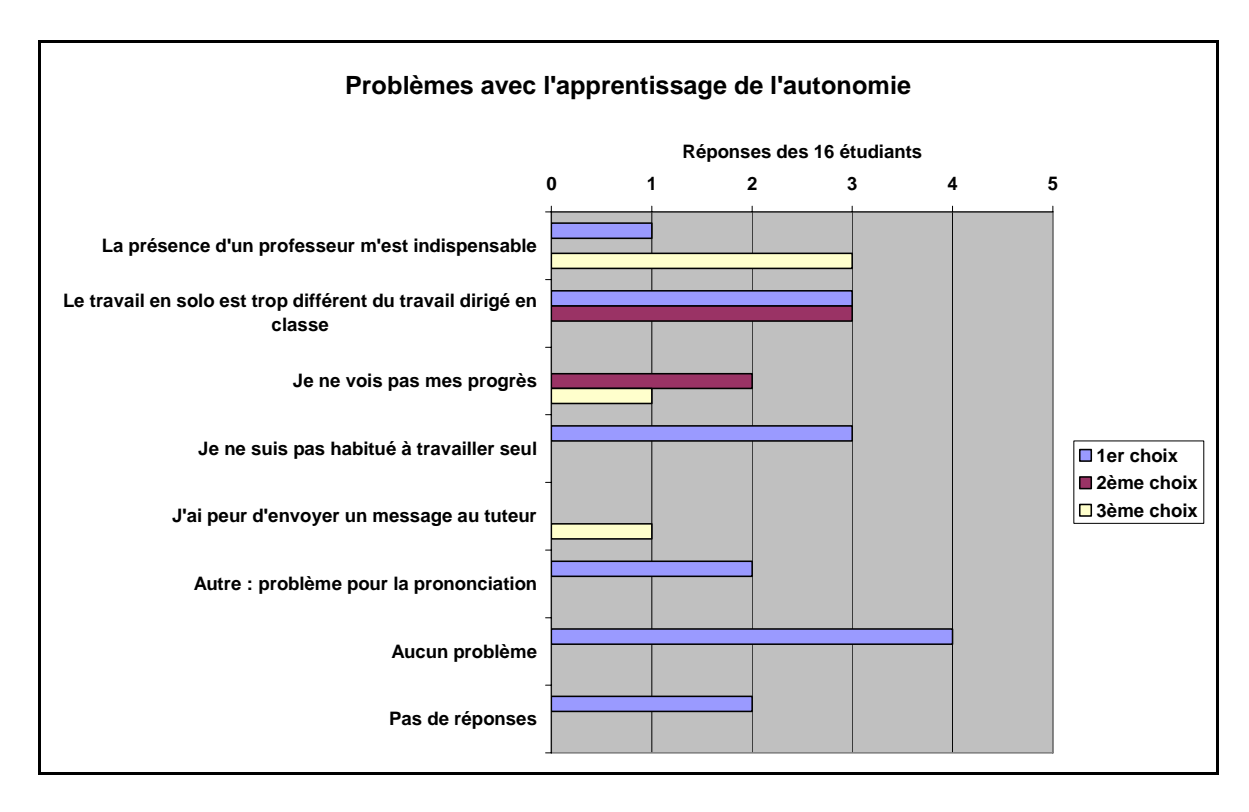

Dans leur ensemble, les réponses soulignent la dépendance des apprenants par rapport à l'enseignant et le manque d'autonomie dans l'apprentissage. L'absence de réponses ou les réponses comme « je n'ai aucun problème » révèle des apprenants qui semblent dire que seul compte l'apprentissage de la langue, ou qui sous estiment les connaissances et les pratiques d'Internet ainsi que l'usage de l'ordinateur. Ils ont des difficultés à voir la liaison entre leur manque de capacités dans la technologie, dans l'informatique et leur manque d' interaction ou leur absence de production de tâches sur la plateforme. Ils semblent ne pas réaliser l'enjeu et l'importance que représente le travail en binôme pour échapper à l'isolation inhérente à tout dispositif de formation à distance.

«C'est la technologie de l'informatique qui s'impose, le multimédia, et les gens commencent à reconnaitre que l'autonomie peut nous aider à notre auto-formation, mais ce n'est pas facile, il y a toujours un problème technologique et technique qui est là, un problème d'entrainement personnel, le cours en présentiel reste de nos jours un moyen important au moins de découvrir quelque chose, après, tu peux approfondir (en autonomie) ». (interview tuteur, 26:00 mn)

Les tuteurs sont conscients du problème d'absence d'autonomie et de motivation, ou plutôt de démotivation que rencontrent les apprenants du cours en ligne: « une fois qu'ils sentent qu'ils ne peuvent pas se connecter, qu'ils ne peuvent pas enregistrer leur voix, que le professeur ne peut pas suivre, ils se découragent, ils laissent tomber. Il y a aussi un problème d'ordre logistique, au début quand on a ouvert la candidature de ce cours, il y a eu comme une espèce de course, tout le monde voulait s'inscrire, on a dû arrêter à 30/31 par cours parce que ça aurait été trop difficile, mais est-ce que ils étaient vraiment conscients de ce qu'ils devraient faire ? Et combien d'heures ils devraient vraiment passer à l'ordinateur ? […] à mon avis la plus grande quantité de désertion, c'est à cause de ça » (interview tuteur, 29 à 29:58 mn).

Quand c'est une première expérience, quand les apprenants sont novices ou non expérimentés en informatique et quand l'apprentissage concerne des débutants A1, un dispositif médiatisé à distance est long à mettre en œuvre. Dans le contexte cubain, les facteurs d'intégration des

tâches ne peuvent pas pu être analysés faute de tâches - non accomplissement des tâches et abandons massifs. Ces facteurs d'intégration sont liés aux acteurs du dispositif, aux deux types d'utilisateurs : les apprenants et les accompagnateurs pédagogiques. Pour comprendre les problèmes de décrochage ou de persistance, après avoir analysé les exigences des apprenants, il faut maintenant considérer l'influence que les accompagnateurs de l'apprenant ont eu sur le dispositif médiatisé en examinant leur accompagnement, c'est-à-dire leur appropriation du dispositif.

## **2. Attitude des tuteurs**

Les informations suivantes sont tirées des interviews respectifs des deux tuteurs, basés sur la même trame – connaissance du dispositif, suivi des étudiants pendant le test, expérience avec la plateforme, séances en présentiel, critique du dispositif, améliorations.

## **a) Connaissance du dispositif**

Cette FOAD est le premier cours d'enseignement d'une langue à distance à Cuba et donc la première expérience de tutorat pour Leonardo et Raquel. Il est important de souligner que même s'il y a eu décrochage massif et usage insuffisant du dispositif (tâches non postées, plateforme non utilisée, pas d'interactions sur forums), les tuteurs restent très motivés et soulignent tous deux le même élément positif du dispositif qui est l'élément novateur. Ils ont une opinion très positive sur cette innovation : « C'est quelque chose de neuf…On a fait réalité un rêve… Après on a mis Cuba au courant de ce qui se passait dans le reste du monde, dans des pays développés, ce qui pour moi a une valeur ajoutée » (interview tutrice, 25 :30 mn). « C'est une nouvelle manière de concevoir un cours, et de travailler, pour moi ça a été une nouveauté, c'est bien […] C'est un projet qui a beaucoup d'avenir à mon avis, si on ne se décourage pas trop » (interview tuteur, 50 :48 et 52 :00 mn).

Détaillons à présent cet accompagnement.

### **b) Accompagnement**

#### *(1) Accompagnement en ligne*

Précisons que les heures de tutorat ne sont pas payées, et que ces deux professeurs sont déjà débordés par ailleurs. Seules les heures en présentiel sont rémunérées, comme un cours normal à l'Alliance.

Dans chaque groupe les deux tuteurs ont vécu les mêmes phénomènes d'abandon : environ 15 apprenants ne se sont jamais connectés, d'autres ont abandonné après la tâche 1, d'autres après la tâche 2 car la tâche 3 augmentait brutalement en complexité (faire un portrait psychologique). Dans chaque groupe, les 12 apprenants qui ont persisté n'ont plus fait les tâches à partir de la leçon 2 ou 3 mais ont travaillé sur des morceaux de leçons. Seulement deux apprenants ont fait une tâche des leçon 4 et 5.

Si les tuteurs ont cessé de se connecter régulièrement quand ils ont vu qu'ils n'avaient plus à corriger les tâches et que les forums étaient vides, ils montrent cependant une appropriation du dispositif par leur usage de la plateforme :

• Par leur suivi de la navigation des apprenants sur la plateforme. Jusqu'à la leçon 5, ils ont vérifié le travail oral de la rubrique Communication, corrigé les devoirs, les tâches, relevé la fréquentation Hot Pot et le nombre d'heures par connection, utilisé la vue panoramique de Moodle pour suivre les traces.

• Par un début d'interaction apprenants-tuteurs. Le tuteur a reçu quelques messages d'étudiants qui se plaignaient de ne pas pouvoir se connecter, ou des messages d'excuse pour ne pas venir au cours. Puis le tuteur a perdu l'habitude de suivre le forum du groupe, sentant qu'il n'avait pas à suivre les étudiants pas à pas, a cessé d'utiliser le forum, préférant laisser des messages individuels à tous les étudiants (interview tuteur, 14 :50 mn) pour être sûr d'avoir des réponses et d'être lu en cas de cours en présentiel supplémentaire. La tutrice a expérimenté une discussion avec des apprenants sur un forum. Concernant les messages, n'obtenant de réponses qu'à ses messages personnalisés, elle a donné l'ordre de ne plus envoyer de messages sur sa boîte personnelle qui était sursaturée. Elle est consciente que les apprenants préfèrent le message personnalisé au forum et qu'il faudra changer cela dans le futur (interview tutrice, 16 :00 mn).

Il serait important que les tuteurs aient conscience comme le précisent Bourdet et Leroux (2009, p. 24) que « *l'interaction entre les acteurs est fondamentale au vécu du dispositif* » et que les échanges – souvent peu prévisibles – entre tuteurs et apprenants contribuent à donner un sens au dispositif. Il manque dans le dispositif médiatisé de Cuba un agrément entre les acteurs (enseignant-apprenant et apprenant-apprenant) pour avoir des échanges obligatoires et réguliers. Nous verrons que rien n'a été discuté à ce sujet dans les améliorations. Seule la tâche imposait ces échanges, mais en étant la grande absente du dispositif, elle les a empêchés.

L'usage du dispositif a connu un autre blocage. L'idée que la tâche soit « finale » a créé une sorte d'obligation aux tuteurs, justifiée ou non, celle d'autoriser l'apprenant à faire les tâches qu'une fois la leçon accomplie, la tâche étant « la dernière chose à faire dans la leçon », pour tester ce qui a été appris. La culpabilité a empêché les apprenants d'aller expérimenter la partie « tâche », sorte de cerise sur le gateau, car ils n'avaient jamais eu le temps de tout faire dans la leçon. A chaque leçon, la possibilité de faire la tâche s'est éloignée de plus en plus ( interview tutrice, 22 :00 mn)

### *(2) Usage du cours en présentiel*

Les séances en présentiel ont été le seul élément réussi du dispositif médiatisé. Des cours supplémentaires ont été nécessaires, dûs à la non préparation des leçons, et à un problème de rattrapage de contenu et de retard s'accentuant avec le temps. Face à l'absence d'usage du dispositif médiatisé par les apprenants, les tuteurs ont pallié le manque de présence d'autrui lié à l'éloignement géographique non par un échange en ligne basé sur un partenariat – comme nous venons de le voir – mais par un présentiel renforcé avec maintien de l'identification au maître transmettant un savoir (Bourdet, Leroux, 2009, p.27).

Pour le tuteur, le cours en présentiel, « plus que d'être un compte rendu de ce que l'on vient de faire sur la plateforme, doit être aussi comme une porte qui s'ouvre pour le prochain thème, parce que l'information en présentiel est très importante pour les étudiants qui ne sont pas tout à fait adaptés au travail en autonomie » (interview tuteur, 25 :15 mn) J'ai pu observer que le tuteur faisait un toujours un lien entre le cours en ligne et la séance en présentiel, par une reprise des contenus sur la plateforme et l'ouverture sur la prochaine leçon. Lui-même est très

conscient des limites qui ont pu être imposées aux concepteurs et voit le présentiel comme un palliatif, un moyen de corriger ce qui n'a pas pu être fait sur la plateforme.

La tutrice lie le contenu des leçons de la plateforme à son cours en présentiel en reprenant les objectifs du DELF A1 donnés dans chaque leçon et en donnant à l'apprenant les contenus nécessaires sous forme de cours traditionnel (photocopies d'exercices et enregistrements de dialogues tirés de la méthode Tout va bien). Elle suit le curriculum du DELF A1 en travaillant aussi avec un livre de préparation au DELF (+CD), se sentant engagée à fournir les bases du niveau Survie du CECR, puisque « on a promis aux apprenants que ce cours en ligne leur donnerait droit à un examen DELF A1 » (interview tutricel, 40 :00 mn). Elle pense que le cours en présentiel est comme un thermomètre, pour observer, mettre en pratique, pas seulement pour qu'elle puisse écouter parler et évaluer les apprenants, mais pour qu'ils parlent, parce qu'ils ne vont pas partir en France pour le week-end, et que c'est la seule façon pour eux de travailler entre eux (pas tout le temps en binôme) pour constater eux-même à quel niveau ils sont arrivés. (interview tutrice, 46 :55 mn)

#### *(3) Jugement sur le cours en ligne*

Le tuteur est conscient du manque de dialogues dans le cours en ligne et il le compense par un travail de compréhension orale pendant la séance en présentiel. Il n'est pas d'accord avec les phrases isolées qui sont sur la plateforme et fait entendre des conversations réelles ainsi que des vidéos pendant ses cours. Il aime les tâches écrites de 1 à 5, car elles résument tout le lexique fourni et sont concentrées sur les contenus du DELF A1. Il pense que les tâches orales posent un problème car elles doivent se faire dans l'isolation et non sous la forme demandée, c'est-à-dire comme un dialogue ( interview tuteur, 32 :00 à 35 :00 mn)

Grâce à son expérience des TICE, la tutrice est consciente de ce qui ne marche pas dans le dispositif, elle voit que les tâches ne sont pas vraiment des tâches mais des activités, que les consignes sont très longues et pas réelles, sans ressources visuelles ni sonores. Elle juge bien faites les rubriques lexique et grammaire, mais reproche un manque de dialogues oraux dans la rubrique Communication. Les exercices de grammaire et lexique pourraient ainsi être liés à ces dialogues et les exercices lacunaires isolés pourraient être remplacés par des textes. (interview tutrice, 28 :00 à 31 :00 mn) Elle est prête à travailler sur des modifications.

Après les difficultés du terrain posées par le contexte matériel, puis l'analyse des usages par les utilisateurs, évaluons les problèmes pédagogiques contenus dans le cours en ligne qui ont contribué au mauvais usage du dispositif médiatisé.

# *C. ETUDE PEDAGOGIQUE DU DISPOSITIF*

#### **1. Critiques du contenu**

#### **1. Cours en ligne**

Le manque de ressources dans la rubrique Communication est crucial pour l'accomplissement des tâches 1 à 5. Après l'expertise, la refonte du cours a doublé le travail de création et enlevé un temps utile pour créer des ressources médiatisées. Les dialogues « Tout va bien » qui ont été supprimés à cause d'un problème de droit d'auteur n'ont pas été remplacés, entrainant un manque de matériel communicatif pour travailler la compréhension orale. Pour tenter de remplacer les dialogues, les enregistrements de phrases isolées sans contexte - maintenues dans le dispositif car les difficultés de critiquer un collègue semblaient insurmontables – n'ont aucune utilité pédagogique, et les tâches 1 à 5 ne sont pas faisables sans création de soustâches préparatoires.

Le cours ne contient pas de compréhension écrite, il n'y a pas de ressources écrites - textes authentiques – dans les leçons, à part quelques textes dans la rubrique Civilisation qui sont difficilement exploitables. Les rubriques grammaire et lexique devraient être reliées à des textes ciblés sur les objectifs des leçons.

Les rubriques Moodle n'ont pas été conçues en tant que compétences.

#### **2. Tâches**

Cachées sur une page à part, les tâches que j'ai créées ne sont pas « intégrées » au sens strict du terme. Elles ne peuvent pas non plus s'intégrer au contexte technique et politique cubain à cause des contraintes de l'Internet à bas débit et du manque d'accès aux ordinateurs. Conçues pour une personne ayant l'Internet haut débit, elles seront impossibles à faire en province. Les tâches traditionnelles 1 à 5 ne sont pas faisables, à cause du manque de modèle et de ressources préparatoires. Il faut mettre en ligne des ressources médiatisées et des tâches actionnelles courtes jusqu'à ce que Cuba ait une bonne connection haut débit dans toutes les provinces.

# **2. Contraintes et Manques**

- Les limites de temps et de budget n'ont pas permis d'enrichir davantage la plateforme, de lui donner les contenus pédagogiques qui lui manquent. Cette insuffisance de contenu par rapport au cours traditionnel présentiel (une méthode et un CD) est cruciale pour les apprentissages liés à la compréhension orale.
- Sur le plan pédagogique, le cours n'est pas conçu pour être modifié facilement, il est rigide. Malgré sa formation, le tuteur est conscient qu'il n'a pas les savoir-faire nécessaires pour insérer un exercice dans la plateforme : « Par exemple si moi en tant que professeur je voudrais insérer dans la plateforme, un exercice, et il y a une limite, parce que je ne peux pas, pour une raison ou pour une autre, une raison technique ou une raison de ma capacité à le faire, mon savoir faire informatique, là, il y a une limite à la plateforme, même si mon objectif pédagogique serait bien défini, il y a d'autres types de savoir-faire qu'il faut connaître (interview tuteur, 19 :48 mn)
- La contrainte de temps tâche à accomplir en une semaine due à la durée brève du test (cours sur 4 mois) a conduit à l'impossibilité de créer des tâches basées sur des scénarios pédagogiques, et la dernière tâche basée sur un scénario pédagogique (leçon n°10) ne sera pas faisable dans ce contexte.
- L'usage quasi exclusif des questions fermées Hot Potatoes limite le cours à une autocorrection. Les questions ouvertes sont rejetées par les tuteurs parce qu'ils n'ont pas assez de temps pour corriger et qu'ils ne sont pas payés. Mais le travail des étudiants doit être mis en ligne pour être visible et il doit être basé sur des échanges venant de tâches. S'il est réduit à être fait en présentiel en reprenant des exercices de Tout va Bien,

et non pas des tâches actionnelles, le cours en ligne restera traditionnel, sous une apparence actionnelle non exploitable.

- Le dispositif ne prévoit pas ce qui se passe si les tâches ne sont pas faites, les apprenants sont censés faire les tâches en binôme et être corrigés en ligne. L'apprenant peut-il continuer à être inscrit ? Peut-il passer à la leçon suivante ? Les tâches non finalisées en ligne le seront-elles en présentiel ? Seront-elles expliquées ? Quelles sont les conséquence pédagogiques ? C'est flou. Les séances en présentiel sont réservées à la pratique de l'oral et au rattrapage les contenus et les tâches ont disparu.
- Les tâches orales ne sont pas faites. Le dispositif ne prévoit pas ce qui se passe si les apprenants n'interagissent pas entre eux, s'ils ne travaillent pas en binômes lorsqu'ils sont à distance. Il n'y a rien de prévu concernant la formation de ces binômes – qui pourrait être décidée pendant les séances en présentiel – et les tâches orales non faites en ligne pourraient, par exemple, être faites pendant les séances en présentiel par ces binômes (libre choix, engagement, ou imposés). Mais les cours en présentiel sont faits dans des classes traditionnelles avec explications à la craie sur un tableau noir, sans ordinateur ni accès à du matériel d'enregistrement. On ne peut y apprendre à utiliser Audacity.
- La consultation de ressources complémentaires « para ir mas lejo » mises à la disposition de l'apprenant à la fin de chaque rubrique est rendue impossible à cause des problèmes de connection. Ces ressources d'approfondissement importantes n'ont pas été chargées sur la plateforme et sont donc inaccessibles. Mon maître de mémoire a préféré mettre les liens vers Internet plutôt que de télécharger les sites parce que certains sites perdent certaines fonctionnalités quand ils sont téléchargés et parce que cela évite d'avoir à payer des droits d'auteur (interview maitre de stage, 47 :50 mn).
- La contrainte d'avoir promis à l'apprenant de le former pour pouvoir passer en N2 avec un examen spécial (AF) ou de faire l'examen DELF A1 oblige les contenus pédagogiques mis sur la plateforme à rester basés sur les objectifs traditionnels de la méthode car le cours N1 correspond aux trois premières unités de la méthode « Tout va bien ».

Mettre en œuvre un dispositif médiatisé à distance est un travail de longue haleine, surtout quand les apprenants sont novices ou non expérimentés en informatique, le niveau débutant A1 rajoutant une difficulté supplémentaire (il y a moins d'inconnu avec des FOAD pour des niveaux A2/B1 où les apprenants ont déjà une pratique de la langue). Le choix d'employer un outil comme Moodle - au lieu de créer un cours sur un site – pour garder les traces du travail des étudiants, alors que les cubains n'ont pas l'habitude des TICE, oblige à une formation de l'apprenant à son utilisation.

# **VI. Préconisations pour la suite/remédiation des dysfonctionnements et conclusions**

Pour ce mémoire, il s'agit surtout de voir comment la perspective actionnelle proposée par Mangenot et développée par la création des tâches 6,7,8 et 9 peut être rendue effective dans le dispositif quand elle est en contextualisation.

Comment faire évoluer ce dispositif de formation vers l'actionnel ? Et pour cela, comment améliorer l'appropriation du dispositif par les usagers ?

# *A. PROPOSITIONS D'AMELIORATION PAR LES APPRENANTS*

Dans le questionnaire anonyme remis aux apprenants, des suggestions d'amélioration du cours en ligne sont à classer par préférence.

#### **Question 1 : Comment les séances en présentiel pourraient être améliorées ?**

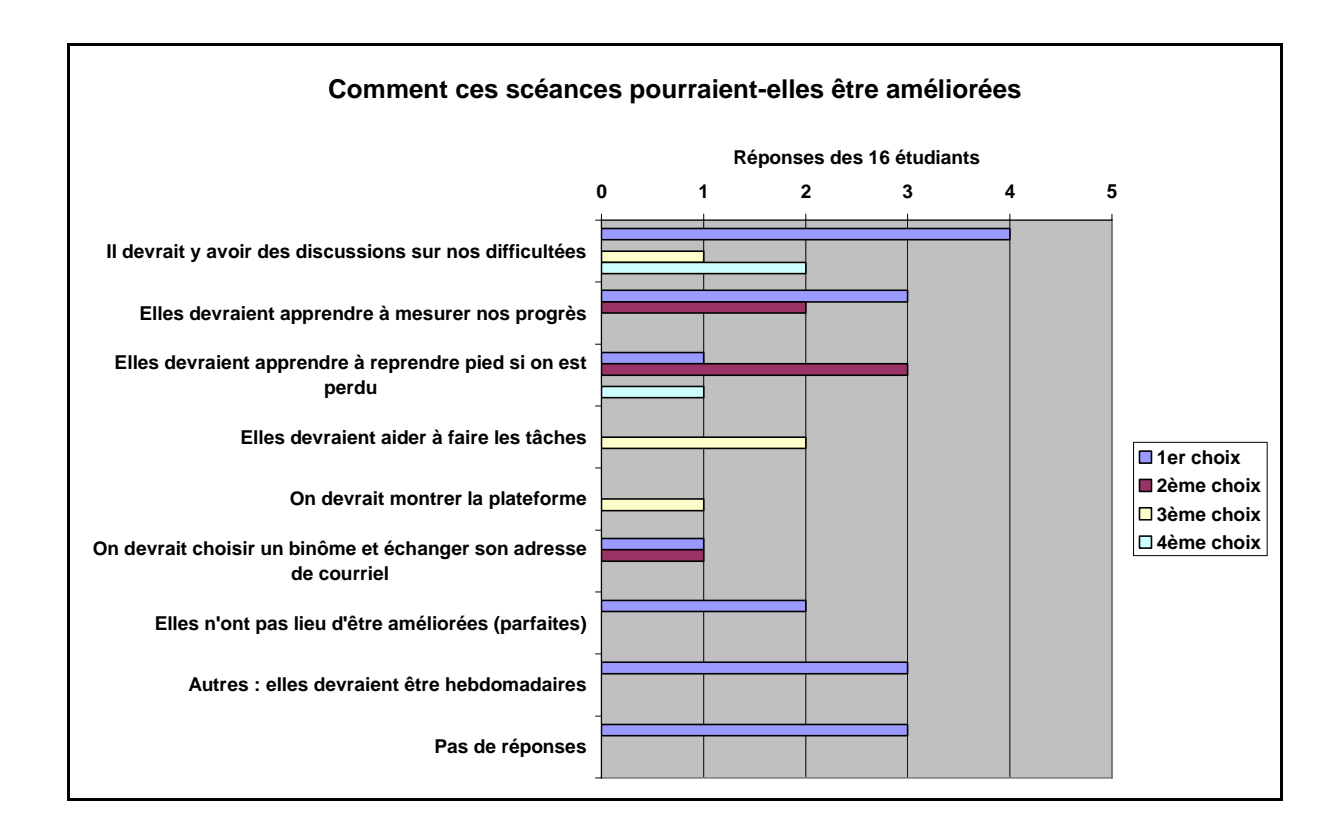

#### **Question 2 : Cela vous pousserait-il à travailler davantage si les tâches étaient obligatoires ?**

La majorité des apprenants sont favorables à la suggestion d'augmenter la pression en rendant les tâches obligatoires. La tutrice m'a confirmé qu'au niveau de l'apprentissage à Cuba, les étudiants ne sont pas habitués à être libres ni autonomes, ils ont besoin d'avoir une pression, d'être sous stress. A la consigne « expliquez brièvement » ils écrivent :

Quand on est motivé on n'a pas besoin de ça, parfois on travaille mieux sous pression, biensûr, ça devrait être obligatoire pour passer à la leçon suivante, oui car on se sentirait sous pression, ça nous obligerait à faire un plus grand effort, on se sentirait sous pression et ça nous pousserait à travailler, peut‐être que ce serait bien car je fais les tâches mais ce qui m'est difficile c'est de les envoyer…

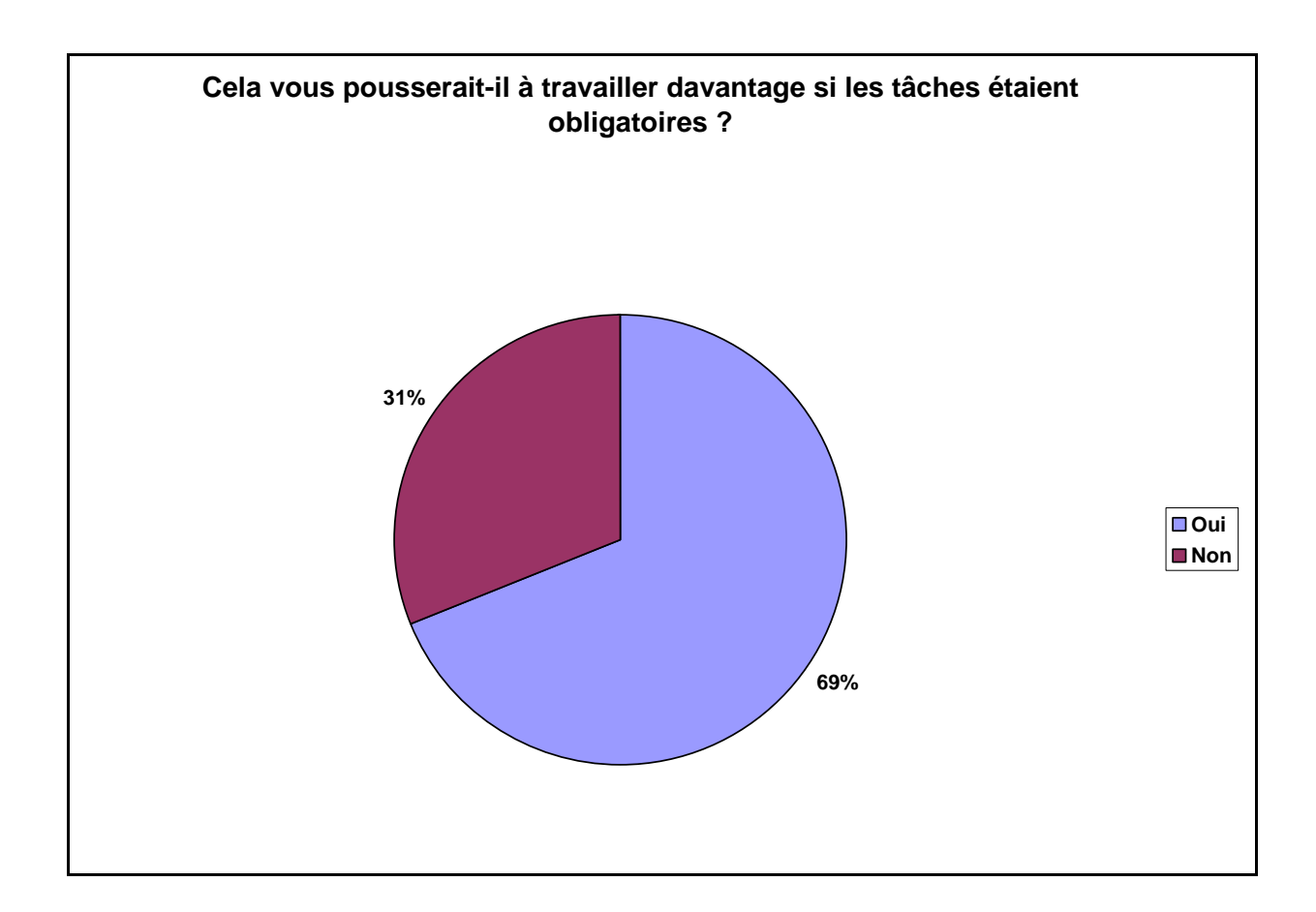

**Question 3 Quelles sont vos idées d'amélioration pour ce cours en ligne ?** 

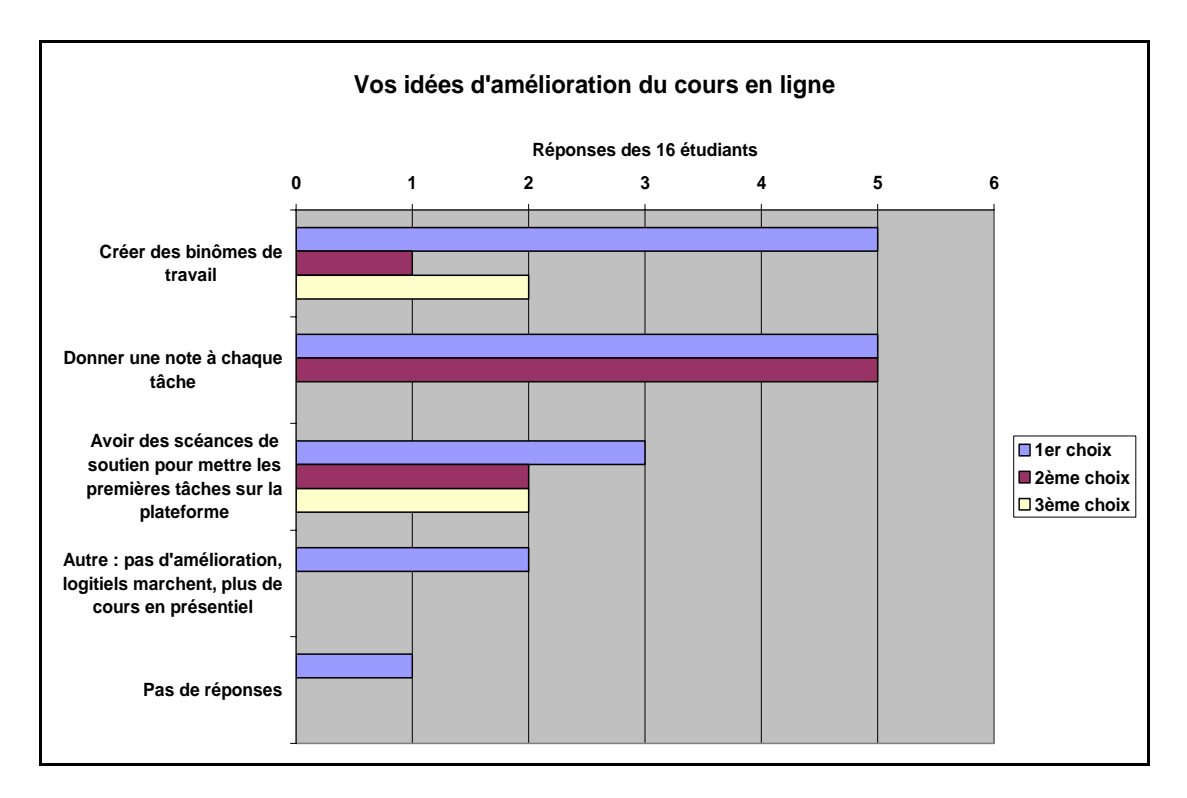

A la question ouverte : **« Donnez vos propositions »**, voici leurs réponses :

Les cours devraient commencer à 18 h, il faudrait que l'étudiant travaille plus, il faudrait faire les tâches orales en classe, il faudrait évaluer une seule leçon à chaque séance en présentiel, que la tâche finale de la leçon donne accès à un code indispensable pour passer à la leçon suivante, que les évaluations soient toujours quantitatives, qu'il y ait plus de cours en présentiel avec le professeur compte tenu que c'est un cours pour débutants, que les séances soient hebdomadaires, qu'il y ait un dictionnaire en ligne, que les logiciels marchent comme il faut, qu'on mette en ligne un livre numérique avec le cours, que les sites soient plus accessibles, qu'il y ait plus de vidéos, d'images et de dialogues, il faudrait développer des exercices pour ce cours au lieu de les prendre ailleurs, il faudrait réviser la méthodologie.

L'idée de faire un livre numérique avec le cours est intéressante, selon Barbier (2000, p.78-81) cité par Guichon (2006, p.134) elle montre à quel point « *la mise à disposition de savoirs en vue de leur appropriation* » est la définition même de la situation d'enseignement. L'apprenant traditionnel cubain a besoin d'une méthode. Ce besoin peut aussi être renforcé par la difficulté de se connecter au cours en ligne.

# *B. PRECONISATIONS DES ENSEIGNANTS*

Une réunion avec les responsables du projet (voir CD), suivie d'entretiens avec les mêmes personnes (le directeur pédagogique, la responsable pédagogique, mon maître de stage designer/metteur en ligne du cours sur Moodle, les tuteurs et l'informaticien) ont permis de lister une série d'améliorations possibles, complétée par les apprenants grâce au questionnaire. Après analyse des usages ou non usages du dispositif par les apprenants et les enseignantstuteurs, les responsables et moi-même proposons les réorientations suivantes :

Comment adapter le dispositif au contexte (amélioration du réseau, de la technologie, mieux sélectionner les apprenants au départ), aux besoins (manuels, accès aux outils, plus d'heures,) et aux attentes des apprenants (questionnaire)?

Comment ajuster les contenus, mettre en ligne de nouvelles ressources, les équilibrer ?

Comment modifier le contrat pédagogique ?

Comment améliorer les conditions matérielles d'accès aux ressources(mise in Intranet des ressources lourdes, aspiration de sites) ?

Comment favoriser l'appropriation du dispositif par l'équipe de conception (associer les tuteurs aux modifications du projet) ?

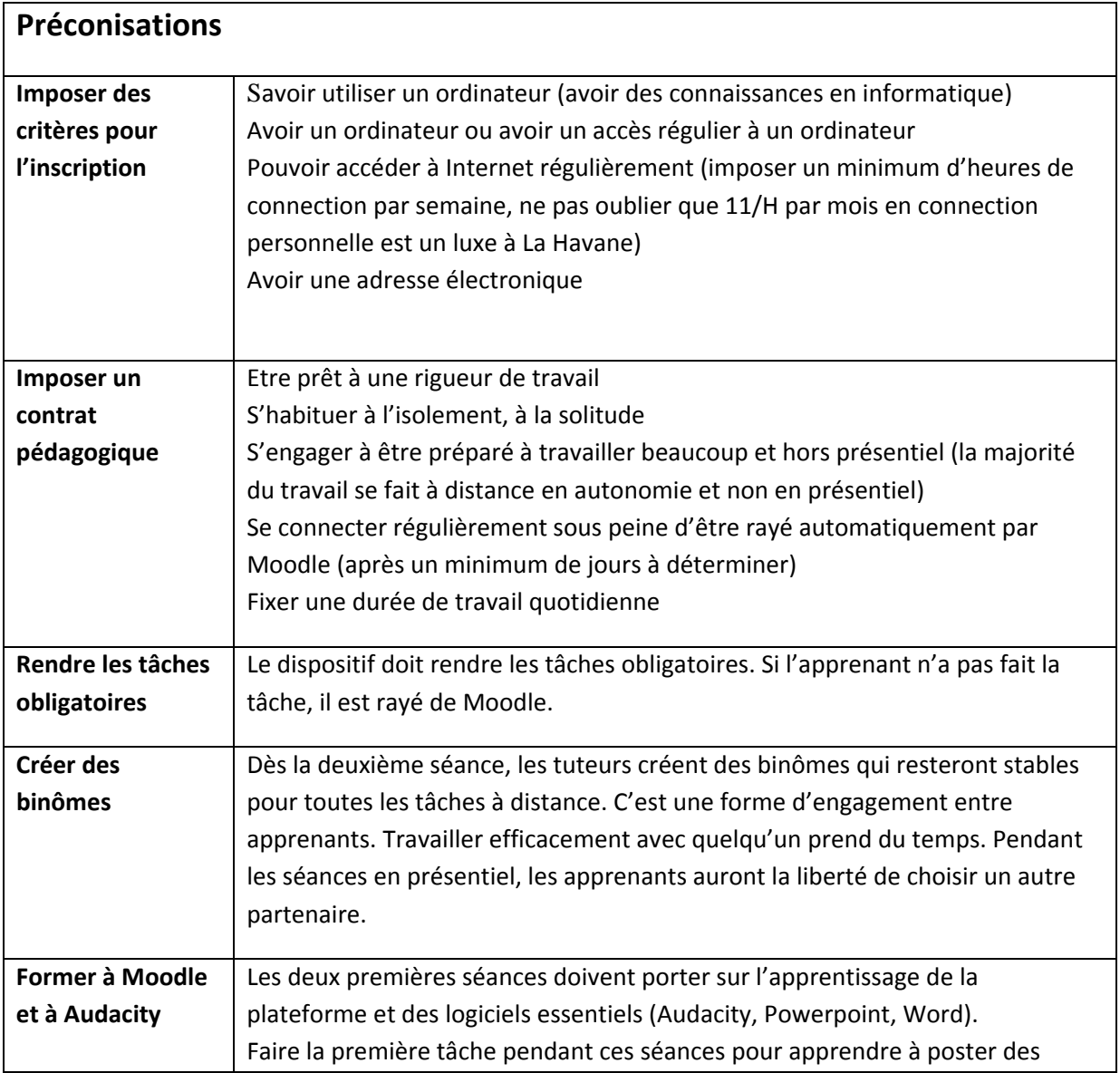

|                          | tâches sur un forum, à ouvrir un fil de discussion, à répondre à un message sur  |
|--------------------------|----------------------------------------------------------------------------------|
|                          | le forum, à poser une question dans un forum <sup>33</sup> .                     |
| Etre connecté à          | A La Havane : faire les cours dans une salle équipée d'un vidéo projecteur, d'un |
| Internet pour les        | ordinateur et d'une connection Internet                                          |
| séances                  | Dans les centres : faire les cours dans les laboratoires de langue               |
| présentielles            |                                                                                  |
| <b>Habituer</b>          | Les tuteurs utilisent leur ordinateur et le vidéoprojecteur pour                 |
| l'apprenant à            | aller sur Moodle souvent (pour exploiter la grammaire etc)                       |
| Moodle pendant           |                                                                                  |
| le présentiel            |                                                                                  |
| Projeter photos et       | S'il n'y a pas accès à Internet, utiliser le vidéoprojecteur pour :              |
| vidéos                   | Donner des exemples de tâches par des prises d'écran                             |
|                          | Projeter des films qui montrent l'utilisation de Moodle, Audacity                |
|                          |                                                                                  |
| <b>Augmenter les</b>     | Une séance présentielle par leçon                                                |
| séances                  | Rajouter des séances de présentiel (10 leçons de 3 H)                            |
| Augmenter la             | Passer de 17 semaines à 25 semaines                                              |
| durée du cours           | En province, un mois par leçon (au lieu d'une semaine pendant le test)           |
|                          | Avoir plus de temps que le modèle européen moyen (pble de connection)            |
| Remédier aux             | Rendre les ressources accessibles aux apprenants                                 |
| problèmes de             | A La Havane : télécharger toutes les ressources dans le Moodle localement        |
| connectivité             | (aspirer des sites, des pages, faire des photos d'écran)                         |
|                          | Dans les centres : mettre toutes les ressources médiatisées sur CD, si possible  |
|                          | installer les cours sur les serveurs locaux, dans chaque centre, même si cela    |
|                          | empêche leur actualisation                                                       |
| Créer du matériel        | Mettre des ressources orales dans la rubrique communication                      |
| oral                     | Créer des « modèles » pour aider à faire les tâches                              |
|                          |                                                                                  |
| <b>Adapter le</b>        | Inclure les tâches dans toutes les rubriques.                                    |
| dispositif à la          | Faire un lien avec les tâches dès le début de la leçon et diriger toutes les     |
| perspective              | activités vers les tâches                                                        |
| actionnelle              | Créer des contenus dans le cours qui préparent davantage aux tâches.             |
| <b>Modifier la place</b> | « Désacraliser » la tâche. Pour cela :                                           |

<sup>33</sup> Montrer le fonctionnement de la plateforme, la navigation et faire exécuter la première tâche pendant le cours en présentiel : verifier que chaque apprenant sait envoyer un mail par la plateforme (au tuteur, à un apprenant) et qu'il sait échanger via un forum avec ses pairs et son tuteur - mettre une tâche sur un forum de tâche, répondre à un apprenant qui a laissé sa tâche, laisser un message sur un forum d'échange. Faire réaliser toutes les actions liées à la tâche (fermer, envoyer, répondre, écouter, lire, circuler dans le dispositif, en comprendre l'arborescence, lire une vidéo) pour faire une expérience complète de la situation d'apprentissage.

1

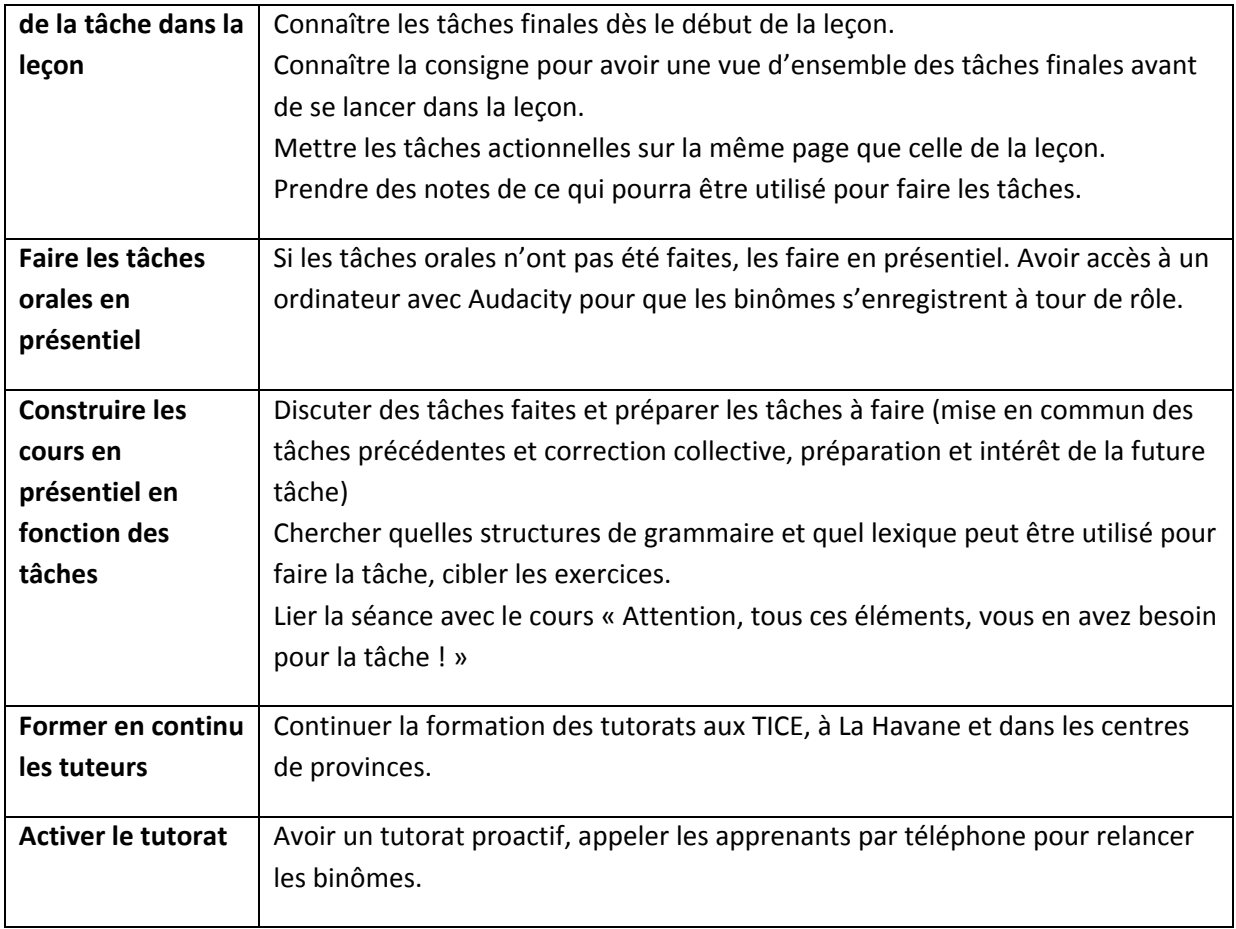

# *C. MODIFICATIONS SUR PLACE*

Avec la collaboration de la tutrice - très motivée pour prendre en charge l'amélioration du dispositif - j'enrichis le cours en ligne de contenus médiatisés pour les tâches 1 à 5, et j'adapte les tâches 6 à 9 au contexte cubain.

- **Modification de la sous-tâche 2 de la tâche orale de la leçon 6 :** je remplace la recherche sur googlestreet (description d'itinéraire dans une ville française) par une description d'itinéraire sur une photo de plan de La Havanne (prise d'écran sur google map).
- **Prises écran sur les expos** Edvard Munch, Turner et les maitres espagnols (site des expositions de Paris http://www.exposition-paris.info) pour pérenniser la sous tâche SMS dans la leçon 6, car ces pages vont disparaître.
- **Conversion de toutes les vidéos des sous-tâches 6,7,8,9 en Mp3 pour réduire leur poids** et permettre une lecture plus rapide pour les centres avec des problèmes de connection. La vidéo « Organiser un dîner entre amis » passe de 8381 Ko à 2940 Ko et celle sur la Biographie d'Isabelle Adjani passe de 8807 KO à 3096 Ko.
- **Création de contenus oraux pour la rubrique Communication :**

Il s'agit de modèles communicatifs qui préparent à la tâche demandée.

- o Enregistrement de dialogues et de monologues pour des activités de compréhension orales pour les tâches 2 à 5, à inclure dans la rubrique « Communication ». Ces ressources médiatisées sont des documents courts, simples à comprendre, sans demande de production, visant à familiariser l'apprenant à de la compréhension orale. J'écris et j'enregistre des emplois du temps, des conversations téléphoniques, des descriptions psychologiques
	- **Création de tâches plus « actionnelles »pour les leçons 2 à 5** :
		- o Adaptation de tâches faites pour Français en première ligne (sectionnage de mes films en plusieurs extraits, accompagnés d'exercices créés sur place pour adapter les tâches au niveau A1)
		- o Recherche de ressources dans mes dossiers médias téléchargés en France en prévision (visites guidées de monuments, mini vidéos de TV5 pour se présenter etc…). Je précise à l'Alliance d'informer TV5 de l'utilisation de ces ressources.

Il me semble regrettable de ne pas avoir interviewé le concepteur en charge de la rubrique Communication, qui est une rubrique importante du dispositif, car elle touche la communication orale et est liée aux tâches actionnelles. Certains membres de l'équipe semblent avoir un problème d'incompatibilité d'humeur avec ce professeur qui n'a d'ailleurs pas participé à la réunion bilan et qu'on ne m'a jamais présenté. L'essentiel est que l'équipe pédagogique soit consciente du manque de sens du travail (phrases isolées sans contexte) et donne son accord pour modifier cette rubrique.

Il est aussi à regretter que chacun se soit occupé de sa rubrique, et qu'il n'y ait pas eu un travail de collaboration et d'échange entre les concepteurs. Ceci explique le manque d'homogénéité du cours et la qualité pédagogique inégale des différentes parties. Il est aussi dommage que les tuteurs n'aient pas eu leur part de participation dans la conception, car ils sont les utilisateurs du dispositif, et les concepteurs gagneraient à les associer. Leur implication garantirait une meilleure appropriation de l'outil pédagogique. Concernant la médiatisation du dispositif, l'un d'entre eux ayant une bonne formation en TICE aurait donné de précieux conseils, notamment dans les contenus de la rubrique Communication.

Peut-on croire que les tuteurs correspondent au profil « Rejet, fuite » proposé par Guichon (2006, 131) où, par peur de ne pas maitriser la situation, de ne pas contrôler la technologie, les enseignants utilisent le prétexte du dysfonctionnement technique (ici, le dysfonctionnement du logiciel d'enregistrement Audio recorder) pour abandonner le dispositif, utilisant ainsi une stratégie d'évitement et se réfugiant dans leur cours en présentiel. Ceci pourrait expliquer leur manque de motivation pour pousser les apprenants à faire les tâches ou même pour aller visiter eux-même les tâches 6,7,8 et 9 (que le tuteur n'avait pas encore vu lorsque j'étais à Cuba). Ce rejet inconscient pourrait aussi expliquer que le lien entre le présentiel et le cours en ligne reposait non sur les tâches mais sur le contenu du DELF A1. Les tuteurs n'ont pas pris le temps d'ouvrir une discussion sur l'usage de la plateforme pendant les séances en présentiel, par manque de temps (le manque de temps créant des impasses qui bloquent les situations).

Un bon moyen pour l'équipe pédagogique de découvrir et de s'approprier le dispositif serait de se réunir pour mettre au point le fameux « *guide de l'utilisateur du dispositif destiné aux apprenants* » (Guichon, 2003, p.134) mentionné plus haut. Pour guider l'activité d'apprentissage à distance, il est important que les tuteurs donnent des stratégies aux apprenants : utilisation du dictionnaire, mettre les mots nouveaux dans un bloc note et les mémoriser (*opt cit*, p.125). En cas de difficulté de connection, il est aussi possible de filmer un enseignant tuteur qui donne des conseils sur l'usage et la navigation sur Moodle, qui montre des repérages dans les leçons et des stratégies pour bien se préparer aux tâches. Ce film peut être copié sur CD pour les centres en provinces. Pour les aider à décider de garder ou de changer les tâches dans le futur, les tuteurs devraient demander à l'apprenant une réflexion sur sa tâche, une évaluation des tâches avec un questionnaire. L'Integration des TICE est un travail progressif pour tous les participants du dispositif.

Nous allons conclure ce mémoire par une réflexion sur les apports de ce travail.

# *D. CONCLUSIONS*

Avec le recul, il me semble clair que j'ai créé des tâches pour un public et pour un contexte informatique « européen » et que j'avais surestimé la qualité du réseau Internet par manque d'information et de mise en garde à ce sujet. Les cubains eux-mêmes ont peu de connaissances des techniques de la FOAD, due au manque de développement de l'Internet (interview responsable pédagogique du projet, 35 :12 mn). Le feed back de mon maître de stage sur ma première tâche – la tâche 7 qui plus est, est la plus consommatrice en temps à passer sur Internet - n'a jamais mentionné qu'il y aurait un problème à ce sujet. Or mon maître de stage connait parfaitement les difficultés de connection à Cuba et leur influence sur la conception et le déroulement du cours en ligne (interview maître de stage, 37 :00 mn).

Malgré tous les problèmes posés par ce premier test en ligne, 10 apprenants (5 par groupe) ont réussi le DELF A1 et ont rejoint le cours N2 de l'AF. Cependant, même si elles le seront dans un futur proche, les tâches 6,7,8 et 9 n'ont toujours pas été testées.

Pour conclure sur cette mission, je mettrai en évidence tout d'abord les points clés des difficultés d'un stage à distance, puis j'énumèrerai les facteurs contextuels qui doivent être pris en compte dans une conception de ressources à distance, et je terminerai sur ce que ce travail a pu apporter à l'Alliance française et à moi-même.

## **1. Difficultés d'un stage à distance**

En tant que difficultés, il me semble important d'insister sur les points suivants :

#### **1. La communication**

Communiquer à distance avec une équipe conceptrice pédagogique peut s'avérer difficile quand on ne connait pas déjà les personnes. L'absence d'interaction directe empêche la lecture des codes psychoaffectifs dont la communication kinésique, et l'on ne peut prendre en compte les indicateurs de communication émotive. Des problèmes culturels peuvent alors bloquer la compréhension et empêcher une authenticité dans les échanges de courriels. Ainsi peut se mettre en place de la part du concepteur la peur d'oser critiquer des tâches et de souligner leur inadaptation au contexte, surtout en cas de tâches modèles trop riches, faites selon un standard « européen » qui les rendent attirantes et enviables mais inaccessibles dans le présent.

#### **2. L'asynchronicité**

Le travail asynchrone vient accentuer l'effet tampon de la distance. Les décalages dans le temps, les attentes de courriels sont à prendre en compte dans la conception. Il semble préférable de simplifier les tâches pour ne pas empirer cette gestion particulière, voire anormale du temps.

#### **3. La non connaissance du contexte**

Les vraies raisons des blocages de la plateforme ne seront pas percevables à distance. Ainsi, je n'ai pu analyser les blocages du dispositif à partir de Grenoble. Je n'ai pris connaissance du débordement des enseignants, de la lenteur du réseau, du non accès aux ressources, de l'absence de compétence informatique, de la priorité de la réussite au DELF A1 sur l'expérimentation de la plateforme, qu'une fois sur place.

La connaissance du contexte joue donc une rôle primordial dans un travail pour une FOAD qui non seulement n'est pas dans un pays Européen, mais dans un pays qu'on peut qualifier d' « émergent » sous certains aspects.

## **2. Prise en compte du contexte**

S'il est important de souligner que pour créer des ressources, le dispositif doit être pris en compte dans son ensemble (articulation hybride choisie, interations mises en place, rôles des tuteurs, contenus pédagogiques etc…), il me semble essentiel de pointer du doigt la prise en compte du contexte.

Au niveau contextuel, la création de tâches à distance demande une investigation dans plusieurs directions avant de modéliser la tâche et de décider de son « grain », et les facteurs suivants:me semblent jouer un rôle prépondérant :

• **La Bande passante :** pour établir s'il est pertinent d'utiliser des vidéos ou plutôt des photos et Mp3 et établir un poids de fichier gérable par le dispositif, il est important d'obtenir des détails sur la bande passante. Un bas débit (56K Modem) ne permet pas l'utilisation de vidéos.

• **La compétence informatique :** il faut s'informer des compétences présentes, au niveau des tuteurs et particulièrement au niveau des apprenants, et en tenir compte, pour être attentif à ne pas sous-estimer la peur des apprenants débutants, ceci pour simplifier au maximum la complexité des échanges au début et en contrôler la progression. Une procédure douce en petites étapes réduira les blocages.

• **Le type d'enseignement :** connaître le type d'enseignement pratiqué par l'institution en présentiel va donner des précisions sur le degré d'autonomie de l'apprenant, dont il faudra tenir compte dans les tâches.
Les contenus mis en ligne : s'il s'agit d'une méthode, les tâches ne devraient pas en être trop éloignées (création de dialogues, pour une méthode communicative) au moins dans la phase expérimentale, pour réduire l'impact sur l'apprenant de la nouveauté de l'enseignement.

• **La visée pédagogique du dispositif :** Si le DELF est proposé comme objectif du cours en ligne, il faudra garder en tête que le besoin réel du dispositif ira plus vers la réussite de l'examen que vers des recherches d'expérimentation, surtout s'il s'agit du premier test.

Mon enrichissement ne se situe pas seulement dans l'observation du contexte, mais dans l'apport que ce travail a fourni à l'Alliance française et à moi-même.

## **3. Apport à L'Alliance française**

Mon apport peut s'analyser comme un effet-miroir, une aide à la reflexion. J'ai joué un rôle de catalyseur qui a favorisé le recentrage de l'équipe et sa motivation pour améliorer le dispositif, en tenant compte de de mes propositions. Même inaccessibles, mes tâches ont eu une influence sur les concepteurs pour créer d'autres tâches, de nouveaux contenus, plus adaptés, pour développer un nouveau modèle plus léger. Le questionnaire des apprenants a fait comprendre aux tuteurs l'enjeu que représente la relation aux autres acteurs dans un dispositif, c'est à dire l'interaction (binômes, forums).

## **4. Apport personnel**

En plus de l'apport à l'institution, je dois aussi mentionner un apport plus en amont, dans la formation technique et pédagogique que m'a apportée la création des tâches, et enfin l'apport humain de cette expérience professionnelle.

### *(1) Apprentissage de l'outil Moodle*

Malgré mon expérience de Moodle avec le cours des TICE je connaissais encore peu cet outil. L'apport de Pierre Salam a été fondamental. Il a su me donner confiance dans l'exploration des usages de Moodle - activités et ressources. J'ai exploré d'autres fonctions que le forum et le chat, par exemple le devoir, la page Web, l'étiquette, le glossaire. J'ai appris à mettre un mini-cours en ligne et à télécharger les vidéos et images lourdes. La plateforme relais de Pierre Salam – Fletice – m'a permis de créer et d'organiser mes tâches plus rapidement que sur la plateforme de Cuba (je les ai ensuite transférés sur RIMED). Là encore Pierre Salam m'a donné le temps nécessaire pour comprendre les procédures de chargement et déchargement de cours.

### *(2) Apport pédagogique*

Sans nul doute, le travail en France sur les tâches a activé mon état de veille aujourd'hui indispensable pour tout enseignant qui travaille avec les TICE. Les influences de certains livres (Mangenot et Louveau, 2006) et les cours de Thierry Soubrié de M1 ( Forttice) - même si les scénarios pédagogiques n'étaient pas adaptés au dispositif de Cuba - m'ont aidé à penser la pédagogie en relation avec l'Internet et à préparer des sous-tâches constructives. Un autre livre (Guichon, 2006) m'a aussi été d'un grand soutien pour maintenir ma motivation dans la valeur d'un dispositif médiatisé. Cela se reflète bien dans mes citations.

Concernant mon expérience à Cuba, j'ai découvert un autre type de pédagogie, très traditionnelle peut-être, puisqu'elle est basée sur cette méthode « Tout va bien » qui structure les cours de l'AF, mais une pédagogie qui fonctionne. La méthode est utilisée unanimement par tous les professeurs, les étudiants progressent régulièrement et sûrement, et ont une très bonne maîtrise de la langue après leurs cycles à l'AF. La dévotion des enseignants pour leur travail semble sans limite et mon séjour à La Havane a été très riche en échanges culturels avec les cubains.

#### *(3) Apport humain*

Un stage à distance est une expérience particulière, la solitude est pesante et la discipline nécessaire. Il faut être très motivé, tenir un journal, avoir un planning précis, chercher à approfondir ses connaissances. Les 4 semaines passées à La Havane ont été essentielles pour donner un sens à tout le travail de préparation fait en France en solitaire. La Havane est certainement un « autre monde » en ce qui concerne les valeurs fondamentales d'une société.

L'Alliance Française est un lieu où la langue française est vénérée pour ses qualités intrinsèques, la beauté de ses sonorités, la richesse de sa culture. Il y a à La Havane un amour, un culte véritable pour cette langue, pour sa littérature, ses chansons et son cinéma et chaque cubain peut en faire l'apprentissage : l'accès à la culture et à l'éducation pour tous que la révolution a instauré est maintenu avec fierté par le gouvernement cubain – l'inscription au cours en ligne de l'AF coûte 8 centimes aux apprenants.

Pour conclure, la conception de tâches pour la FOAD de Cuba nécessite certainement une connaissance du contexte et ce qu'il faut souhaiter à Cuba, c'est un développement des TICE et une connection haut débit. Je laisse à Bourdet et Leroux (2009) les mots de la fin : « *On sait que dans les sociétés démocratiques la finalité de l'éducation, au-delà des buts d'apprentissage et de formation, est d'ordre social et politique* » (p.23).

# **VII. BIBLIOGRAPHIE**

**ANGERS, M.,** (1996) *Initiation pratique à la méthodologie des sciences humaines*, Québec, Editions CEC.

**BEACCO, J.-C.** (2007) *Un référentiel, Niveau A1 pour le français*, Editions Didier.

**BERARD, E.** (2009) Les tâches dans l'enseignement du FLE*,* La perspective actionnelle et l'approche par les tâches en classe de langue, *Le français dans le monde Recherche et Applications* n°.45 FIPF : CLE International

**BERTHIER, N.**, (1998) *Les techniques d'enquête, méthode et exercices corrigés*, Paris, Armand Colin.

**BLANCHET, P. & MOORE, D., & ASSELAH RAHAL**, **S.** (2008) *Perspectives pour une didactique des langues contextualisée,* Paris : Editions des archives contemporaines.

**BOURDET, J.F. & LEROUX, P**. (2009) Dispositifs de formation en ligne, Les effets des dispositifs d'enseignement à distance, *Distances et Savoirs*, vol 7 – n° 1/2009

**CHARLIER, B., DESCHRYVER, N. & PERAYA, D**. (2006) Apprendre en présence et à distance : Une définition des dispositifs hybrides, *Distances et Savoirs*, vol.4, n°4, pp.469-496.

**CONSEIL DE L'EUROPE (**2000) *Un Cadre Européen Commun de Référence pour les Langues : apprendre, enseigner, évaluer*. Paris : Didier [en ligne]. Disponible sur : http://www.coe.int/t/dg4/linguistic/Source/Framework\_FR.pdf

**DEPOVER,C., GIARDINA, M, & MARTON P.**(1998) *Les environnements d'apprentissage multimédia analyse et conception* - Paris ; Montréal : L'Harmattan

**ELLIS, R.** (2003) *Task base language Learning and Teaching,* Oxford: Oxford University Press

**GUICHON, N.** (2006) *Langues et TICE: méthodologie de conception multimédia,* Paris : Ophrys

**MANDERSCHEID, J.C., JEUNESSE, C.** (2007) *L'enseignement en ligne à l'université et*  dans les formations professionnelles : pourquoi ? comment ?, Bruxelles : De Boeck & Larcier.

**MANGENOT, F.& LOUVEAU, E**.(2006) *Internet et la classe de langue* Paris : CLE International

**MANGENOT, F. & PENILLA F.** (2009) Internet, tâches et vie réelle, La perspective actionnelle et l'approche par les tâches en classe de langue*, Le français dans le monde Recherche et Applications,* n°.45, FIPF : CLE International

*METHODE DE FRANÇAIS TOUT VA BIEN* (2005) Livre de l'élève, Livre de l'enseignant, cahier d'exercices, Niveaux A1 – A2 CLE International

**NISSEN, E.** (2006), Scénarios de communication en ligne dans des formations hybrides, Les échanges en ligne dans l'apprentissage et la formation *Français dans le monde Recherches et Applications*, n° 40, FIPF : CLE International.

**NUNAN, D**. (1989) *Designing tasks for the communicative classroom,* Cambridge : Cambridge University Press.

**PIOLAT, A**. (2006) *Lire, Ecrire, Communiquer et Apprendre avec Internet*, Marseille : SOLAL Editeurs

**SALAM, P**. (2008) Former par la conception : objectifs et efficacité, *Journées Communication et Apprentissage Instrumentés en Réseau*, Paris : Hermès Lavoisier.

Sites :

http://www.educnet.education.fr/dossier/eformation/notions-distance-mobilite/foad http://w3.u-grenoble3.fr/les\_enjeux/2008-supplement/Mangenot/index.php

 La formation à distance : un système complexe et compliqu*é.* EPI, septembre 2006 http://www.epi.asso.fr/revue/articles/a0609b.htm

 Recherches françaises sur les TICE À l'universite, Article inédit. Mise en ligne 13 février 2009. http://w3.u-grenoble3.fr/les\_enjeux/2008-supplement/Mangenot/index.php

#### **CD**

Tâches 6 et 9 Interviews

# **VIII.** Contenu des Annexes

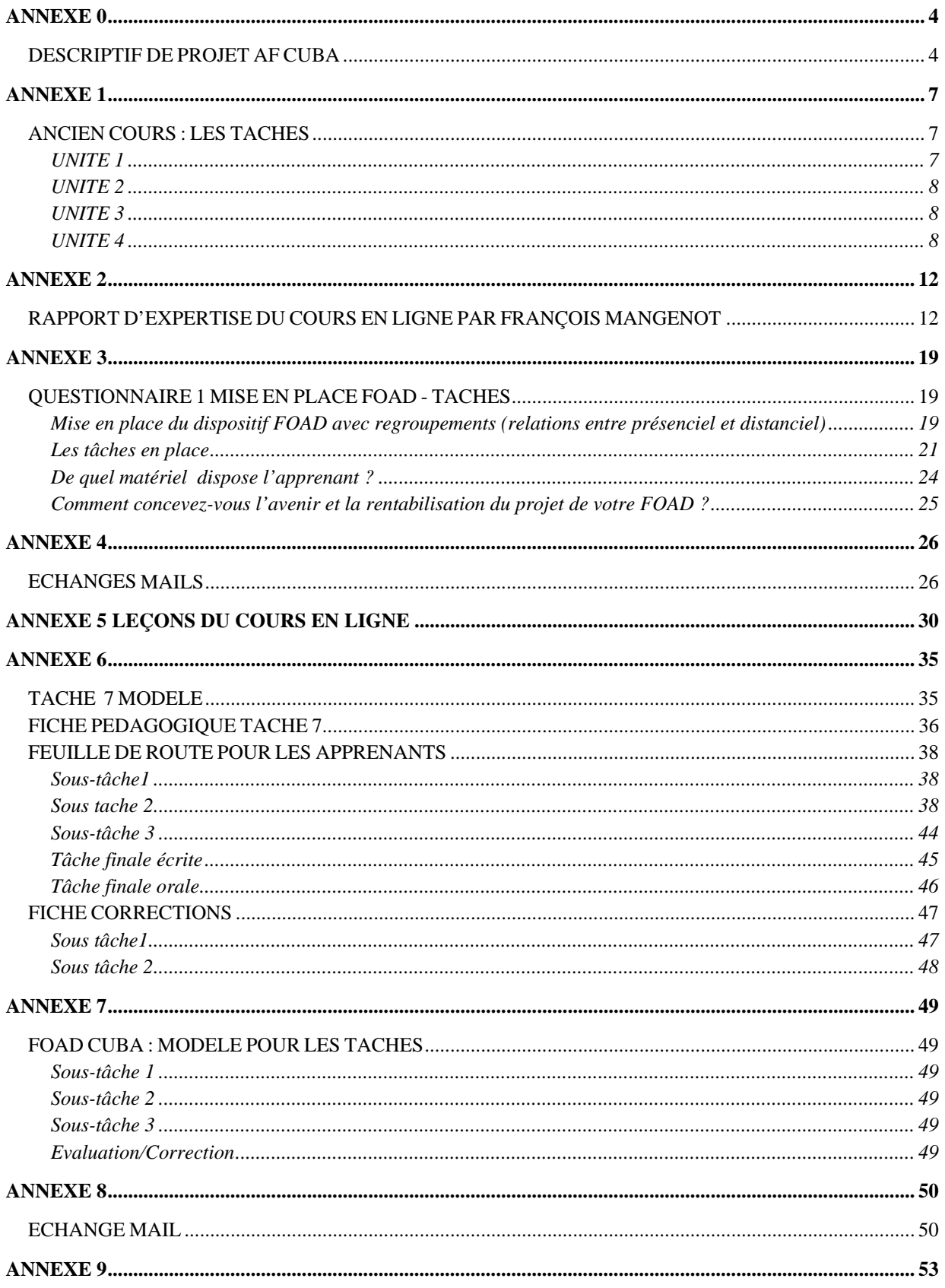

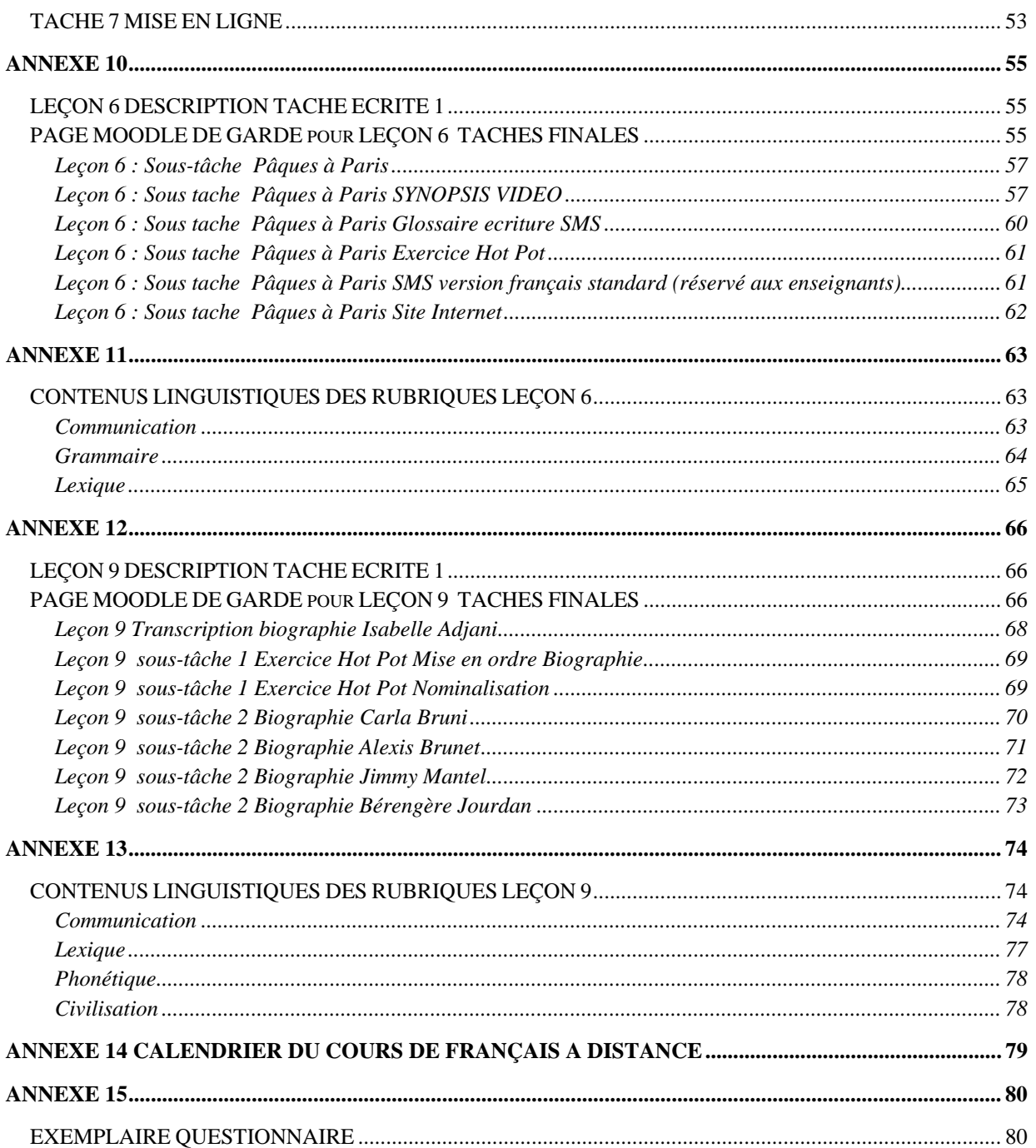